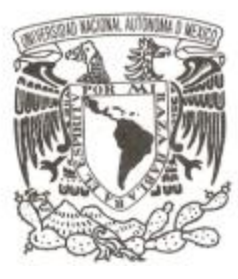

## **UNIVERSIDAD NACIONAL AUTÓNOMA DE MÉXICO**

**FACULTAD DE MÚSICA**

### **NOTAS AL PROGRAMA**

## **QUE PARA OBTENER EL TÍTULO DE:**

## **LICENCIADO EN MÚSICA INSTRUMENTISTA – SAXOFÓN**

**P R E S E N T A :**

### **MARIO ALBERTO HERNÁNDEZ MASTACHE**

**ASESOR: MTRO. ROBERTO BENÍTEZ ALONSO**

**MÉXICO D. F. JUNIO 2015**

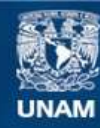

Universidad Nacional Autónoma de México

**UNAM – Dirección General de Bibliotecas Tesis Digitales Restricciones de uso**

#### **DERECHOS RESERVADOS © PROHIBIDA SU REPRODUCCIÓN TOTAL O PARCIAL**

Todo el material contenido en esta tesis esta protegido por la Ley Federal del Derecho de Autor (LFDA) de los Estados Unidos Mexicanos (México).

**Biblioteca Central** 

Dirección General de Bibliotecas de la UNAM

El uso de imágenes, fragmentos de videos, y demás material que sea objeto de protección de los derechos de autor, será exclusivamente para fines educativos e informativos y deberá citar la fuente donde la obtuvo mencionando el autor o autores. Cualquier uso distinto como el lucro, reproducción, edición o modificación, será perseguido y sancionado por el respectivo titular de los Derechos de Autor.

#### AGRADECIMIENTOS

A **mis padres** por su apoyo desde que la música me invadió. Nunca hubiera llegado feliz hasta aquí de no haber sido por su apoyo a recorrer este camino.

A **Adriana** por todo tu aporte musical y sentimental. Has ido llenando los compases que le faltaban a mi vida. Gracias por la inspiración.

A toda **mi familia** por apoyarme siempre.

A mi segunda **familia Castillo** por adoptarme y motivarme.

A todos los **maestros de saxofón** de la Facultad de Música por sus enseñanzas. A Roberto Benítez por ayudarme desde propedéutico hasta la finalización de este trabajo escrito. A **Samuel García** por los consejos en la Orquesta de Saxofones y ayuda para montar el concierto final.

A mis **amigos** que me acompañaron en este concierto final. Gracias a ustedes se fue creando la música. 

A **Fernando Acosta**, una persona clave para poder cumplir esta meta con mayor claridad.

A los **sinodales** que contribuyeron a hacer que éste escrito fuese un mejor trabajo.

A mis **compañeros saxofonistas**, y **todos los músicos** con los que he compartido este arte. Muchos de ustedes me ayudaron en algún momento en específico.

#### **PROGRAMA DE CONCIERTO**

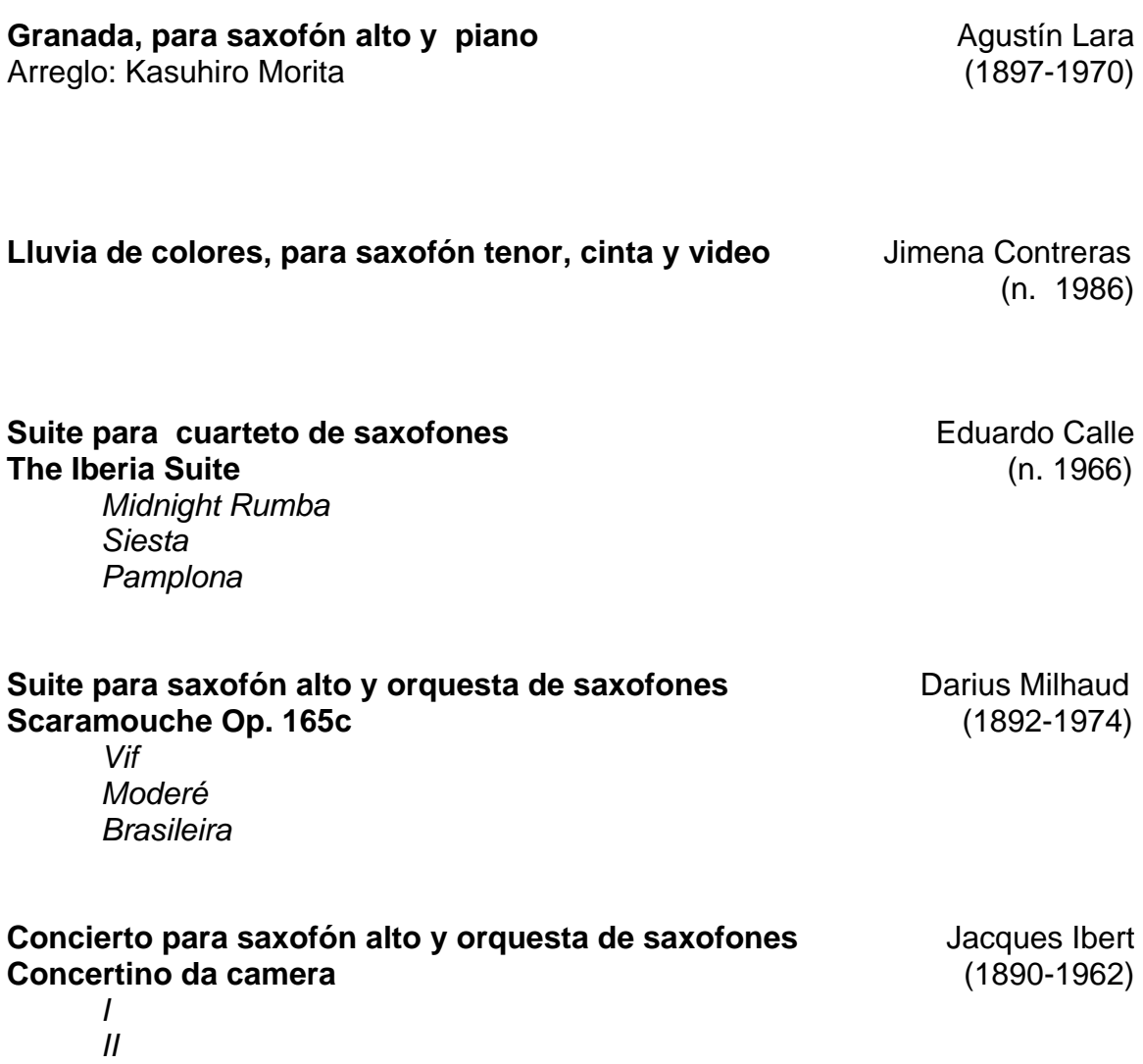

## **ÍNDICE**

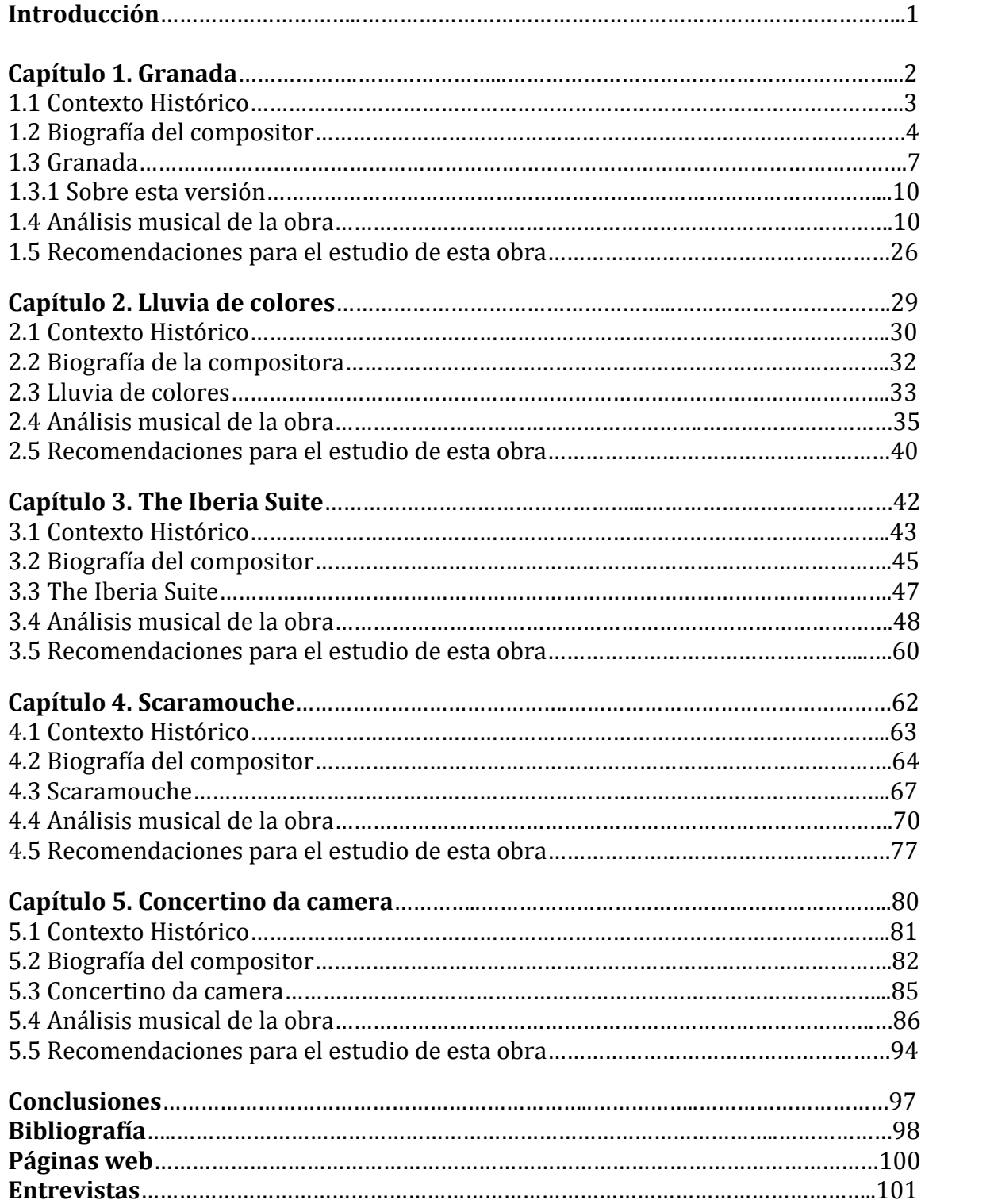

#### **INTRODUCCIÓN**

Este trabajo se da a partir de haber leído un comentario del famoso saxofonista y pedagogo francés que inició y sentó las bases de la escuela del saxofón a nivel mundial, Marcel Mule (1901-2001) sobre el poco interés de los saxofonistas por investigar la historia de las obras que interpretan.

Ya han pasado varias décadas desde que Marcel Mule dijo lo anterior, y actualmente sigue siendo complicado encontrar toda la historia y análisis de obras en un solo lugar. Por lo tanto decidí hacer este trabajo de investigación para reunir la información que se encuentra aún dispersa en varios escritos, y para que otros saxofonistas que interpreten las obras que he seleccionado para titulación, puedan encontrar aquí la historia de cada una de ellas.

Para poder hacer este trabajo, se consultaron diferentes libros, diccionarios de música y teatro, páginas web; y se consultó a dos compositores de las obras seleccionadas para titulación, Eduardo Calle (*The Iberia Suite*) y Jimena Contreras (*Lluvia de colores*). También fue importante la revisión del maestro Roberto Benítez, quien fue asesor de este trabajo, para complementar más información en los capítulos.

Cada capítulo trata sobre una obra y contiene una breve introducción sobre el contexto histórico que corresponde a cada una, así como la biografía del compositor, historia de la obra, su análisis musical y al final algunas recomendaciones para su estudio.

# **GRANADA**

*"Les voy a cantar la canción que más éxito ha tenido en México, que es… Granada"* Vargas, Pedro Gira en Río de Janeiro, Brasil, 1936.

#### **1.1 Contexto Histórico.**

Los resultados del censo de población que se llevó a cabo en México en el año 1930, indican que en el país habitaban 28,855 españoles, que representaban el 0.17% del total de la población en nuestro país en aquel año. La mayor parte de estos españoles eran hombres jóvenes que provenían de las zonas rurales del norte de España, y su formación académica y profesional era escasa.<sup>1</sup>

En 1936 estalló la Guerra Civil en España y desde 1937, llegaron a México miles de españoles en busca de refugio de la guerra y de la posterior dictadura del general Francisco Franco. Entre ellos venían de todo tipo de personas, hombres mujeres y niños. Todos ellos llegaban en barco a Veracruz y posteriormente se trasladaban a otras partes del país. $2$ 

El 28% del total de estos exiliados eran intelectuales, mientras que el 72% eran personas con una baja preparación académica.<sup>3</sup> Entre los intelectuales, llegaron artistas de diferentes disciplinas, algunos de ellos fueron el cineasta Luis Buñuel, quien fue parte de la época del cine de oro mexicano, la pintora surrealista Remedios Varo quien entabló amistad con varios artistas mexicanos, el compositor Rodolfo Halffter, quien fue profesor del Conservatorio Nacional de Música e introdujo al país la música dodecafónica, una técnica de composición atonal donde las doce notas de la escala cromática son tratadas con la misma equivalencia, a diferencia de los modos mayores y menores.<sup>4</sup>

<sup>1</sup> **Pla Brugat, Dolores.** *La presencia española en México, 1930-1990.* pp. 158-159.

<sup>2</sup> http://mexico.cnn.com/mundo/2014/07/10/el-exilio-espanol-en-mexico-una-excursion-que-duromas-de-75-anos

<sup>3</sup> **Pla Brugat, Dolores.** op. cit. p. 182.

<sup>4</sup> http://es.wikipedia.org/wiki/Rodolfo\_Halffter

Así podemos notar el incremento de intelectuales españoles en nuestro país, lo que quiere decir que entre españoles y mexicanos ya existía una buena relación, y por ello fueron muchos los que decidieron venir a nuestro país, gracias a esto en el siglo pasado hubo mucha retroalimentación positiva y cultural entre México y España, aún en la actualidad hay mucha influencia española en nuestro país. Un ejemplo muy distintivo que aún se practica, son las corridas de toros, conocidas como fiestas taurinas.

Uno de los artistas de nuestro país que tenía una gran simpatía por España fue Agustín Lara, quien aún sin haber viajado a aquel país ya le había compuesto varias canciones, entre las cuales una se convertiría en himno oficial de una ciudad española, esta canción es Granada.

#### **1.2 Biografía del compositor.**

 

Agustín Lara nació en la Ciudad de México, el 30 de octubre de 1897. Al quedar huérfano a temprana edad, su tía Refugio se hace cargo de él, llevándolo a un orfanatorio que dirigía en Coyoacán. En la capilla de este orfanatorio existía un armonio, el cual fue el primer instrumento con el que Agustín Lara tuvo contacto. Después de estudiar con varios maestros, tomó la decisión de continuar sus estudios de manera autodidacta.<sup>5</sup>

Aunque había demostrado sus excepcionales dotes para la música, Agustín Lara ingresó a la edad de quince años en el Colegio Militar, ya que su padre de carrera militar, quería que su hijo se dedicara a lo mismo, pero Agustín Lara pronto se daría cuenta de que esa no era su vocación, por lo que tomó la decisión de abandonar su hogar y emplearse como pianista en un prostíbulo. Durante la década de los años veinte se dedicó a tocar el piano en centros

<sup>5</sup> **Pareyón, Gabriel.** *Diccionario Enciclopédico de Música en México. Tomo 2.* Universidad Panamericana. 2007. p. 572.

nocturnos, cantinas y casas de citas, así como en reuniones sociales y en salas de cine mudo, lo que le aportó una gran experiencia, pues en poco tiempo sus composiciones eran interpretadas por los cantantes de moda, Juan Arvizu y Maruja Pérez, que daban sus recitales en cines de la capital.<sup>6</sup>

Cuando se inauguró la XEW, en 1930, empezó a trabajar en la estación de radio por invitación de don Emilio Azcárraga Vidaurreta, donde formó su primera orquesta, a la que llamó El Son de Marabú. Con ella se presentaba en los diferentes espacios musicales que tenía la radiodifusora, mientras voces como las de Ana María Fernández y Toña la Negra popularizaban sus canciones. En 1931, tuvo a su cargo el programa La Hora Azul, en ese espacio radiofónico brindó apoyo y oportunidad a diversos artistas que iniciaban su carrera. Con el tiempo, estos artistas se convirtieron en famosos intérpretes, tales como: Pedro Vargas y Alejandro Algara.<sup>7</sup>

En 1932 realizó su primera gira por el extranjero; actuó en París, donde su canción *"Farolito"* se convirtió en tema de moda. También tuvo presentaciones en Chile y Perú. En el año de 1935, realizó una gira en México junto a Pedro Vargas y el Chino Ibarra, con gran éxito. $8$ 

Entre sus temas más famosos destacan: "*Rosa", "Aquel amor", "Aventurera", "Mujer", "Cada noche un amor", "Por qué negar", "Santa", "Humo en los ojos", "Farolito", "Rival", "Veracruz", "La cumbancha", "Lamento jarocho" y "Solamente una vez"*, por citar sólo algunos. Asimismo, sobresalen las canciones que compuso para España: "*Granada", "Suite española", "Murcia" y "Madrid"*; y las que dedicó a la fiesta brava: "*Silverio" y "Novillero".* Siendo un gran aficionado de las fiestas taurinas, conoció al torero español Manuel Rodríguez "Manolete" cuando inauguró la Plaza de Toros México, a Manuel Benítez "El Cordobés"

 $6$  Ídem.

<sup>7</sup> http://lunarota.sacm.org.mx/biografias/biografias-interior.asp?txtSocio=08017

<sup>8</sup> http://www.biografiasyvidas.com/biografia/l/lara.htm

quien le brindó una faena, y al torero mexicano Silverio Pérez a quien le compuso un pasodoble.

A comienzos de la década de los cuarenta, su figura era muy conocida en España; asimismo, recibió diversos honores y condecoraciones en todo el mundo. Como era costumbre entre muchos músicos e intérpretes de la época, aceptó papeles en el cine, además musicalizó y actuó como Hipólito en la película *Santa.* También compuso la música de otras películas como *México Lindo, Carne de Cabaret, Virgen de medianoche, Pervertida, Noche de ronda, Humo en los ojos, Señora tentación, Cortesana y Aventurera.* El cine lo acercó a María Félix, con quien se casaría el 24 de diciembre de 1954 y le dedicaría canciones como *"María Bonita", "Noche de Ronda"* y *"Aquel Amor"*.

Agustín Lara hablaba francés, por lo que compuso algunas canciones en ese idioma, entre ellas, *"Rosa de Francia".* En la visita del presidente Charles De Gaulle a México, tuvo la oportunidad de reunirse con el compositor en su casa. Edith Piaff es otra de las personalidades que llegaron a casa de Agustín Lara. En 1953 recibió un homenaje por parte del presidente Adolfo Ruiz Cortines en el Palacio de Bellas Artes.<sup>9</sup>

A lo largo de su carrera como compositor, y también como autor de la mayoría de sus letras, creó canciones que alcanzarían una popularidad universal. La obra de Lara comprende unas setecientas piezas entre boleros, pasodobles, baladas, tangos, pasacalles y, melodías que podrían enmarcarse dentro del género tropical. Fue también el autor de la opereta *"El pájaro de oro"* (1946). Muchos de sus temas han resistido el paso del tiempo hasta convertirse en canciones inmortales, que muchas generaciones han por lo menos tarareado.<sup>10</sup>

<sup>9</sup> http://lunarota.sacm.org.mx/biografias/biografias-interior.asp?txtSocio=08017 <sup>10</sup> http://www.biografiasyvidas.com/biografia/l/lara.htm

**1.3 Granada.**

La canción *"Granada"*, fue compuesta por Agustín Lara en 1932, para ser cantada por el tenor Pedro Vargas, conocido como el Tenor de las Américas, y con quien ya se mencionó que realizó varias giras y a quien apoyó desde sus inicios.<sup>11</sup>

Granada es un municipio de España. El cual lleva por lema: "Muy noble, muy leal, nombrada, grande, celebérrima y heroica ciudad de Granada".<sup>12</sup>

La compuso por la pasión que tenía hacia España y hacia el municipio de Granada. Pero debe mencionarse que cuando la compuso aún no había viajado a España, sólo había visto Granada en fotografías. Fue hasta junio de 1964 en que viajaría a conocerla, invitado por Francisco Franco. Además el alcalde de Granada le obsequiaría en esa visita una parcela y el Cordobés le brindaría un toro al compositor. También lo nombraron hijo adoptivo de la ciudad.<sup>13</sup>

Actualmente, es considerada el himno oficial de la ciudad de La Alhambra, Granada. Una calle del municipio de Granada lleva el nombre de Agustín Lara, y tiene una escultura de granito y bronce en el castizo barrio madrileño, hecha por el escultor Humberto Peraza en 1975, en la que además se reconoce su aportación a la música popular española.

A continuación se hace mención a la letra de la canción:<sup>14</sup>

<sup>11</sup> http://es.wikipedia.org/wiki/Granada\_(canción)

<sup>12</sup> http://es.wikipedia.org/wiki/Granada

<sup>13</sup> http://www.granadahoy.com/article/ocio/21148/la/ciudad/mas/cantada/mundo.html

 $14$  La música y letra fueran editadas por primera vez en 1932 por Peer International Corporation.

*Granada, tierra soñada por mí, Mi cantar se vuelve gitano Cuando es para ti, Mi cantar hecho de fantasía, Mi cantar, flor de melancolía, Que yo te vengo a dar.*

*Granada, tierra ensangrentada En tardes de toros, Mujer que conserva el embrujo De los ojos moros. Te sueño rebelde y gitana, Cubierta de flores, Y beso tu boca de grana, Jugosa manzana, Que me habla de amores.*

*Granada, manola cantada En coplas preciosas, No tengo otra cosa que darte Que un ramo de rosas. De rosas de suave fragancia Que le dieron marco a la virgen morena. Granada, tu tierra está llena De lindas mujeres, De sangre y de sol*

Para obtener una mejor idea de la gran popularidad que tuvo esta canción en sus inicios, cito una encuesta que aparece en el libro "Balance de Agustín Lara", del escritor Daniel Castañeda<sup>15</sup>, realizada tres años después de haber sido compuesta.

*"En el año de 1935 se hizo un concurso para que el público dictaminara cuáles eran las mejores de sus canciones. He aquí el resultado de ese concurso que galantemente me fue proporcionado por el publicista señor Federico Yáñez.*

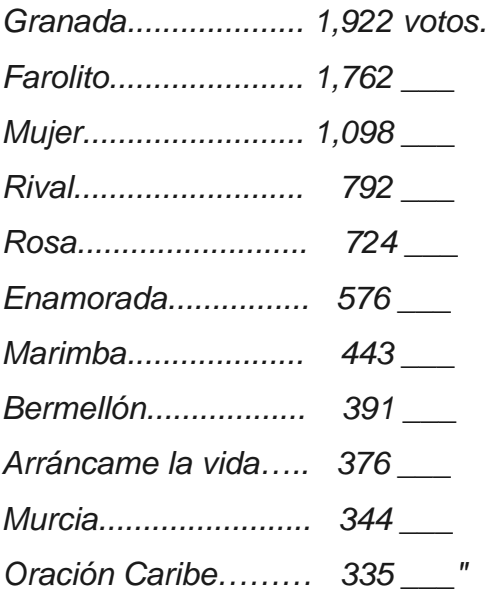

Actualmente esta canción sigue gozando de gran popularidad y ya no solamente entre mexicanos y españoles, ahora la podemos encontrar en varios idiomas como en inglés, alemán, hebreo, etc. También interpretada en diferentes géneros musicales como el operístico, jazz, flamenco, pop, rock, etc.; grabada o interpretada por cantantes y orquestas de muchos países, por ejemplo: Jorge Negrete, Javier Solís, Frank Sinatra (quien lo visitó en su casa en un viaje que tuvo a nuestro país), Plácido Domingo, José Carreras, Luciano Pavarotti, Filippa Giordano, Pérez Prado, etc.

<sup>15</sup> **Castañeda, Daniel.** *Balance de Agustín Lara.* Ediciones Libres. 1941. p. 120.

#### **1.3.1 Sobre este arreglo.**

Este arreglo de "*Granada"* es para banda sinfónica y saxofón alto solista, y la reducción para piano y saxofón alto, es hecha por el compositor y arreglista japonés Kazuhiro Morita, nacido en 1952 en Tokio, Japón, donde realizó sus estudios musicales en la Universidad de Artes de Tokio. Esta partitura es editada en Japón por la editorial High Note Publishing Co.

Este arreglo no se ha popularizado ni mucho menos tocado tanto en nuestro país como lo ha sido, y lo es aún en Japón, país de donde surgen las grabaciones para banda sinfónica y saxofón alto solista. La primer grabación de este arreglo fue en el año 1997<sup>16</sup>, también por un saxofonista japonés, Nobuya Sugawa. La reducción para saxofón alto y piano, es frecuentemente interpretada en los recitales de las escuelas de música de Japón. Está considerada dentro del repertorio del saxofón clásico por el tipo de técnica que requiere y por incluir una cadencia17 escrita al estilo clásico.

#### **1.4 Análisis musical de la obra.**

Nota: El análisis de esta obra se realizó con la partitura para saxofón alto y piano, publicada por High Note Publishing Co.

*Instrumentación:* Saxofón alto y piano.

 

*Tonalidad en tono de concierto*: Sol menor.

<sup>&</sup>lt;sup>16</sup> Esta grabación se titula "Estrellita", con el solista Nobuya Sugawa, acompañado de la Orquesta Ensamble Kanazawa dirigida por Kazufumi Yamashita, grabado del 1 al 3 de abril de 1997 en la sala de conciertos Tanto, por Toshiba EMI.

 $17$  Una cadencia en la música para solista, es un pasaje ornamental que puede ser improvisado o escrito y que es interpretado por el solista.

*Tonalidad en tono de saxofón alto:* Mi menor.18

*Compás*: introducción ad libitum, cadencia, y después compases en orden de aparición de 4/4, 5/4 y 3/4.

*Estructura*: Introducción – Cadencia – Parte A – Parte B – Parte B' – Parte C – Parte  $B' - Coda^{19}$ .

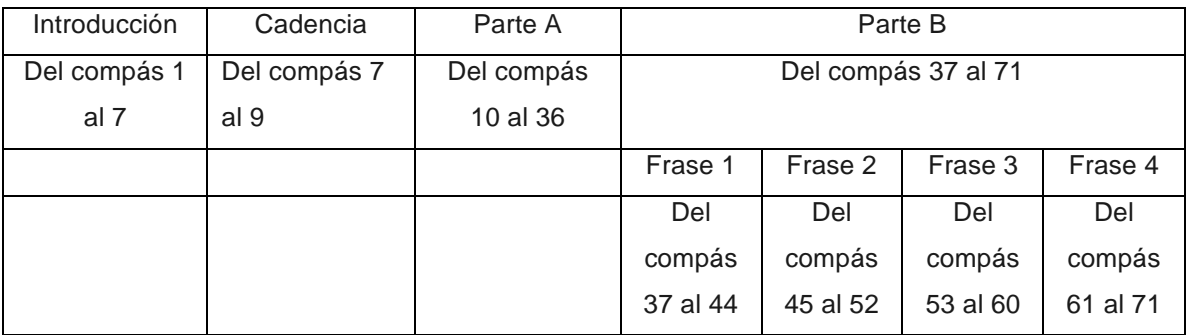

#### ESTRUCTURA DE "GRANADA"

 $18$  Esta diferente tonalidad es debido a que el saxofón es un instrumento transpositor, estos instrumentos son aquellos cuyo sonido escrito es diferente al sonido real. El saxofón alto está en mi bemol, porque cuando se toca la nota do natural del saxofón alto, suena en realidad un mi bemol del piano.

<sup>19</sup> Palabra italiana que significa final.

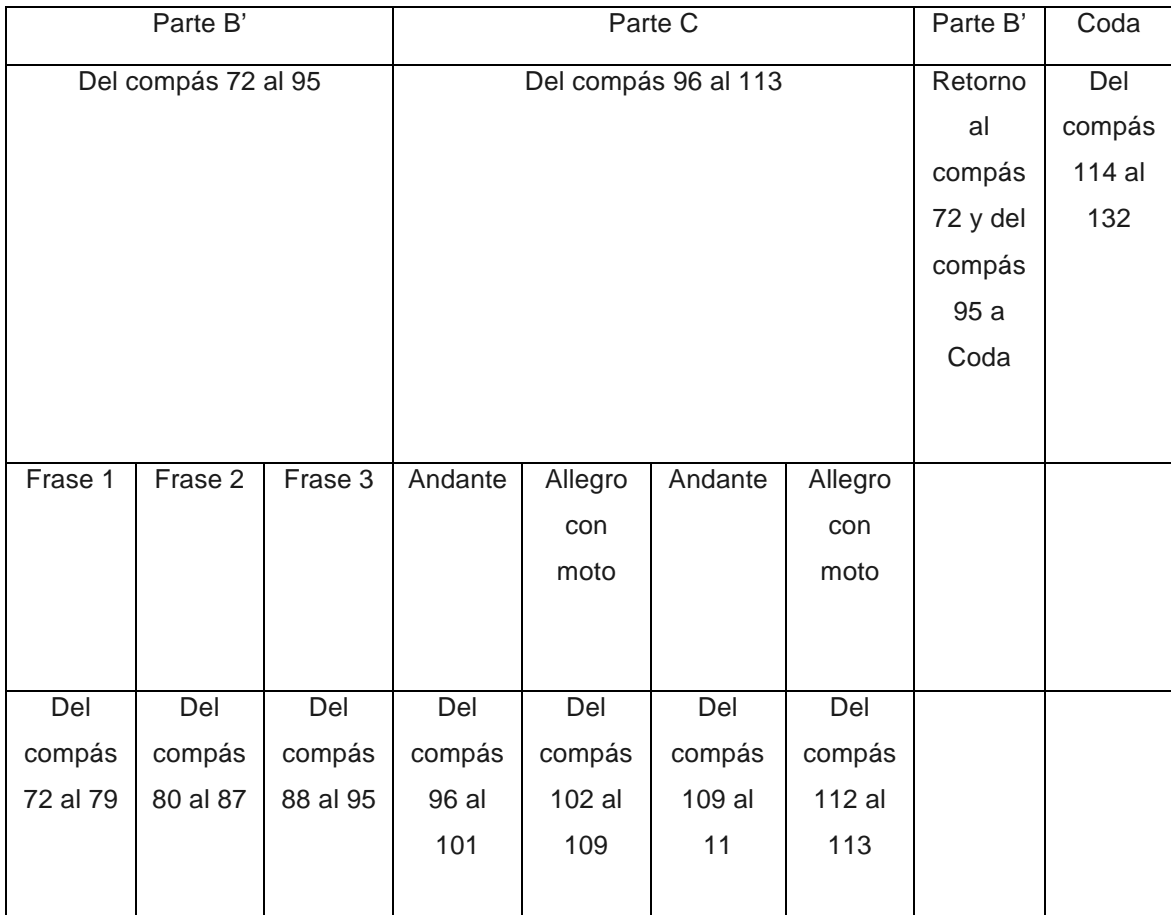

Tabla 1 Estructura de "Granada".

 

## ESTRUCTURA DE LA CADENCIA DE "GRANADA"<sup>20</sup>

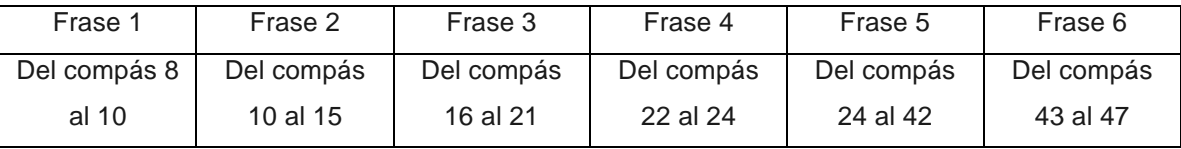

Tabla 2 Estructura de la cadencia de "Granada".

 $^{20}$  Nota: La partitura de la cadencia escrita está separada de las partes de piano, ya que es el saxofonista quien la interpreta, ésta empieza en el compás 8 y termina en el 47. Los compases 45, 46 y 47, son los compases 7, 8 y 9 de la partitura de piano.

#### *Introducción*

La obra inicia con la indicación de agógica de *Senza Misura,* que significa, sin 2 medida. En la partitura aunque no hay líneas de compás en los primeros cuatro compases, existen unas líneas punteadas a manera de barras de compás para que el intérprete pueda darse una idea de los tiempos fuertes que existen dentro de la melodía, y para que el pianista pueda guiarse en los cambios de armonía. Si seguimos estas líneas punteadas, se hacen compases de 8/4 y 4/4.

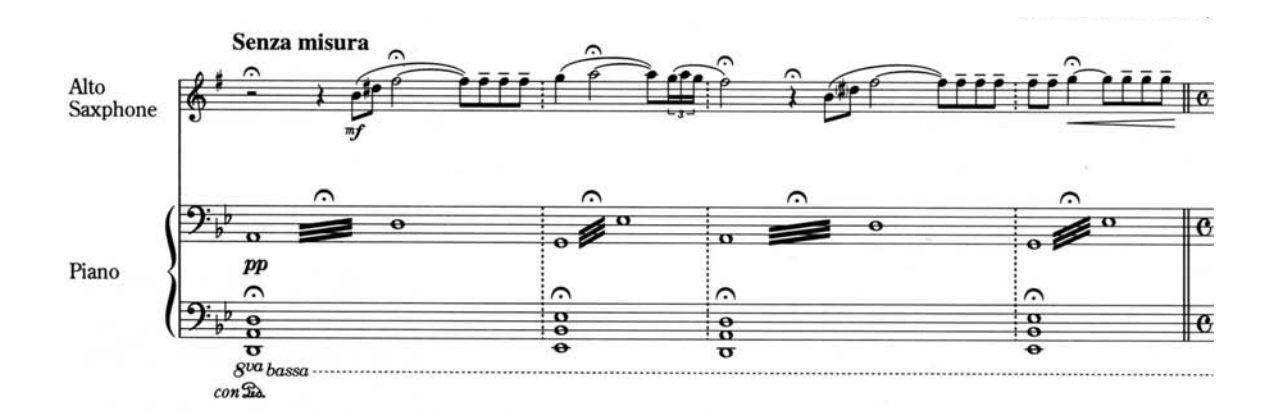

El pianista comienza con el quinto grado de la tonalidad pero en modo menor, esto es un acorde de Re menor, mientras que el saxofonista comienza con un arpegio de Re mayor. Esta armonía diferente ayuda a darle más tensión a la introducción.

El saxofonista toca la melodía en los primeros cuatro compases. En el quinto inicia un trino de un tono, este trino va en crescendo por dos compases hasta terminar la introducción, acompañado del pianista, para terminar esta parte en forma triunfal y enseguida pasar a la cadencia.

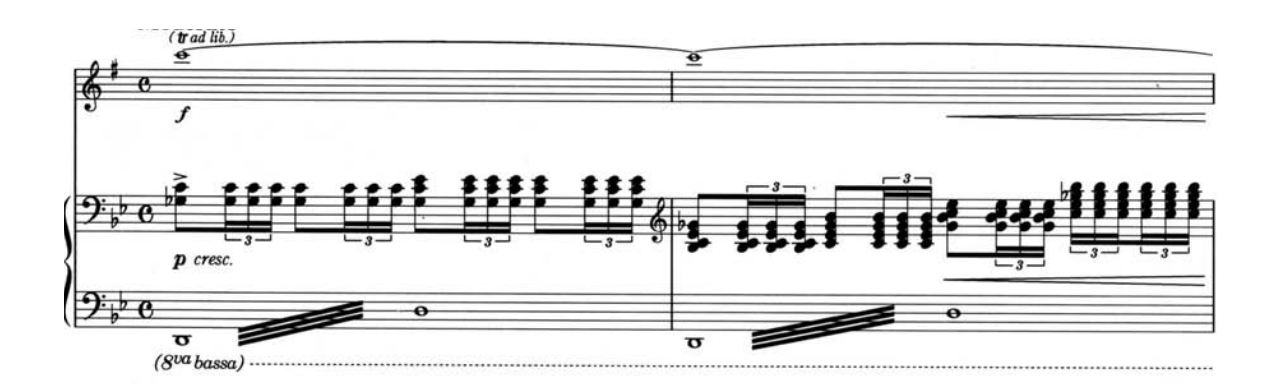

#### *Cadencia*

Esta es una cadencia escrita donde el saxofonista demuestra un gran dominio H^ técnico del instrumento al ejecutar diferentes recursos y técnicas extendidas.

Aunque no hay un compás establecido para la cadencia, existen líneas punteadas a modo de barras de compás, igual que en la introducción. Lo que hace que queden compases de 4/4.

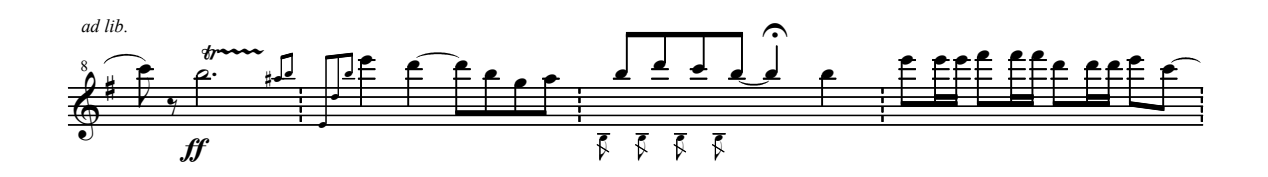

en esta parte de la cadencia haré el análisis ya no en tono de concierto, sino en tono del saxofón alto, esto para hacer más fácil la revisión con la partitura. La tonalidad que corresponde a esta obra ya transportada para el saxofón alto es<br>Mi menor. Mi menor. ue a a obra ya ed the<br>E portada<br> para saxofón alto e

.<br>La nota que más sobresale en toda la cadencia es la nota Si natural, la encontramos en 4 octavas diferentes, el Si grave, Si medio, Si agudo y Si *3 3 3 3 3 3 3 3* encontramos en 4 octavas diferentes, en si grave, si medio, si agudo y si<br>sobreagudo, y es la misma nota con la que inicia y con la que termina la cadencia. El Si natural, es el quinto grado de la tonalidad, por lo que la cadencia no se encuentra en la tónica, sino en la dominante, y esto al provocar más no se encuentra en la tonica, sino en la dominante, y esto al provocar mas<br>tensión le da un color de misterio por saber qué es lo que viene después de terminar cada frase.  $\mathcal{C} = \mathcal{C} \mathcal{C} \mathcal$ ˙ hatural, es el quinto grado de la tonalidad, por lo que la ca œ œ

La cadencia comienza en el mismo fortísimo en que termina la introducción.<br>Después bace frases que van desde pianísimo basta fortísimo. Toda la cadencia. Después hace frases que van desde pianísimo hasta fortísimo. Toda la cadencia *5* juega con la dinámica de esta forma. a cadencia comienza en el mismo fortísimo en que termina la introducciór F *cresc.*

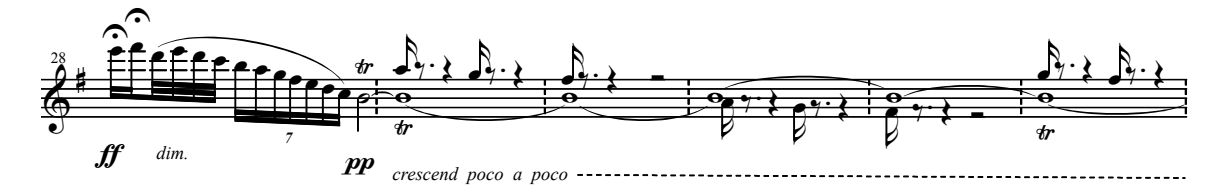

La cadencia la podemos dividir en seis frases, como se puede ver en la tabla 2 antes mencionada. R R r œ‰. Œ Ó <sup>w</sup> œ‰.Œ œ ‰.Œ w <sup>œ</sup> ‰. <sup>Œ</sup> <sup>Ó</sup> <sup>w</sup> n seis frases, como se p  $\mathsf{C}$ de ver en n la tabla

La primer frase es del compás 8 al 10, la primer nota y última de esta frase es la<br>misma nota Si natural. .<br>misma nota Si natural. y última de esta frase es l

La segunda frase va de la anacrusa del compás 10, hasta el compás 15. En esta f frase utiliza líneas melódicas ascendentes y descendentes de cuartos, octavos y frase utiliza líneas melódicas ascendentes y descendentes de cuartos, octavo<br>dieciseisavos. Comenzando la frase y terminando en la misma nota Si natural.<br>. entes y descendentes de cuartos, octa-<br>cheminando en la misma nota Si natur

La tercer frase va desde el compás 16, hasta el compás 21. Está hecha con figuras de tresillo de negra alternando las notas Si - Fa sostenido, y también las notas Do - Sol - Re. Por lo cual se forman los arpegios de Si mayor, el acorde de dominante de la tonalidad, y Do mayor, el sexto grado de la tonalidad, ambos acordes sin su tercera mayor. Los arpegios comienzan con articulación normal y después son articulados con la técnica de *slap21*. Esta tercera frase también inicia y termina con la misma nota Si natural.

La cuarta frase es del compás 22, hasta el compás 24. A diferencia de las otras frases, esta pequeña frase inicia en la nota Si natural, pero termina con la nota Fa sostenido.

La quinta frase va desde el tercer tiempo del compás 24, hasta el compás 42. Esta frase es de una sola respiración normal y se continúa con respiración continua. En esta frase hay muchos trinos, el más largo es sobre la nota Si natural, que dura 10 compases. Al final se extiende el registro normal del saxofón y se llega a una nota sobreaguda con trino en la nota Si natural. Esta frase es la más complicada de la cadencia por ser la más larga, y por las técnicas de soplo continuo y empleo del registro sobreagudo. Empieza la frase en un Re sostenido y termina en un Si natural.

La sexta frase es del compás 43, hasta el 47. El principio de esta frase es el clímax de la cadencia. Iniciando con un Do, sobreagudo, y desde ahí ir descendiendo con las notas del acorde de Re sostenido disminuido con séptima, este es el acorde del séptimo grado de la tonalidad. Después, desde el Si natural más grave del saxofón, hace un intervalo de doceava con *glissando* ascendente, para después ir descendiendo con tresillos de octavo hasta terminar la cadencia en la nota Si natural de esa misma octava, y darle la entrada al pianista. El pianista toca solo dos compases y termina esta sección de la cadencia en el quinto grado de la tonalidad.

<sup>21</sup> Palabra en inglés que significa golpe.

#### *Parte "A"*

En esta parte volveré a hacer el análisis en el tono de concierto, que en esta obra dijimos es Sol menor, para que sea fácil visualizarlo en la partitura de piano. Esta parte consta de 27 compases, iniciando en la anacrusa al compás 10, hasta el compás 36.

Inicia con la indicación de *Andantino* y con la anacrusa del saxofón. Seguimos en compás de 4/4. En esta parte el saxofonista lleva la línea melódica principal, y el pianista va acompañando con acordes, salvo algunos compases donde lleva algunas figuras melódicas y arpegios.

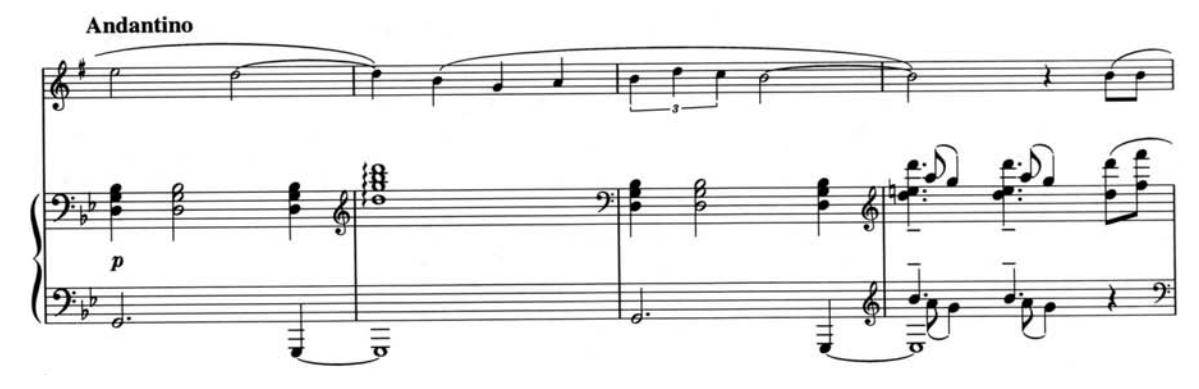

El *Andantino* dura 14 compases y después pasa a *Vivo*, que dura los 13 compases restantes de esta sección. Todo el *Andantino* está en 4/4, el *Vivo* inicia en 5/4 pero al siguiente compás cambia a 3/4 y así se sigue hasta el final de esta sección. 4

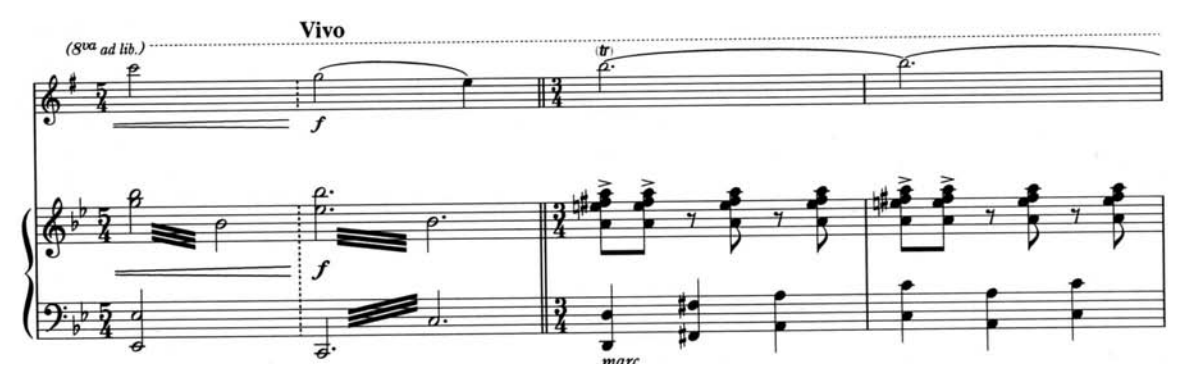

La armonía en esta sección es muy sencilla. La mayor parte está entre el primer y quinto grado, en algunos compases utiliza el sexto grado, el cuarto grado, y también el séptimo grado disminuido de la dominante.

#### *Parte "B"*

Esta parte consta de 35 compases, iniciando en la anacrusa al compás 37, hasta el compás 71. Inicia con la indicación de *Allegro con moto*. Toda esta parte 5 continúa en compás de 3/4.

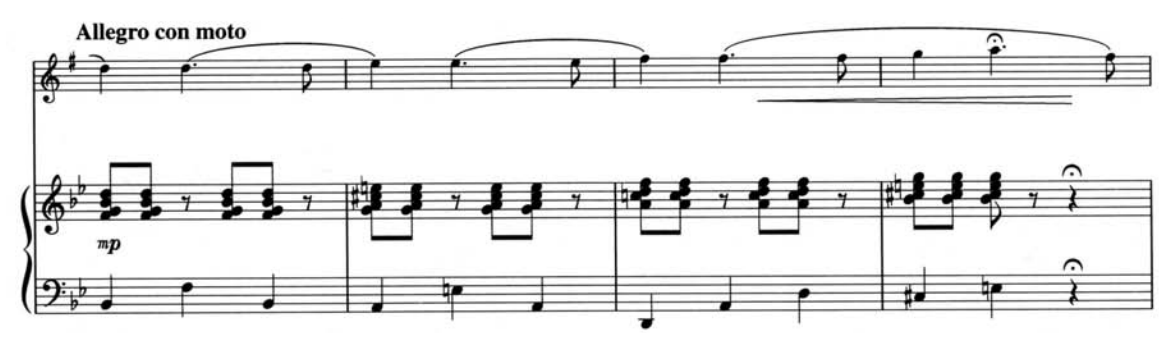

En esta parte, igual que la anterior, el saxofonista lleva la línea melódica principal, y el pianista va acompañando con acordes, salvo algunos compases donde lleva algunas figuras melódicas cuando el saxofonista hace notas largas. a..,..塾∈∈EEEEE∈堕∈∈∈筆律F声

en toda esta parte el saxofonista toca en un registro medio, y la melodía que<br> toca continúa siendo muy tonal. En algunos compases existen calderones que sirven para darle más suspenso y dramatismo a la resolución de la melodía. a continúa siendo muy tonal. En algunos compases existen calderones qu

Esta parte consta de cuatro frases, la primera es de la anacrusa al compás 37 hasta el compás 44, la segunda frase es desde la anacrusa al compás 45 hasta el compás 52, la tercer frase es desde la anacrusa al compás 53 hasta el compás 60, y la cuarta frase, la más larga, va desde la anacrusa al compás 61 hasta el final de esta sección, que es en el primer tiempo del compás 71. Así podemos ver que nos quedan tres frases de ocho compases cada una, y una última frase de once compases.

Toda esta parte "B", está escrita en su mayoría sobre acordes que pertenecen al quinto grado, luego le siguen acordes que pertenecen al cuarto grado, y muy pocas veces aparece el primer grado.

*Parte "B' "*

Esta, a diferencia de la parte "B", consta solamente de 24 compases. Que son desde la anacrusa del compás 72, hasta el compás 95. Y también a comparación de la parte anterior, esta parte se divide sólo en tres frases. La primer frase va desde la anacrusa del compás 72 hasta el compás 79, la segunda frase va desde la anacrusa del compás 80 hasta el compás 87, y la tercer frase del compás 88 hasta el compás 95. Teniendo así cada frase de ocho compases respectivamente.

Esta "B' " es parecida a la parte "B", ya que el saxofón en los primeros 16 compases, vuelve a tocar la melodía principal de la "B", pero una octava arriba y sin calderones, alcanzando ya algunos sobreagudos.

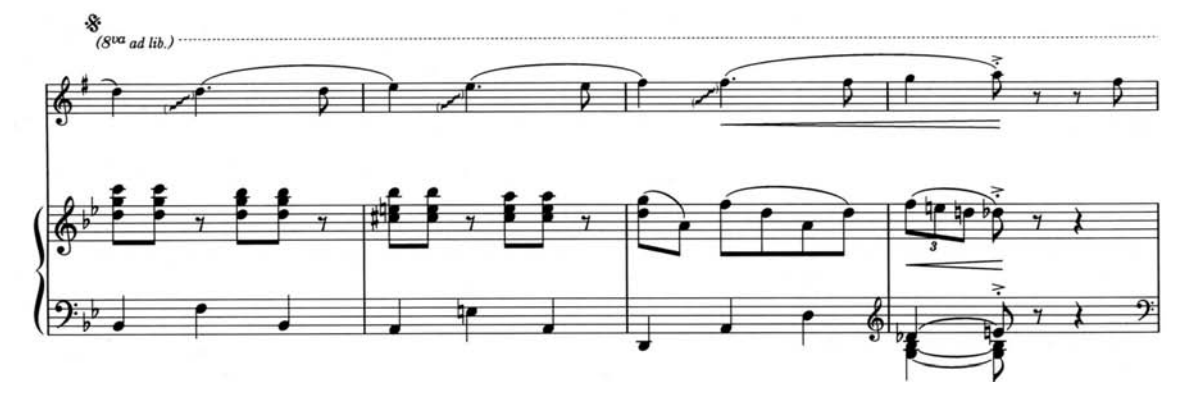

en esta "B' ", la armonía que utiliza es más sencilla. En esta parte el saxofonista continúa con la melodía principal. El pianista sigue con el acompañamiento en acordes de corchea, negra y blanca; y con arpegios en corchea. En esta parte el pianista no lleva ninguna melodía, como en las partes anteriores.<br>
Positiva en las partes anteriores. ≡==== 噸モメメ

Esta parte "B' " la termina el pianista con acordes de negra sobre el quinto grado menor, es decir, Re menor. En *tenuto* los acordes, y con un *crescendo* para pasar directamente a la parte "C".

#### *Parte "C"*

Esta parte consta de 18 compases, iniciando en el compás 96, hasta el compás 113. A su vez esta parte se divide en cuatro secciones, que están indicadas en la partitura con indicaciones de agógica, estas son: la partitura con indicaciones de agógica, estas<br>*Andante, Allegro con moto, Andante* y *Allegro con moto*. sta parte consta de 18 compases, iniciando en el compás 96,<br>13. A su vez esta parte se divide en cuatro secciones, que e estas ndante, Allegro con moto, Andante y Allegro con moto.<br>
ndante

#### *Andante*

Esta sección tiene 6 compases. El pianista y el saxofonista inician juntos. El<br>esysterista nuovamenta llava la melodía en esta sessión y el pianista centinúa. saxofonista nuevamente lleva la melodía en esta sección, y el pianista continúa con el acompañamiento. La armonía de esta sección inicia con el primer grado<br>descendido medio tono, pero en forma de séptima de dominante. Esto es, un descendido medio tono, pero en forma de séptima de dominante. Esto es, un acorde mayor con séptima menor. Después hace acordes de séptima de dominante en La bemol, Sol bemol y Fa, para volver a regresar a la tonalidad de Sol menor en los siguientes últimos cuatro compases. cendido medio tono, pero en forma de séptima de dominante.<br>rde mayor con séptima menor. Después hace acordes de<br>iinante en La bemol, Sol bemol y Fa, para volver a regresar a la

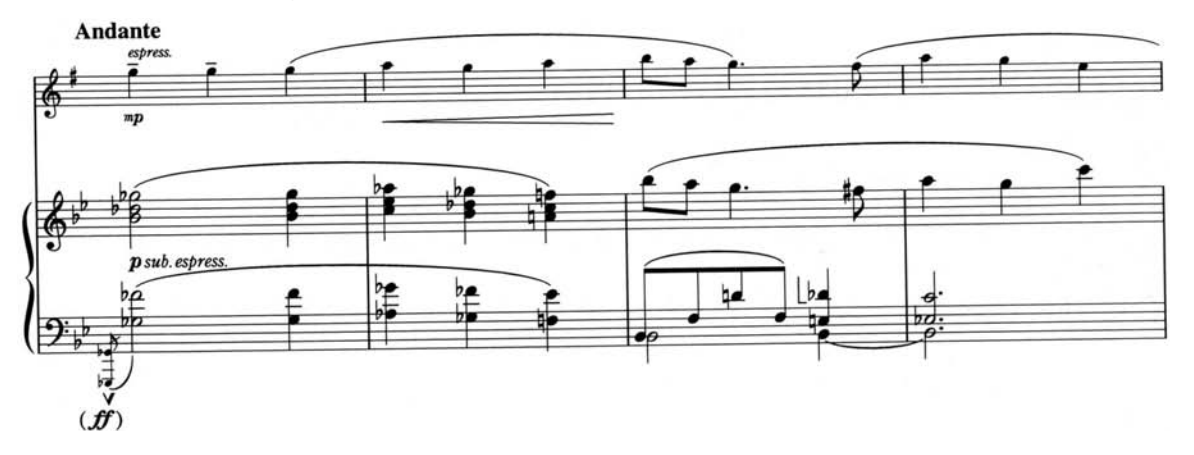

Esta sección termina en el séptimo grado de la tonalidad de Sol menor, que es el acorde de Fa mayor, más la séptima del acorde que es la nota Mi bemol, por lo que queda un acorde de séptima de dominante en Fa. Este acorde al final de esta sección, sirve como dominante para resolver en el primer acorde del *Allegro con moto* que le sigue, mientras que el saxofonista en este último compás del *Andante*, contrario a la armonía que hace el pianista, realiza una pequeña melodía utilizando las notas del acorde de Sol menor. Aunque no se toca en la armonía este acorde de Sol menor, sólo sirve para recordar parte de lo que venía anteriormente. Así esta parte de transición no pierde coherencia con lo que suena anteriormente.

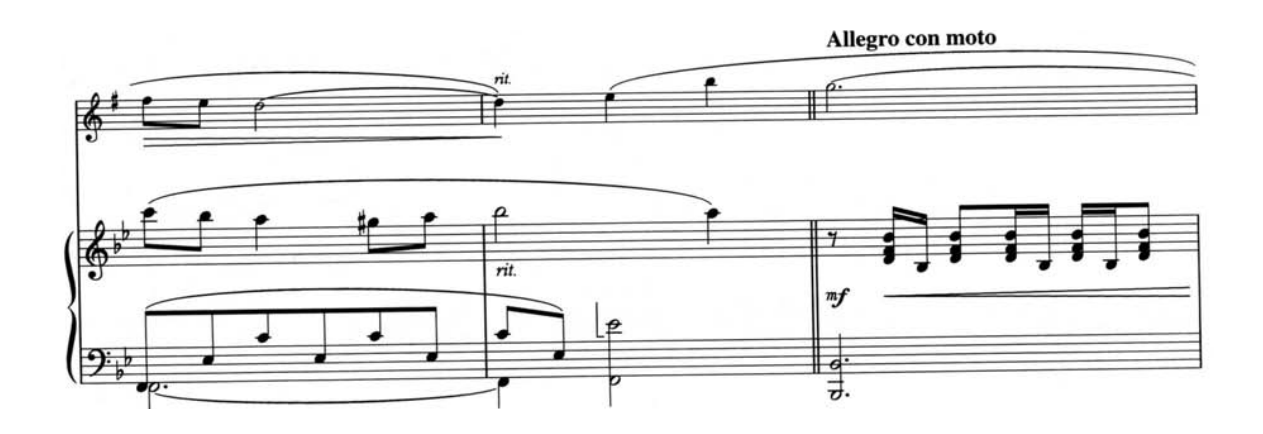

#### *Allegro con moto*

Esta sección inicia en el compás 102 y termina en el primer tiempo del compás 109. Es una sección donde el pianista es protagonista, ya que el saxofonista sólo hace una nota que sirve de final del *Andante* anterior, y al mismo tiempo de introducción a este *Allegro con moto*. También es una sección pequeña donde el pianista a pesar de ser el protagonista, lleva una pequeña melodía que se va creando de los acordes que hace. En el *Andante* anterior se dijo que terminaba en el acorde de Fa séptima de dominante para resolver a esta sección. En el primer acorde de este *Allegro con moto*, podemos corroborar que efectivamente resuelve a Si bemol mayor, que a su vez, es el tercer grado de la tonalidad de

Sol menor. Más adelante, en el compás 105, cambia a compás de 4/4 y en el compás 106 cambia de tonalidad y armadura a Re mayor.

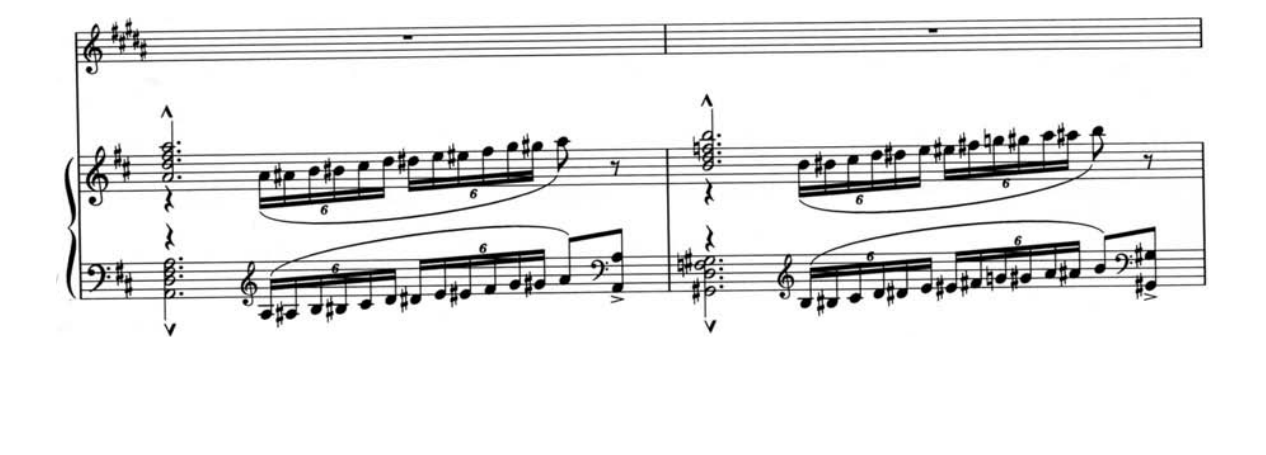

#### *Andante*

Esta sección es de sólo tres compases, comenzando en el segundo tiempo del compás 109, y termina en el compás 111. En esta sección la línea del saxofón realiza una pequeña melodía, junto con el acompañamiento del piano. En el compás 110 vuelve al compás de 3/4. Este compás y el siguiente, están en la tonalidad de Mi menor.

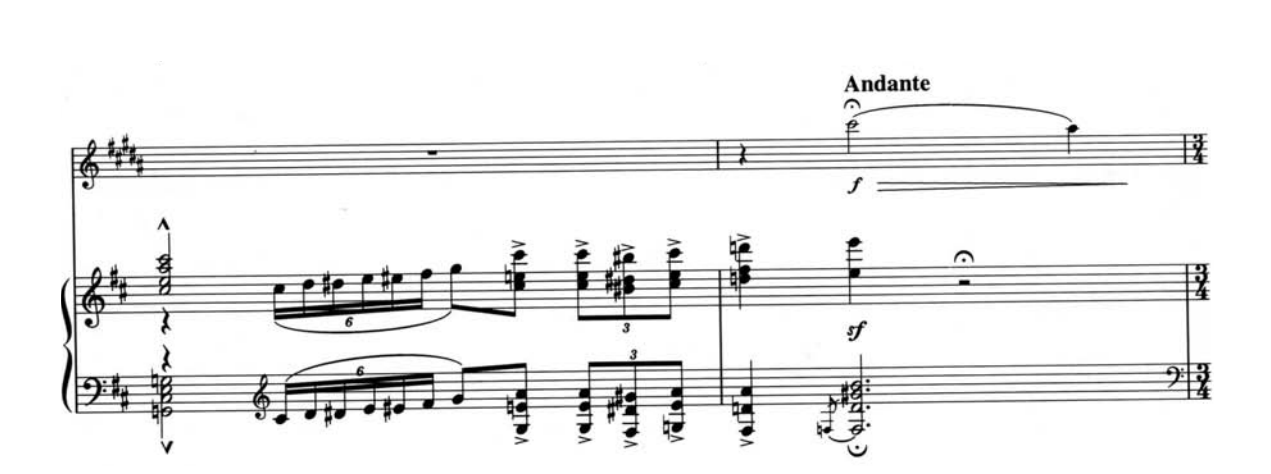

#### *Allegro con moto*

Es la sección más pequeña de esta parte, consta de sólo dos compases, que son los compases 112 y 113. Desde que inicia esta sección, vuelve a la tonalidad original de Sol menor. El pianista durante los dos compases va solo. El saxofonista termina esta sección con la anacrusa para repetir la parte "B' ".

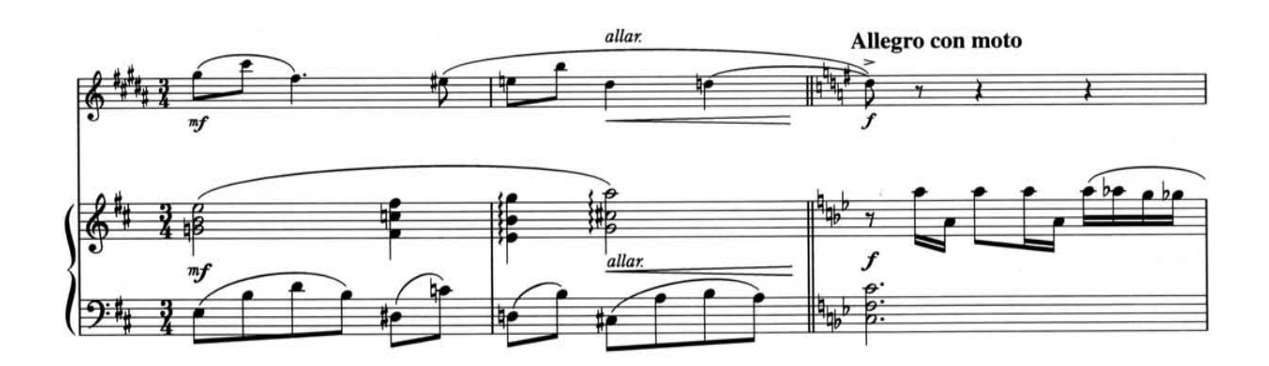

*Parte "D"*

Esta es la parte final. Consta de 19 compases, iniciando en el compás 114.

En esta parte el saxofonista y el pianista inician juntos en un fortísimo y con un *Molto allargando* de dos compases, para en el compás 116 regresar *a tempo*, y así seguir hasta el final de la obra.

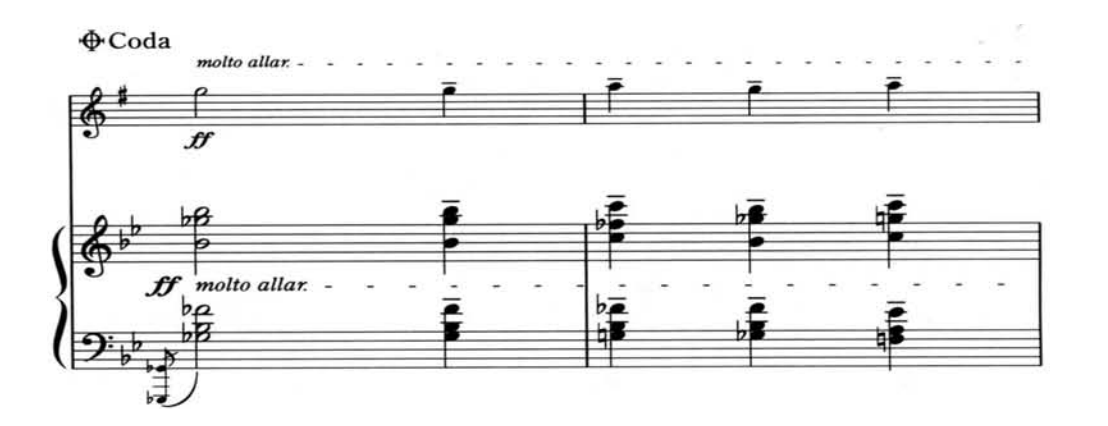

El saxofonista lleva la melodía en toda esta parte, mientras que el pianista lo acompaña con acordes, tocando varios de estos acordes en las mismas figuras rítmicas que el saxofón.

La armonía de esta sección, similar a lo que acontece en el primer *Andante* de la parte "C", inicia con el primer grado descendido medio tono, igualmente, en forma de séptima de dominante. En el siguiente compás hace acordes de séptima de dominante en Do, Sol bemol y Fa, para volver a regresar a la tonalidad de Sol menor en el compás 116 que es el *a tempo*.

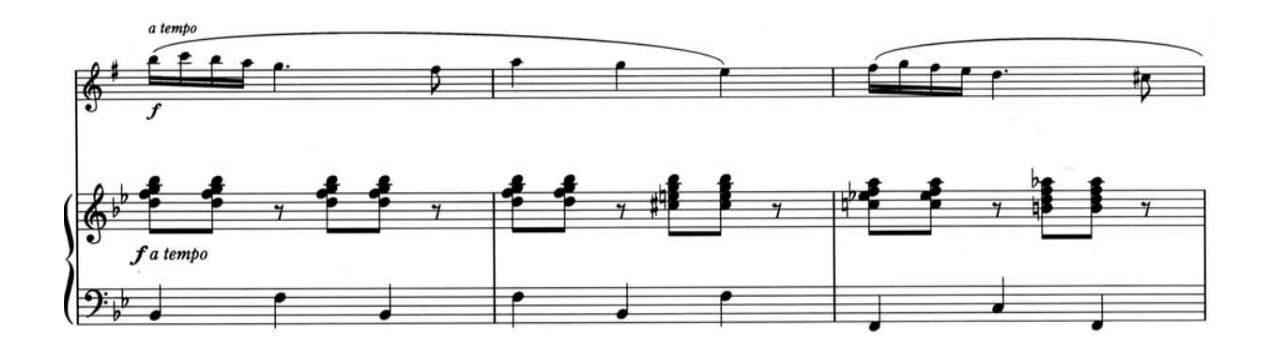

Continúa en Sol menor y en los compases 122 y 123, aparece el acorde del séptimo grado, que es Fa, con su séptima menor pero con la quinta bemol.

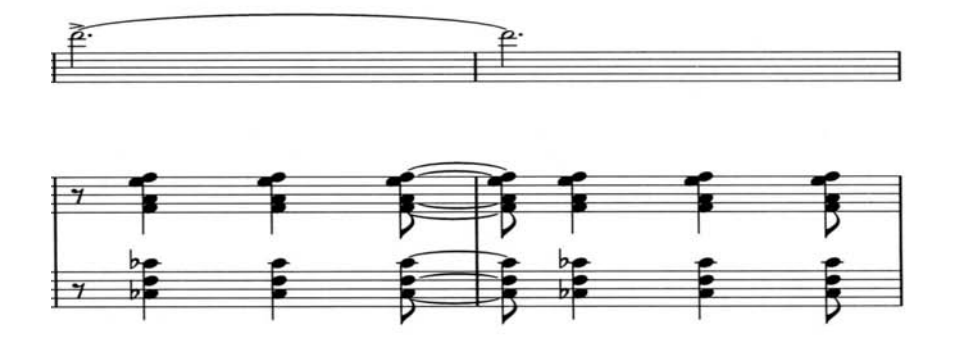

Lo que lo convierte en semidisminuido que después resuelve a Si bemol mayor en el compás 124.

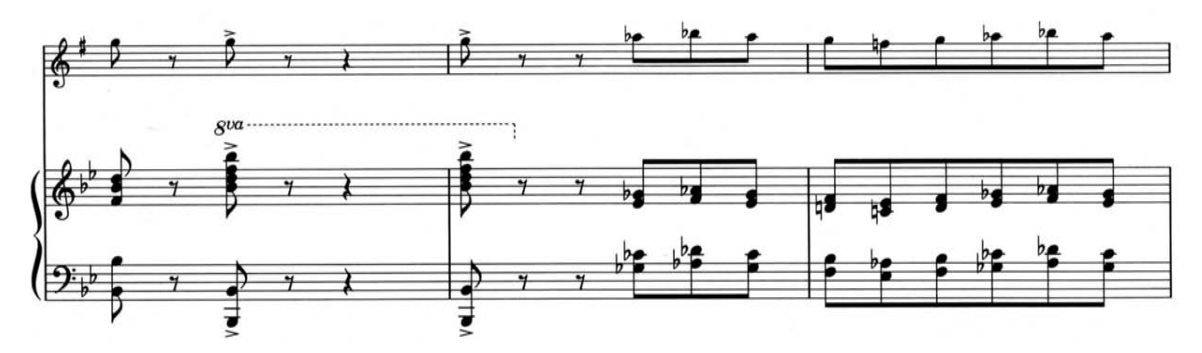

Con este acorde de Si bemol mayor, va a continuar, combinándolo con acordes mayores de Do bemol, Re bemol y La bemol. Sólo se tocan estos cuatro acordes en corcheas, de los compases 125 al 128. A partir del compás 129, y hasta el final que es el compás 132, el único acorde que suena es Si bemol mayor.

En el compás 131, el saxofonista realiza un *glissando* de octava, llegando hasta un Sol sobreagudo con calderón, que en tono de concierto es la nota Si bemol. El saxofón da la marca para que el pianista toque el último acorde y termine la obra con los dos instrumentos juntos.

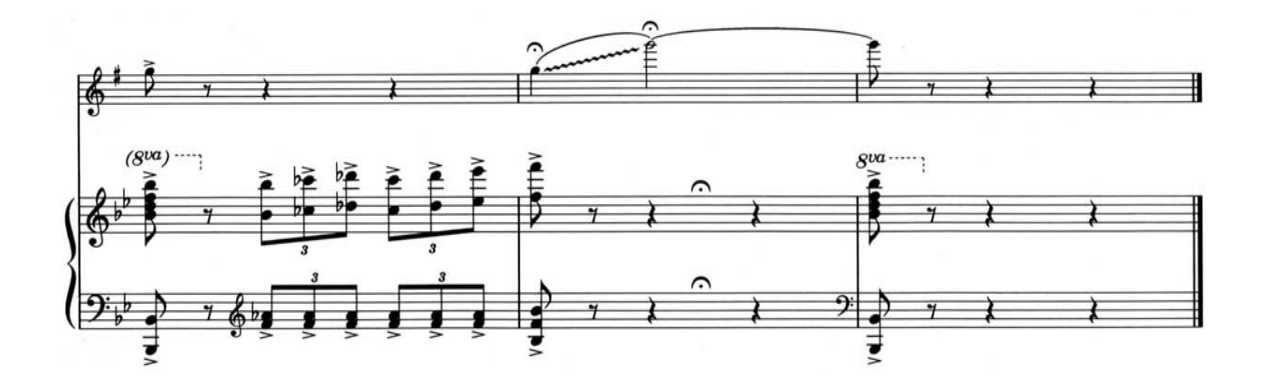

#### **1.5 Recomendaciones para el estudio de esta obra**

Debido a que en esta versión de Granada se utilizan diferentes recursos técnicos que son:

- *Slap*
- Sobreagudos
- *Glissandos*
- Soplo continuo

Recomiendo estudiar primero cada uno de estos recursos técnicos por separado, hasta tener el mayor dominio posible en cada uno.

El *slap* consiste en un ataque muy seco de la lengua con la caña, y se realiza creando una ventosa con la parte media de la lengua bajo la caña, procurando que sea no sólo en la orilla de la caña, sino en un mayor cantidad de esta. A continuación se retira con fuerza y hacia abajo la lengua para producir este efecto.

Los sobreagudos son las notas que están por arriba del registro normal del saxofón, el cual llega hasta un fa sostenido, a partir de la siguiente nota (sol natural) se le llama sobreagudo. Estas notas suelen ser más fáciles de alcanzar una vez que se tiene un buen control sobre el registro agudo. Otra forma que me ha funcionado para llegar a los sobreagudos más fácil y con una mejor afinación, es producir la mayor cantidad de armónicos en las notas más graves del saxofón, ya que esto ayuda a pensar e imaginar con mayor claridad el sonido de las notas sobreagudas.

El *glissando*, es una palabra italiana que significa resbalando, deslizando. 22 Este recurso técnico en el saxofón consiste en pasar de una nota a otra (sin importar la distancia entre ellas) puede ser ascendente o descendente pero procurando tocar la mayor cantidad de sonidos intermedios posibles. Esto se puede hacer desde una forma muy sencilla realizando una escala cromática a una velocidad rápida. Pero cuando se quieren tocar más sonidos intermedios aunque sea una distancia de dos semitonos, hay que manipular la cavidad bucal. A mi me funciona para los *glissandos* ascendentes, pensar que la garganta se mueve parecido a cuando bostezamos, ya que la afinación primero se baja un poco, después pensar que la afinación asciende sin cortes hasta la nota deseada mientras se realizan digitaciones de escalas cromáticas. Para los *glissandos* descendentes me funciona hacer lo mismo pero con la diferencia de que primero subo un poco la afinación de la nota con se empieza. El hacer un movimiento de la garganta parecido al bostezo, me funciona para manipular la afinación entre todas las notas intermedias, para que suene un *glissando* más prolongado. Una ayuda para comenzar a hacer este tipo de *glissandos*, tanto ascendentes como descendentes, fue imitar a los clarinetistas que lo realizan quitando o colocando poco a poco los dedos sobre los orificios de su instrumento, así que primero trabajé sólo por semitonos, e ir subiendo o bajando los dedos de la digitación correspondiente de una forma muy lenta y gradualmente, sin bajar la intensidad del aire, hasta lograr el efecto deseado, después aumenté el movimiento de la garganta antes mencionado para poder hacerlo de una forma más rápida.

El soplo continuo en el saxofón consiste en poder respirar sin cortar el sonido de la nota o notas que se estén tocando. Para poder hacer esto se necesita almacenar e inflar las mejillas de suficiente aire mientras se está tocando (aquí me funciona pensar que las mejillas pasarán a hacer por un momento el trabajo de los pulmones), es importante señalar que una vez que se almacena el aire en las mejillas, ya no se va a sacar más aire desde los pulmones, porque lo que

<sup>22</sup> **Sheptak, Miroslava.** *Diccionario de términos musicales*. Universidad Nacional Autónoma de México. 2008. p. 80.

sigue es inhalar aire por la nariz que va ir directo a ellos, mientras que al mismo tiempo de que se inhala, las mejillas deben desinflarse con una buena presión para que el aire que contenían se dirija a la boquilla del saxofón. Este proceso puede seguir realizándose todas las veces que sea necesario. Recomiendo primero estudiar esto sin el saxofón, y con la ayuda de las palmas de las manos desinflar las mejillas para que el aire sea expulsado de una buena forma, y así sentir bien los movimientos que se van a realizar.

Este arreglo es de nivel medio, por lo que aconsejo poner atención en las partes donde existen dieciseisavos, para que todos los pasajes se vuelvan ágiles, más limpios y que, acompañados de dinámicas, adquieran el carácter español que se requiere en toda la obra.

# **LLUVIA DE COLORES**

*"…muestra las posibilidades de la deconstrucción creando un contrapunto dialéctico entre la línea del saxofón y su complemento virtual: la cinta. Sumándose una tercera línea se encuentra el contrapunto propio de la imagen".* Zumbado, Sofía.

#### **2.1 Contexto Histórico.**

El primer compositor en introducir el concepto de música electrónica fue Carlos Chávez en el año 1937 con la publicación de su libro *"Hacia una nueva música"*23, es considerada a nivel mundial la primer propuesta hecha por un compositor sobre las posibilidades de la electrónica en la música. Carlos Chávez tenía la intención de crear un repertorio electrónico pero no lo pudo llevar a  $cabo.<sup>24</sup>$ 

Fue hasta la década de 1960 que se comenzaron a impartir cursos de música electrónica en nuestro país. El primero en la Escuela Nacional de Música en 1965 por el compositor francés Jean Etienne Marie sobre composición musical con tecnología electrónica. En 1968 vendría a la Ciudad de México el compositor alemán Karlheinz Stockhausen a exponer nuevos aspectos de la música electrónica, los cuales serían actualizados al siguiente año con la visita del compositor francés Pierre Schaeffer.<sup>25</sup>

A partir de 1973 el ingeniero y compositor mexicano Antonio Russek comenzó a crear su propio laboratorio de grabación y síntesis electrónica, en donde trabajó en conjunto con la que se podría llamar la primera generación de compositores mexicanos de música electroacústica y electrónica, los cuales son el mismo Russek, Roberto Morales, Vicente Rojo Cama, Arturo Márquez, Javier Álvarez, Armando Contreras y Samir Menaceri.

Dos de estos últimos compositores, fueron de los primeros en interesarse por componer música electrónica para saxofón. Antonio Russek compone en 1982 *"Desde entonces"*, para saxofón alto, electrónica y sintetizador, en 1983 *"Trío III"*,

<sup>23</sup> El título completo del libro es *Hacia una nueva música: ensayo sobre música y la electricidad.* Pertenece a la editorial El Colegio Nacional. 1992.

<sup>24</sup> **Pareyón, Gabriel.** *Diccionario Enciclopédico de Música en México. Tomo 1.* Universidad Panamericana. 2007. p. 709.

 $25$  *idem.* 

para saxofón, objeto sonoro y medio electrónico en vivo, en 1988 *"Puntos cardinales"*, para saxofón alto y procesamiento electrónico. En 1987 Javier Álvarez compone *"On going on"*, para saxofón barítono y cinta.

A los pocos años aparecen dos composiciones más de este tipo donde se involucra al saxofón, estas son creadas por el compositor Manuel Rocha, la primera es *"Trance lumínico"* (1989) para video, sintetizador, saxofón, xilófono y vibráfono, la segunda es *"Bandas de pueblo"* (1991) para cinta digital, trompa, trombón, saxofón tenor, saxofón soprano, trompeta, percusión y banda de pueblo. $^{26}$ 

Otros compositores mexicanos que más adelante escribieron este tipo de música para saxofón, son por mencionar algunos, Sergio Luque, Antonio Fernández Ros, Arturo Márquez, David Martín, Vicente Rojo Cama, Salvador Torre, Jorge Calleja, Alejandro Morales, Rodrigo Sigal y Hugo Rosales. Este último compositor también ha sido profesor de composición en lo que ahora es la Faculta de Música de la Universidad Nacional Autónoma de México (antes nombrada Escuela Nacional de Música), y se ha destacado hasta la fecha por motivar a sus alumnos a escribir este tipo de música, con la finalidad de que sea interpretada por los alumnos intrumentistas.

Hay que mencionar que la música electroacústica surge del interés por los efectos tímbricos y acústicos, y por los multimedia. Actualmente, gracias a los avances en tecnología, este tipo de música ha florecido bastante. Y hoy en día este tipo de música se estudia y se interpreta en todas las escuelas de nivel superior de música en el mundo. Se enseña junto con el repertorio clásico del saxofón, por lo que cada vez es más interpretada en conciertos.

<sup>26</sup> **Pareyón, Gabriel.** *Diccionario Enciclopédico de Música en México. Tomo 2.* Universidad Panamericana. 2007. p. 957.
# **2.2 Biografía de la compositora.<sup>27</sup>**

Jimena Contreras, originaria de la Ciudad de México, nace en el año 1986. A los 8 años de edad inicia sus estudios musicales con maestros particulares de piano y solfeo. En el año 2003 inició el ciclo propedéutico en Composición en la Escuela Nacional de Música de la UNAM. Del año 2007 al 2011, estudió la Licenciatura en Composición en la misma escuela, bajo la cátedra de los profesores Hugo Rosales, Leonardo Coral, Luis Pastor y Lucía Álvarez.

También ha tomado diplomados en tecnología musical, técnicas de grabación y música para medios audiovisuales, bajo la cátedra de los profesores Luis Pastor, Roberto de Elías y Pablo Silva.

En 2011 fue participante del "2011 NYU/ASCAP Film Scoring Workshop" bajo la cátedra de los profesores Sean Callery, Mark Snow, Ira Newborn, Mike Patterson y Ron Sadoff, en la Universidad de Nueva York.

En 2013 participó en el 4º Laboratorio de Música para Cine, organizado por la productora de Guillermo del Toro, Bertha Navarro, bajo la cátedra de Eduardo Gamboa, Antonio Pinto, Gus Reyes, Andrés Sánchez, Leo Heiblum, Joaquim Pedro Moreira y Leoncio Lara "Bon", organizado en la Ciudad de México.

Sus composiciones han sido estrenadas en diferentes festivales de música nacionales e internacionales, así como transmitidas en diferentes estaciones radiofónicas de la Ciudad de México como, Radio UNAM (96.1 FM), Opus 94 (94.5 FM) y Radio Educación (1060 AM).

En el campo del cine y la televisión, ha compuesto música original para cortometrajes, mediometrajes, largometrajes, documentales y spots en colaboración con el Centro Universitario de Estudios Cinematográficos (CUEC,

<sup>27</sup> http://jimenacontreras.com/biografia.html

UNAM), el Instituto Mexicano de Cinematografía (IMCINE) y la Dirección General de Televisión Universtaria (TEVEUNAM). También ha trabajado con productoras y directores independientes como Licano´s Films, Cámara Carnal Films, Darkuss Films, entre otras.

# **2.3 Lluvia de colores.<sup>28</sup>**

 

En diciembre del año 2009 la saxofonista costarricense Sofía Zumbado realizó un cuestionario a los saxofonistas que acudieron al Encuentro Universitario Internacional de Saxofón realizado en la Escuela Nacional de Música, ahora Facultad de Música, con el propósito de realizar un sondeo acerca del interés y los conocimientos que los alumnos de saxofón de diferentes centros de enseñanza poseían respecto al repertorio electroacústico mexicano para saxofón. El resultado completo de esta investigación puede consultarse en la tesina de maestría *"La técnica extendida en las obras para saxofón electroacústicas de compositores mexicanos",* de la saxofonista Sofía Zumbado.<sup>29</sup>

Con base a los resultados obtenidos en ésta investigación, Sofía Zumbado se dio a la tarea de contactar compositores mexicanos, e invitarlos a componer piezas para saxofón y medios electrónicos, con el objetivo de crear un catálogo de obras para saxofón y medios electrónicos que fueran desde el nivel básico de dificultad con obras para niños, hasta obras de nivel licenciatura y superior.

Es así como nace *"Lluvia de Colores"*, obra compuesta en 2010, bajo la cátedra del maestro de composición Hugo Rosales y revisada por el maestro de saxofón Roberto Benítez. La obra, está pensada como parte del catálogo de obras antes

<sup>28</sup> Toda la información sobre la obra *"Lluvia de colores"*, fue proporcionada directamente por la misma compositora mediante una entrevista presencial realizada en su estudio de grabación Archway Studios, el 22 de agosto de 2014.

<sup>29</sup> **Zumbado, Sofía.** Tesina *"La técnica extendida en las obras para saxofón electroacústicas de compositores mexicanos".* Escuela Nacional de Música. 2014.

mencionado, con un nivel de dificultad para estudiantes de propedéutico y licenciatura.

La compositora Jimena Contreras comenzó a trabajar en esta obra ya en el año 2010. Seleccionó el saxofón tenor sobre los demás saxofones, ya que es el que desde el principio le agradó por el sonido que da en todo su registro. Inició componiendo la melodía que lleva el saxofón, una melodía simple que después adornaría con algunas técnicas extendidas para darle un toque mas agresivo a la melodía. Una vez hecho esto, continuó con los medios electrónicos, comenzando con la pista que lleva de fondo. Después seleccionó varias tomas de videos que le proporcionaron amistades dedicadas al cine, y otras escogidas de la web.

Una vez concluido el video y sincronizado con el audio, volvió a la partitura del saxofón para añadirle algunos efectos de lluvia, agua y truenos, que reforzaran las imágenes del video.

Lo último de todo este trabajo, fue darle nombre a la obra. Como acostumbra hacer la compositora, primero componer la música y al final darles título. En este caso, como el video esta realizado con imágenes que se relacionan con lluvia y con una amplia gama de colores, seleccionó el título de *"Lluvia de colores"*.

Esta obra fue trabajada conjuntamente con Sofía Zumbado. Ella asesoró en varias ocasiones a Jimena Contreras, mostrándole las técnicas extendidas del saxofón. Son varias de estas técnicas las que Jimena Contreras utilizó para esta obra, y que de hecho ha seguido utilizando para más composiciones para saxofón. Otra ayuda para el uso de multifónicos fue gracias al maestro de saxofón Samuel García, quien en ese mismo encuentro de saxofones, recopiló y repartió entre los asistentes algunas copias con ejemplos.

Otros maestros que revisaron la obra durante su creación fueron el saxofonista Roberto Benítez, quien aconsejó en varias ocasiones para el mejor empleo de algunas notas en el registro del saxofón, y el compositor Hugo Rosales.

La obra la estrenó la saxofonista Sofía Zumbado en el año 2010. En ese mismo año el saxofonista Octavio Yñigo, hizo la primer grabación en vivo, durante un recital de final de semestre de los alumnos de la licenciatura de composición. Esta versión se encuentra en el canal de YouTube de Jimena Contreras, que es www.youtube.com/user/ajimcc. Otros saxofonistas la han interpretado en conciertos y en concursos de saxofón. En el año 2013 fue grabada por primera vez en estudio por la saxofonista Sofía Zumbado.<sup>30</sup>

## **2.4 Análisis musical de la obra.**

 

Nota: Esta partitura no es comercializada actualmente, por lo que no es editada. La misma compositora es quien proporciona el material sin costo, escribiéndole a su página web http://jimenacontreras.com. El análisis se realizó con la partitura del saxofón que es proporcionada por la compositora.

La cinta que acompaña al saxofón explora motivos sonoros muy rítmicos y melódicos en pocas partes. En general, busca complementar al saxofón de manera ambiental.

El video muestra imágenes de agua en varias formas: lluvia, gotas, olas y nubes, siempre cambiando de colores, complementando así la obra y acentuando visualmente la sensación de fluidez y cambio de color que se percibe a lo largo de la misma.

<sup>30</sup> Esta grabación es parte de su tesina *"La técnica extendida en las obras para saxofón electroacústicas de compositores mexicanos",* la cual se puede solicitar en la biblioteca de la Facultad de Música.

*Instrumentación:* Saxofón tenor, cinta y video.

*Tonalidad en tono de concierto*: La bemol mayor.

*Tonalidad en tono de saxofón tenor:* Si bemol mayor.

*Compás*: 4/4.

*Estructura:* Parte A – Puente – Parte A' – Parte B – Parte A'' – Parte A' – Parte B'.

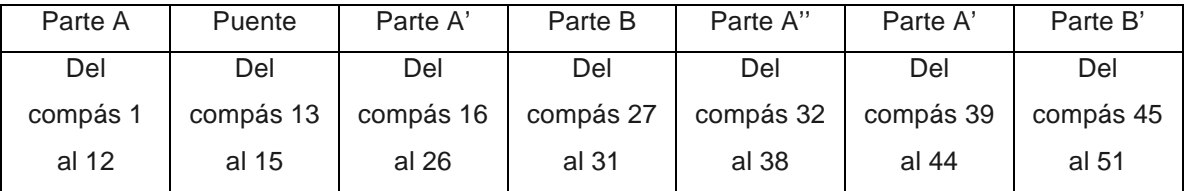

#### ESTRUCTURA DE "LLUVIA DE COLORES"

Tabla 3 Estructura de "Lluvia de colores".

#### *Parte "A"*

Esta parte consta de doce compases. Comienza el saxofonista sin pista, realizando un trino de compás y medio con *crescendo*, en el segundo compás realiza ocho treintaidosavos con *ritardando* como anacrusa para el compás 3. En el compás 3 se comienza a reproducir el video que también contiene la pista. El saxofonista es al mismo tiempo quien reproduce el video. sii iepioaace e

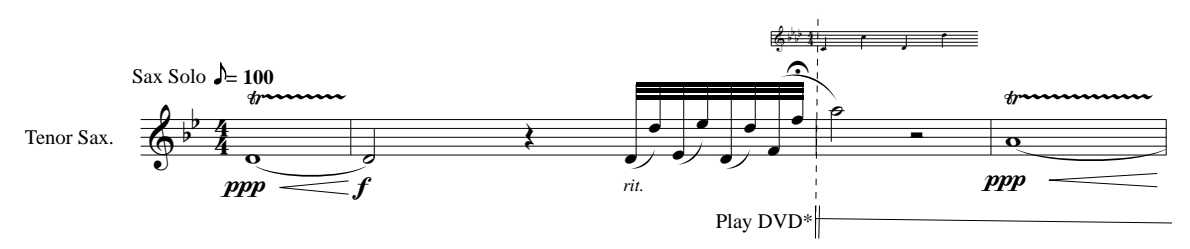

\*Músico operando el equipo de audio y video.

En los compases 5 y 6 aparece un tema por parte del saxofonista que se repite œ en los compases 8 y 9. En los compases 5 y<br>en los compases 8 y œ parece un tema por parte de

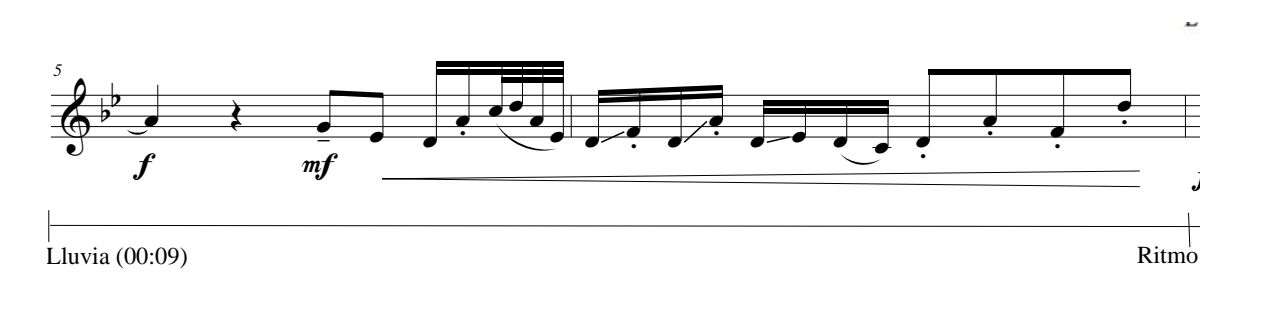

Este tema se vuelve a repetir en los compases 10 y 11 pero en espejo, las Este terna se vuelve a repetir en los compases 10 y 11 pero en espejo,<br>mismas notas pero de atrás hacia delante (con excepción de la primer nota). Este tema se vuelve a repetir en los compases 10 y 11 pero en espejo,<br>mismos patos para de atrás basis delante (son excapsión de la primar pato)

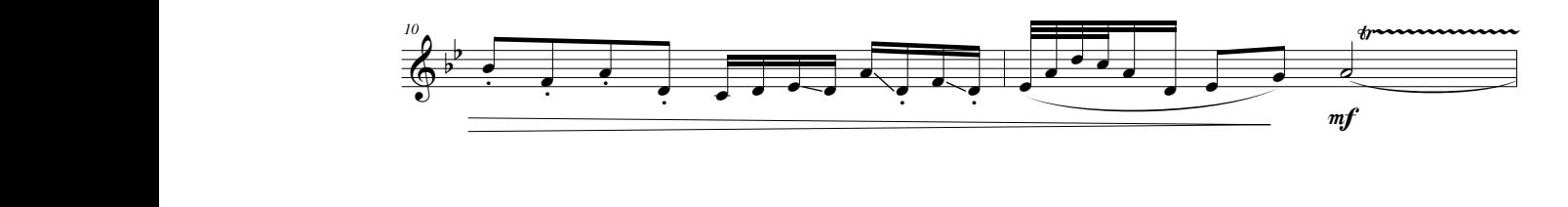

### *Puente*

Comienza en el compás 13 y termina en el compás 15. Es una pequeña parte donde el saxofonista toca octavos con la técnica de *slap*, mientras en la cinta se escuchan treintaidosavos principalmente de intervalos de octava. Esta es una parte tranquila, aunque en la pista suenan treintaidosavos, el saxofonista tiene pocas notas que provoca que baje la tensión. <sub>b</sub>arte anquila, aunque en l<br>estas que proveça qu e en la pista suenan tro<br>ca que baje la tensión a pista suenan treintaidosavos, el saxofonista tiene<br>؛ baje la tensión.  $\ddot{\phantom{0}}$ b *<sup>12</sup>* nza en el <mark>co</mark>r œ œ 13 y te œ ١İ œ a en el compás 15. Es una pequeña p donde el saxofonista toca octavos con la técnica de *slap*, mientras donde el saxoronista toca octavos con la tecnica de<br>escuchan treintaidosavos principalmente de interva

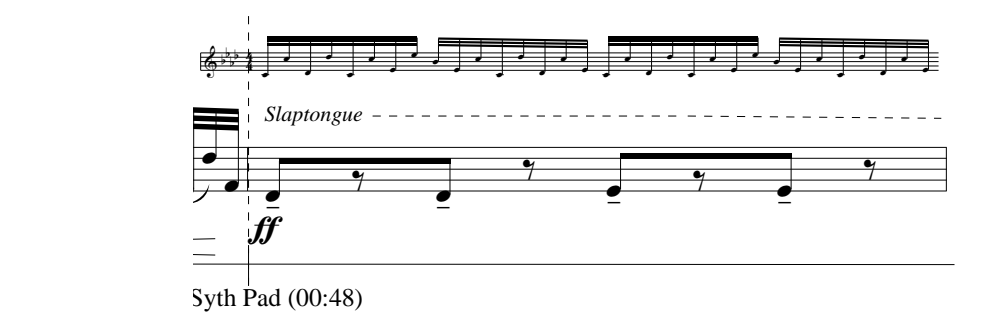

*Parte "A' "*

Comienza en el compás 16 y termina en el compás 26. Inicia igual que la primera A, pero en la mitad cambia de notas. En los compases 23 y 24, el f F saxofonista vuelve a realizar un tema que en los siguientes dos compases lo repetirá en espejo (a excepción de la primer nota). .

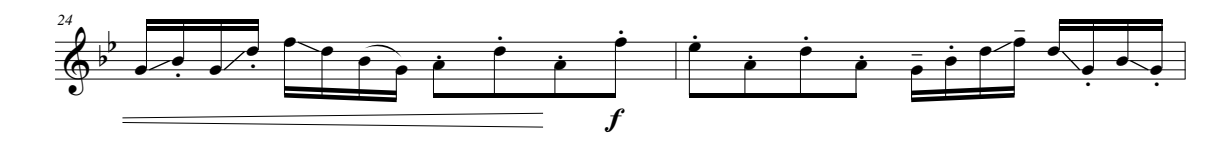

*Parte "B"*

Comienza en el compás 27 y termina en el compás 31. Esta parte guarda relación con respecto a la primera B, ya que otra vez el saxofonista no tiene figuras rápidas y en cambio ahora tiene notas más largas, mientras la pista tiene algunas figuras en treintaidosavos. brilenza en el compas zi y temma en el compas 31. Esta parte g<br>elación con respecto a la primera B, ya que otra vez el saxofonista no

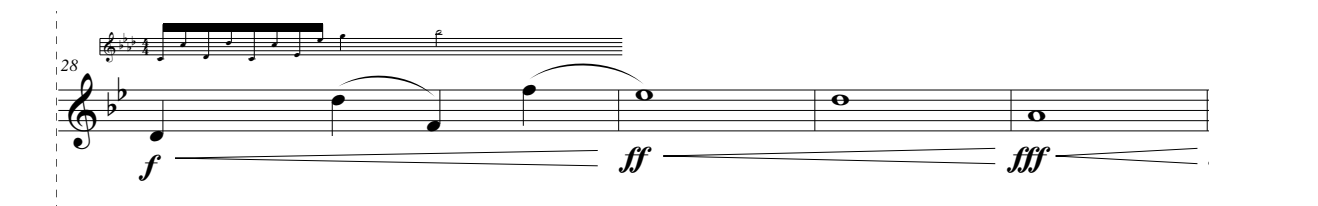

*Parte "A'' "*

Esta parte es desde el compás 32 hasta el compás 38. Aunque en esta parte aparecen un poco de más notas, guarda un parecido con respecto a la parte A,<br>un gua equí unalva e utilizar al miamo tripo con al gua esmienza A, pare una aparecen un poco de mas notas, guarda un parecido con respecto a la parte A,<br>ya que aquí vuelve a utilizar el mismo trino con el que comienza A, pero una octava arriba, también es parecido en el uso de presentación de temas y f enseguida en espejo.

## *Parte "A' "*

Vuelve a presentar material que ya había utilizado en esta parte pero ahora & b reduciendo el número de compases. Comienza en el compás 39 y termina en el compás 44. b *<sup>39</sup>* e a presentar material que ya había utilizado en esta parte pero ahora . '<br>a en el compás 39 y

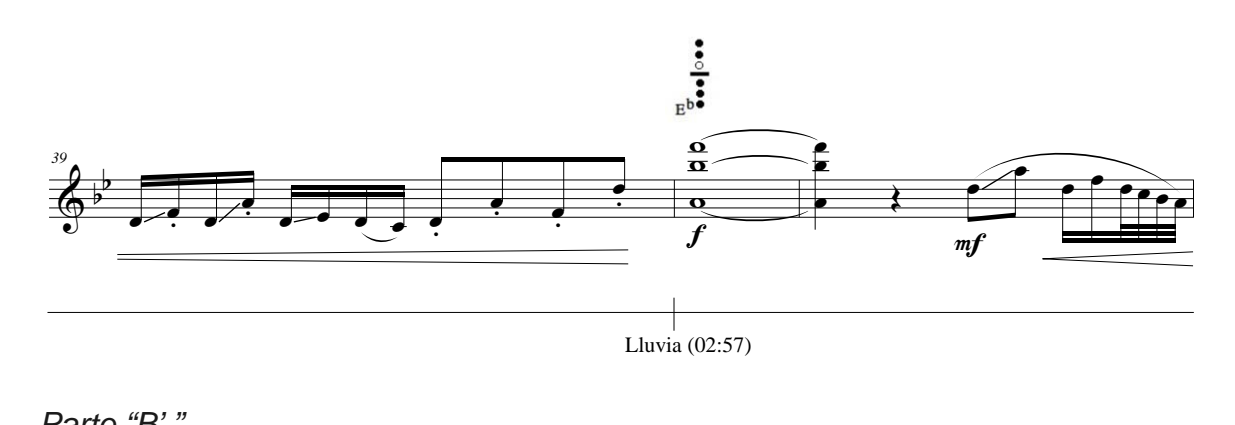

# *Parte "B' "* b *<sup>42</sup>*

Comienza igual que la anterior B', pero esta vez utiliza algunos *glissandos* y el final es un poco más largo, dos compases más que la anterior B'. & b œ œ - <sup>œ</sup> <sup>œ</sup> . œ f e abassardos y e

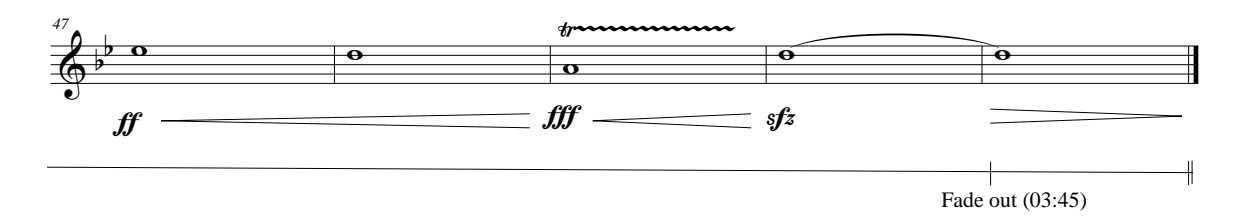

# **2.5 Recomendaciones para el estudio de esta obra.**

Aunque esta obra no contiene digitaciones difíciles, sí contiene varias técnicas y fragmentos que deben estudiarse por separado para lograr los efectos deseados por la compositora. Estas técnicas son:

- *Slap*
- Sobreagudos
- *Growling*
- Multifónicos

La forma de realizar el *slap*, el *glissando* y los sobreagudos, ya lo mencioné en el capítulo anterior y se realizan de la misma manera en el saxofón tenor. El *growling*, proviene del inglés *growl*, que significa gruñido. Es un efecto producido por el roce de la parte trasera de la lengua con la garganta, sin dejar pegada la lengua con la garganta ya que obstruiría el paso del aire. A mi me ha funcionado hacer este efecto de dos formas distintas, la primera es realizar un movimiento con la garganta muy parecido a cuando hacemos gárgaras mientras se toca una o más notas, la segunda forma es cantar las notas al mismo que se están tocando.

Los multifónicos son como su nombre lo dice, varios sonidos que se producen al mismo tiempo con determinadas digitaciones que no son las convencionales del saxofón. La manera de realizarlos es diferente, ya que algunos son más fáciles de tocar en una dinámica piano y otros en forte, por lo cual la capacidad de aire que se expulsa debe ser la necesaria para poder producir estos efectos. En esta obra hay un único multifónico que se repite en diferentes lugares.

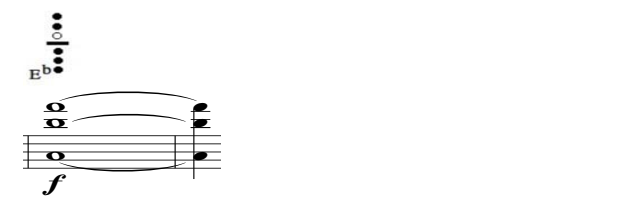

Para que suenen las tres notas que lo conforman, primero recomiendo hacer sonar cada nota con la misma digitación que aparece en la partitura, hasta que sea fácil emitirlas por separado y después irlas juntando hasta hacer sonar completo el multifónico.

Además de haber estudiado estas técnicas, recomiendo conseguir un buen sonido en todo el registro del saxofón tenor, un sonido con cuerpo, amplio y afinado, ya que muchos de los saxofonistas que tocamos repertorio clásico, no nos preocupamos por tener un sonido agradable en el tenor, y debería ser igual a como lo trabajamos y cuidamos en el alto.

Después de estudiar esto, lo difícil es ensamblar bien a tiempo con la cinta, ya que hay algunos compases en los que suena la batería marcando el pulso, y otros compases en los que no suena la batería y el pulso se hace difícil de seguir. Para esto recomiendo primero escuchar la cinta e ir solfeando la partitura, para que el intérprete pueda darse cuenta de dónde va exactamente cada frase. También fijarse muy bien en las indicaciones que se mencionan en la partitura con respecto al cronómetro, para que sea fácil guiarse y nunca perderse durante la interpretación. Un último consejo es poner las marcas necesarias sobre la partitura que el intérprete crea convenientes y que le sirvan de guía en puntos significativos a su parecer, para no perderse con lo que suena en la cinta.

# **THE IBERIA SUITE**

*"Nosotros le llamamos el monstruo"* Sandoval, Arturo.

#### **3.1 Contexto Histórico.**

 

Cuando Antoine-Joseph "Adolphe" Sax comenzó a crear el saxofón en 1840, 31 hizo varios tipos de saxofones de diferentes tamaños y afinaciones. La primer familia de saxofones fue patentada en París el 28 de junio de 1846, estaba integrada por siete saxofones distintos que abarcaban la extensión de un piano.<sup>32</sup> En aquellos años sólo algunos saxofones serían los más utilizados, sobre todo en las bandas militares.

Estos saxofones más utilizados que hasta la fecha lo siguen siendo, son, del más agudo al más grave, el soprano (afinado en Si bemol), el alto (afinado en Mi bemol), el tenor (afinado en Si bemol) y el barítono (afinado en Mi bemol). Y otros que se llegan a fabricar pero que son raramente utilizados, son, de igual forma de agudo a grave, el soprillo (afinado en Si bemol), el sopranino (afinado en Mi bemol), el melódico (afinado en Do), el bajo (afinado en Si bemol) y el contrabajo (afinado en Mi bemol). Cada uno con su sonido muy característico.

Adolphe Sax se dio cuenta de que sus principales saxofones eran el soprano, alto, tenor y barítono, y así como existían los cuartetos de cuerda, él pensó en hacer este tipo de ensamble con estos saxofones para darle más valor al instrumento que había creado, ya que aún muchos músicos dudaban de un buen futuro para el saxofón, además Adolphe Sax buscaba con el saxofón un sonido cercano a los instrumentos de cuerda pero con mayor fuerza e intensidad.

Así fue como Adolphe Sax se acercó al compositor Jean-Baptiste Singelée, de quien era íntimo amigo, para pedirle que compusiera un cuarteto para saxofones, además Singelée era violinista y aceptó el encargo. En 1857 compone "*Premier Quatuor, Op. 53"*, esta obra a pesar de su título, parece que

<sup>31</sup> **CHAUTEMPS, Jean-Louis. KIENTZY, Daniel. LONDAIX, Jean-Marie.** *El saxofón.* Span Press. 1998. p. 17.

<sup>32</sup> **VILLAFRUELA, Miguel.** *El saxofón en la música docta de América latina.* Universidad de Chile. 2007. p. 17.

no fue exactamente el primer cuarteto de saxofones que se compuso,<sup>33</sup> pero sí fue el primero en ser encargado para que se mostraran las capacidades del instrumento. Lo que es un hecho es que desde la década de 1850 y hasta la fecha, se han escrito muchos cuartetos para saxofón, y también se han hecho arreglos, transcripciones y adaptaciones de otras obras para este tipo de ensamble.

Podemos encontrar composiciones para cuartetos de saxofones en diferentes estilos musicales, en la música clásica destacan *"Cuarteto"* de Pierre-Max Dubois, *"Grave et presto"* de Jean Rivier, *"Cuarteto"* de Alfred Desenclos, *"Andante et Scherzo"* de Eugene Bozza, *"Concert en quatuor"* de Janine Rueff, etcétera.

En el jazz<sup>34</sup> también encontramos cuartetos de saxofones, aunque estas piezas no son tan conocidas como las de clásico, pero algunos ensambles con trayectoria que podemos mencionar en este estilo son, The World Saxophone Quartet, Axis Saxophone Quartet, 29th Street Saxophone Quartet, Habana Sax, y Miami Saxophone Quartet. En este último ensamble es donde el saxofonista Ed Calle compone obras originales para cuarteto de saxofones donde mezcla en varias de ellas la música clásica y el jazz, un ejemplo es la obra de este capítulo, *"The Iberia Suite".*

<sup>33</sup> **CHAUTEMPS, Jean-Louis. KIENTZY, Daniel. LONDAIX, Jean-Marie.** *El saxofón.* España Press. 1998. p. 34.

<sup>34</sup> En México el primer contacto que se tuvo con el jazz fue a partir de un viaje a Nueva Orleans por músicos de la Banda del Octavo Regimiento de Caballería, enviados por el presidente Porfirio Díaz a amenizar algunos eventos relacionados con la producción de algodón. Estos músicos absorbieron el jazz y a su regreso a México deciden formar la primer banda de jazz en el país. En la actualidad este género está bastante activo en nuestro país. **VILLAFRUELA, Miguel.** *El saxofón en la música docta de América latina.* Universidad de Chile. 2007. p. 113.

# **3.2 Biografía del compositor.35**

El Dr. Eduardo J. Calle, mejor conocido en el medio musical como Ed Calle, nació en la ciudad de Caracas, Venezuela, en el año 1966 Ahí comenzó desde muy pequeño a acercarse a la música, gracias al apoyo que le brindó su padre, quien también lo acercó después al saxofón.

Descendiente de padres españoles, no tardó mucho para después irse a vivir con toda su familia al norte de España, en la ciudad de San Sebastián. Donde llegó a los tres años de edad y donde se crió. De ahí adquirió la intensidad y la energía española que poco a poco iría plasmando en su música.

A los 9 años de edad se traslada de nuevo la familia Calle, en esta ocasión a la ciudad de Miami, Florida, en los Estados Unidos. Donde el sistema educativo público, le dio por fin la oportunidad de poder tocar un instrumento sin necesidad de comprar uno.

Ed Calle es conocido musicalmente por su talento de poder tocar varios instrumentos, entre ellos trompeta, piano, y las familias completas de flauta, clarinete y saxofón. Aunque es más conocido como saxofonista, instrumento con el cual desde el principio se sintió conectado.

Él goza de una gran fama internacional en la escena del jazz, no sólo como instrumentista, sino también como arreglista y compositor. Cuenta con una maestría en jazz, en la Universidad de Miami. Además de esto, es un gran pedagogo en la Miami Dade College, donde imparte las clases de Music Business, Sound Recording, Pop and Jazz Music in America, entre otras. Esta misma fama lo ha llevado a impartir clases magistrales de saxofón en España, Italia, Ecuador, República Dominicana, Venezuela y México.

<sup>35</sup> www.edcalle.com

Es uno de los saxofonistas con más grabaciones, apareciendo en mas de 1,200 discos. Algunas de estas grabaciones fueron ganadoras de premios Grammy, hechas al lado de Frank Sinatra, Arturo Sandoval, Juan Luis Guerra, Jon Secada y Vicky Carr.

En otras grabaciones donde aparece, son a lado de Chick Corea, Michael Brecker, Lenny Kravitz, Gloria Estefan, Julio Iglesias, Juanes, Michael Bolton, Natalie Cole, Bob James, Raul DiBlasio, Bobby Caldwell, Rhianna, Extreme, y Vanessa Williams., por mencionar algunos.

Como solista también cuenta con varios discos, entre los que destacan dos que obtuvieron nominaciones a los premios Grammy Latino. El primero en el año 2005 por su disco *"Calle plays Santana",* y el segundo en el año 2007 por su disco *"In the zone"*, este último grabado en vivo y que cuenta tanto con temas conocidos de jazz, como con composiciones originales de la autoría de Ed Calle.

En agosto de 2010 obtiene el grado de Doctor, por el Doctorado en Educación Superior de Liderazgo, en la Universidad Nova Southeastern. Graduándose con un promedio perfecto.

El Dr. Ed Calle también es conocido como un gran matemático, y frecuentemente es invitado a impartir conferencias donde se explora la relación entre las matemáticas y la música.

Actualmente acompaña en sus presentaciones al trompetista cubano Arturo Sandoval. También es miembro del Miami Saxophone Quartet, y de otros grupos que han sido nominados a los premios Grammy. Estos grupos son Palo, Negroni´s Trio y World Music 5.

Como solista, tiene presentaciones en diferentes festivales y países, acompañado de big band. Interpretando sus propias composiciones y arreglos para este tipo de ensamble.

Es patrocinado por Rico Reeds, Selmer, Jody Jazz, Warburton Neck Systems, MacSax Empyreal, productos KIWI, y micrófonos AMT.

# **3.3 The Iberia Suite. 36**

*"The Iberia Suite"*, es una obra escrita especialmente para cuarteto de saxofones. Utilizando los saxofones soprano, alto, tenor y barítono.

El mismo Ed Calle describe su composición en el disco Midnight Rhumba, del Miami Saxophone Quartet, grabado en 2005 en Fourtitude Records:

*"La rica historia, la belleza y las tradiciones de España. Comienza con Midnight Rumba, que representa la atmósfera de las calles apasionadas de Madrid, que vienen a la vida a la medianoche. Continúa con la serenidad sonora de Siesta, antes de esbozar un retrato musical de la ciudad y la gente de Pamplona, sitio de la anual corrida de toros. Espero que el oyente escuche las conversaciones entre los participantes y los observadores, entrar en una taberna para tomar una copa de vino y algunas tapas, ver a una pareja de baile flamenco, sentir el increíble poder de los toros de carga, y sentir la euforia de una carrera exitosa".*

Aquí vemos parte de la historia del compositor, de sus raíces familiares y de los años que vivió en San Sebastián, España. En toda la obra podemos escuchar motivos muy españoles.

La Península Ibérica era antes llamada por los antiguos griegos simplemente como Iberia. Actualmente dentro de esta península se encuentran territorios de los países de España, Portugal, Andorra, Gibraltar del Reino Unido, y Pirineos Orientales de Francia.<sup>37</sup>

San Sebastián, que es la ciudad donde vivió parte de su niñez Ed Calle, se encuentra al norte de España y dentro de la Península Ibérica. Pamplona, título

 $36$  La forma musical suite es una serie de movimientos instrumentales con algún elemento de unidad. El número de movimientos debe tener la extensión justa para constituir una serie, pueden ser de tres en adelante. El elemento de unidad puede ser simplemente la tonalidad o alguna conexión temática. El nombre de esta suite es tomado de la región donde vivió parte de su vida el compositor, la ciudad de San Sebastián, localizada en la Península Ibérica.

<sup>37</sup> http://es.wikipedia.org/wiki/Pen%C3%ADnsula\_ibérica

que lleva el tercer movimiento de la suite, es también una ciudad española ubicada al norte de la Península Ibérica, pero más al sur de San Sebastián.

### **3.4 Análisis musical de la obra.**

Nota: Esta partitura no es editada actualmente. Para adquirirla hay que contactar directamente al compositor en la siguiente página web http://www.drejcalle.com/Store.html. El análisis se realizó con el score incluido.

### *Número de movimientos*: 3

- Midnight Rumba<sup>38</sup>

 

- Siesta
- Pamplona

*Instrumentación*: saxofón soprano, saxofón alto, saxofón tenor y saxofón barítono.

Esta obra en todos sus movimientos incluye lenguaje de jazz, combinando con música latina, española y clásica. El jazz lo podemos notar en las armonías y sobre todo en las partes de improvisación sobre una armonía dada. El ritmo latino lo podemos notar sobre todo en el primer movimiento en compás de 2/2, un movimiento con bastante ritmo, síncopas y articulaciones propias de la música latina. Lo español lo escuchamos en muchas frases de toda la suite y en la gran fuerza con que hace sonar los cuatro saxofones. La música clásica la podemos notar en la estructura musical y sobre todo en el segundo movimiento que es lento, melódico y sin improvisaciones.

 $38$  Rumba es un baile popular proveniente de Cuba, también se refiere a la música que lo acompaña. http://www.rae.es/

*Primer movimiento*

*Título*: Midnight Rumba.

*Tonalidad en tono de concierto*: Do menor.

*Tonalidad en tono de saxofón alto y barítono:* La menor.

*Tonalidad en tono de saxofón soprano y tenor:* Re menor.

*Compás*: 2/2.

Comienza con una introducción de 6 compases en donde los cuatro saxofones hacen las mismas figuras rítmicas y con notas similares. En la letra "A", el barítono hace un bajo y los demás saxofones vuelven a hacer otro tipo de introducción, esta vez de 8 compases y de nuevo con figuras rítmicas similares.

En la anacrusa a la letra "B", el tenor inicia el tema (en la partitura cada que alguien lleva el tema se indica con la palabra en inglés *lead*, que significa voz principal, una palabra empleada en las partituras de jazz) lo continúa durante las principai, una palabra empleada en las pantituras de jazz) lo continua durante las<br>letras "B" y "C", acompañado primero del soprano en la letra "B" por una rítmica similar, mientras el alto y el barítono llevan otra rítmica similar entre ellos. En la A letra "C", el alto se une al tenor y soprano en cuatro compases, para<br>posteriormente bacer otra figura rítmica junto con el soprano y dejar al tenor posteriormente hacer otra figura rítmica junto con el soprano y dejar al tenor 5 concluir el tema. f .<br>. ľ  $\overline{a}$ a con la palabra en ling<br>da en las partituras de i ľ  $\overline{ }$  $\mathbf{r}$ ້. ) IO  $\overline{a}$ , que el<sub>s</sub><br>ontinúa d a durante r y soprano en<br>nica junto con el

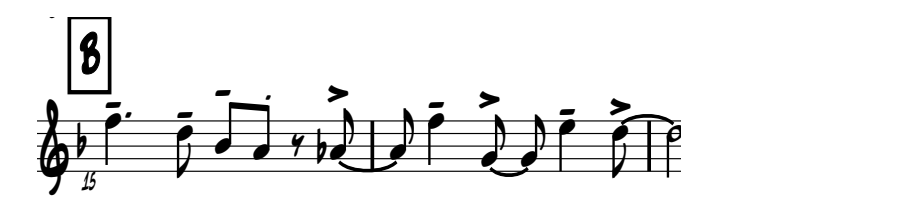

en la anacrusa a la letra "D", el soprano repite todo el tema que hizo el tenor,<br>En la anacrusa a la letra "D", el soprano repite todo el tema que hizo el tenor, sólo que esta vez lo concluye de diferente forma y son menos las veces que lo acompañan con la misma rítmica los demás saxofones. iz el ten n con la misma rítmica los demás saxofones.<br>  $\zeta$ r  $\mathcal{L}$ 

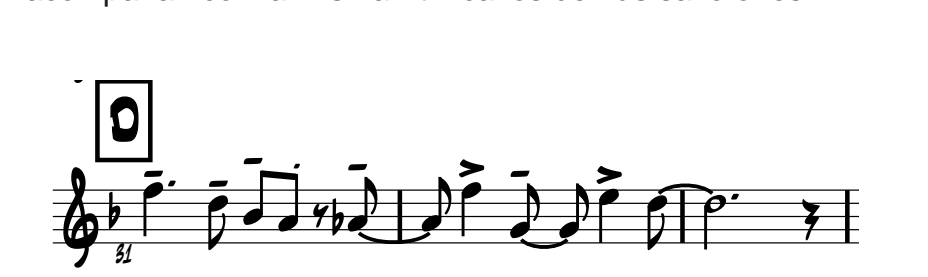

En la anacrusa a la letra "E", el barítono inicia otro tema diferente y a la mitad es ∟ri la anacrusa a la letra −∟ , el bari<br>reforzado por los demás saxofones.  $\frac{1}{2}$ a "E", el barítono inicia o  $\mathsf{C}$   $\mathsf{y}$ ii ıd

En la anacrusa a la letra "F", el soprano inicia otro tema y es acompañado con En la anacrusa a la letra ¨F¨, el soprano inicia otro tema y es acompanado con<br>las mismas figuras rítmicas por los demás saxofones, menos con el barítono, que entra en los dos últimos compases de esta letra. E la anacrusa a la letra "F", el soprano<br>3 mismas figuras rítmicas por los der  $\overline{a}$  $\ddot{\phantom{0}}$ ์<br>า icia otro tem n: a y es acompañado .<br>Ö  $\mathsf{con}$ 

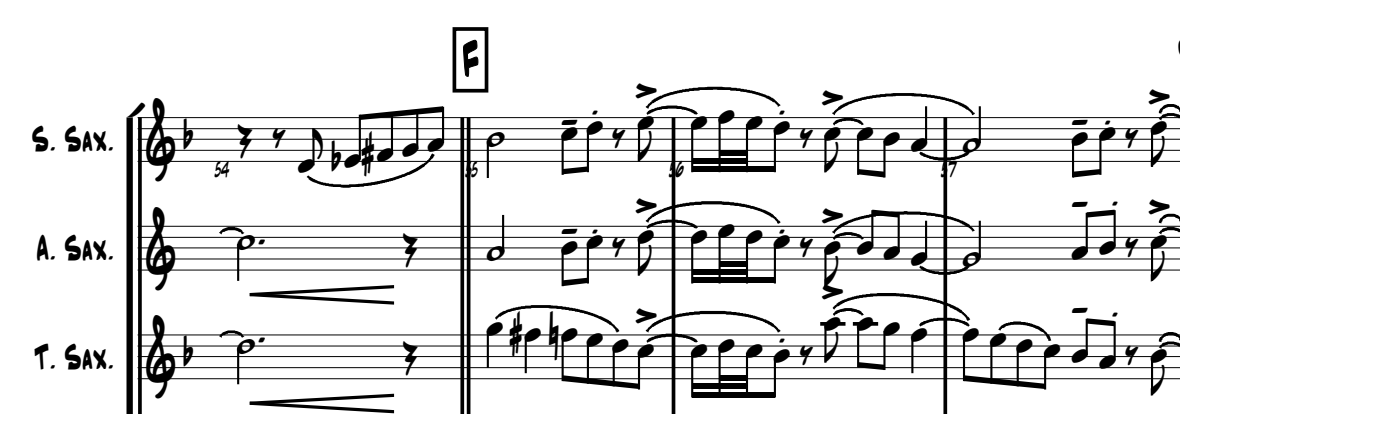

En la anacrusa a la letra "G", el tenor repite el tema de la letra "E" y sólo es acompañado por el barítono.

Dos compases antes de iniciar la letra "H", el soprano y el alto entran con una anacrusa más larga para repetir el tema de la letra "F", pero ahora en la letra "H", ya con el acompañamiento del tenor y el barítono, y con un final de frases 

diferente. Ese final se sigue hasta la letra "I", donde hay tresillos y dieciseisavos 62 que le dan un carácter más español. e fin nal se sigue hasta la letra "I", dond  $\mathsf{r}$ ์<br>ว y tresillos y di ciseisav

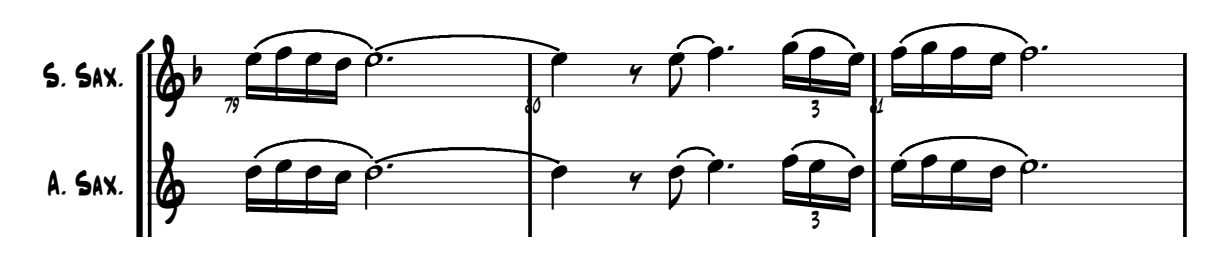

Dos compases antes de la letra "J", el barítono comienza una parte de improvisación basada en la armonía escrita en la partitura. Esta improvisación dura 49 compases, que es hasta la letra "O". Los demás saxofones realizan algunos backgrounds<sup>39</sup> que refuerzan parte de la armonía escrita en el solo algunos *backgrounds*39 que refuerzan parte de la armonía escrita en el solo. ؚ<br>ؙ asada en la armo  $\overline{a}$ าonía<br>- $\overline{c}$ mprovisación basada en la armonía escrita en la partitura. Esta improvisación<br>huma 40 composes que se basta la latra "O". Les demás esvetence realiza ۔<br>د os compases antes de la letra "J", el barítono comienza una<br>provisación basada en la armonía escrita en la partitura. Esta imp  $\ddot{\phantom{0}}$ es antes de la letta 9, el bantono comienza una parte d<br>1 basada en la armonía escrita en la partitura. Esta improvisació  $\ddot{=}$ **∶** ֡֕ ć  $\overline{a}$ ו j  $\ddot{\phantom{0}}$ arte de la $\frac{3}{4}$  $\ddot{ }$  $\mathsf{I}$  $\mathbb{R}^2$ 49 compases, que es hasta la letra "O". Los del<br>nos backgrounds<sup>39</sup> que refuerzan parte de la armoni  $\mathbf{I}$ ases antes de la letra ra "J", el barítono ו<br>י comienza una parte de b ć ć a letra "O". Los demás saxofones realiza  $\ddot{\phantom{0}}$ 

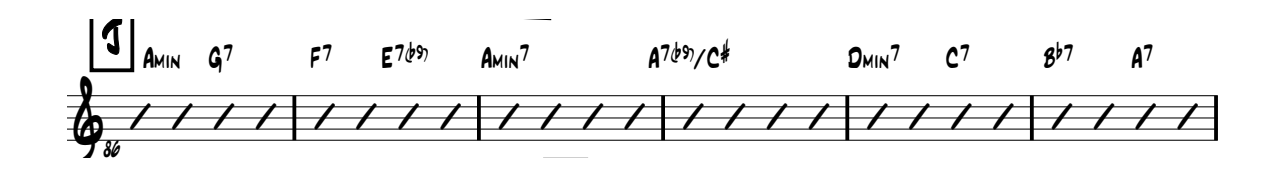

El solo del barítono termina tres compases antes de la letra "P", y al siguiente en solo del bantono termina tres compases antes de la letta 1, 9 y al siguente.<br>compás, inicia el tenor su improvisación que dura 49 compases, hasta la letra tompas, mola el tenor sa improvisación que data 45 compases, nasta la letra<br>"T", y que es sobre la misma armonía en la que improvisa el barítono. Aquí mientras el tenor improvisa, los otros tres saxofones realizan *backgrounds*  diferentes a los que aparecen durante la improvisación del barítono.<br>
.  $\frac{1}{2}$ <br> $\frac{1}{2}$  $\ddot{\phantom{0}}$ iu improvisacion que du<br>misma armonía en la q dura 49 compases, hasta la<br>cue improvise el berítopo  $\mathsf{C}$  $\frac{a + b}{2}$  $\mathbf{S}$ barítono.  $\ddot{ }$  $\mathcal{L}$  $\sqrt{a}$  $\overline{a}$  $\epsilon$  $\frac{1}{2}$  $\overline{ }$  $\mathbf{z}$ 

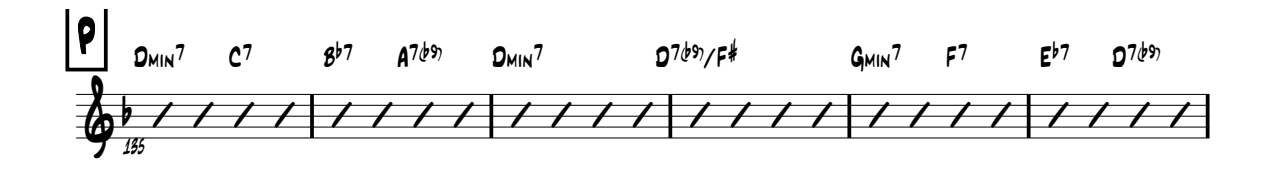

 $^{39}$  Esta es una palabra en inglés comúnmente empleada en el jazz, significa acompañamiento  $^{\rm 39}$ musical o sonoro.

En la letra "T", el alto lleva la melodía principal de un nuevo tema tranquilo que sirve para un momento de calma entre el solo anterior y la parte enérgica que le<br>sigue. sigue.  $\ddot{\phantom{a}}$ or y la parte enérgica<br>

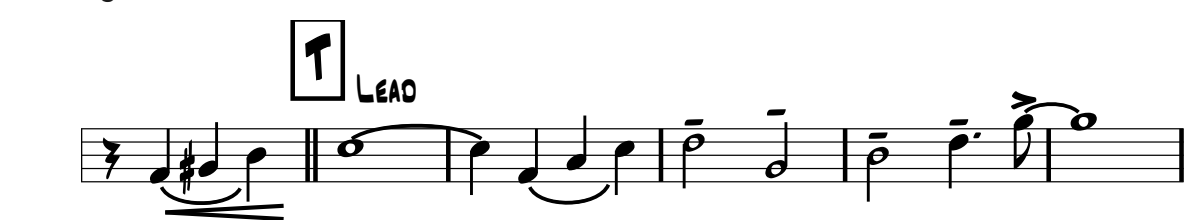

En la anacrusa a la letra "U", inicia una parte muy española con notas muy<br>rápidas, y a mitad de esta frase cambia de tonalidad a Re menor. En la anacrusa a la letra "U", inicia una parte muy española<br>rápidas, y a mitad de esta frase cambia de tonalidad a Re menor. etra "U", inicia una parte muy española dentra de la parte de la composición de la proporción de la proporción<br>Na frase cambia de tenalidad a Pelmoner  $\overline{a}$ Jiao<br>1

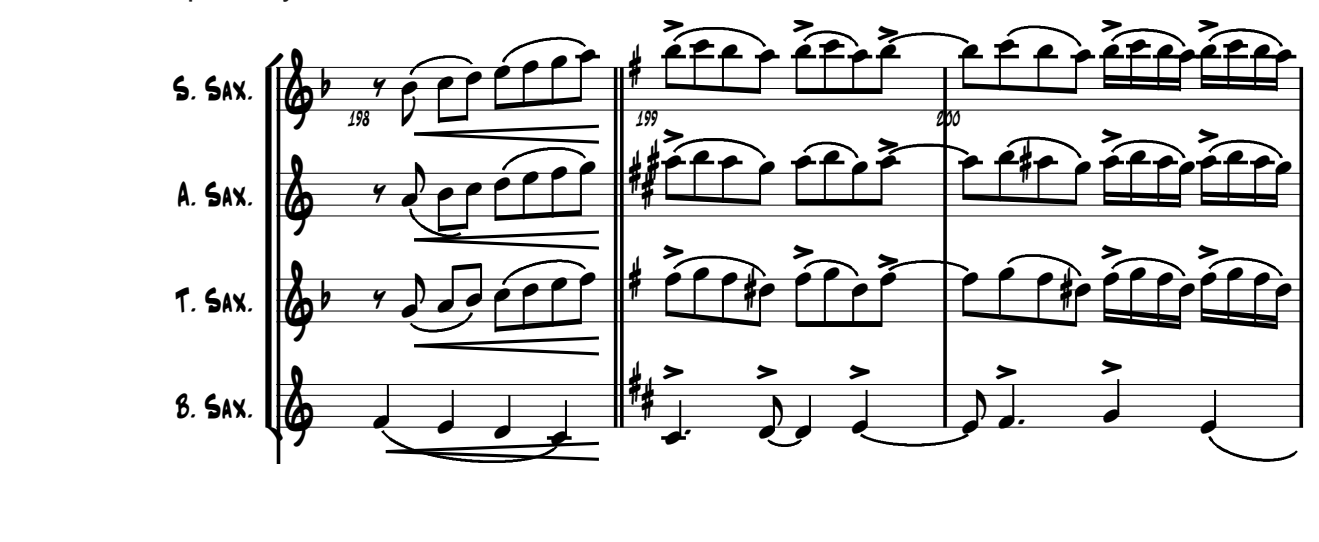

En la anacrusa a la letra "V" y durante las letras "W" y "X", se vuelve a repetir el tema que hace al principio el tenor en las letras "B" y "C", pero en esta ocasión un tono arriba y reforzado por el soprano, alto y el tenor. Siendo el soprano el<br>líder en la letra "V", y después el tenor en la letra "X". líder en la letra "V", y después el tenor en la letra "X". nd ndo el sopra ia a Pno. acrusa a la letra "V" y durante las letras "W" y "X", se vuelve e hace al principio el tenor en las letras "B" y "C"

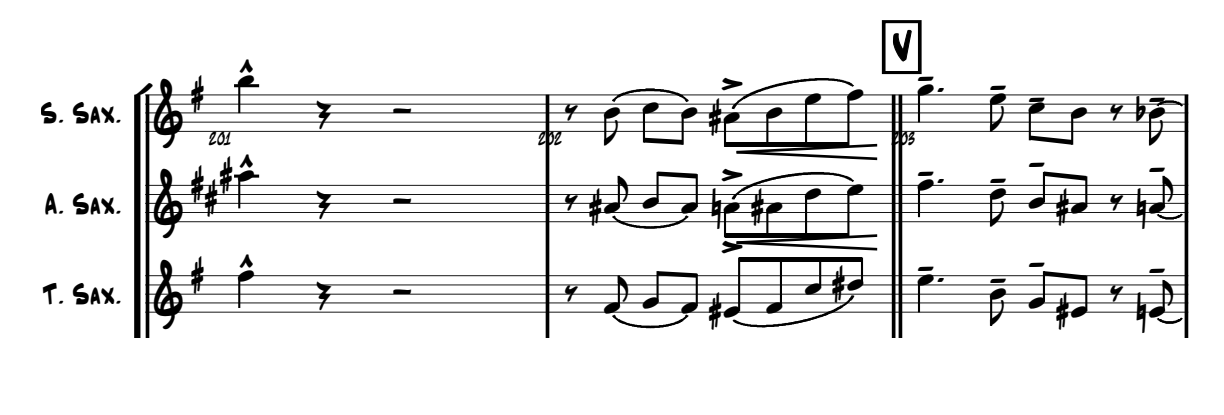

La letra "Y", es el final. Con motivos que suenan propios de la música española. Los últimos compases finales, son los que aparecen en los compases 4, 5 y 6, pero ahora un tono arriba, y terminando en un acorde disminuido de Si.

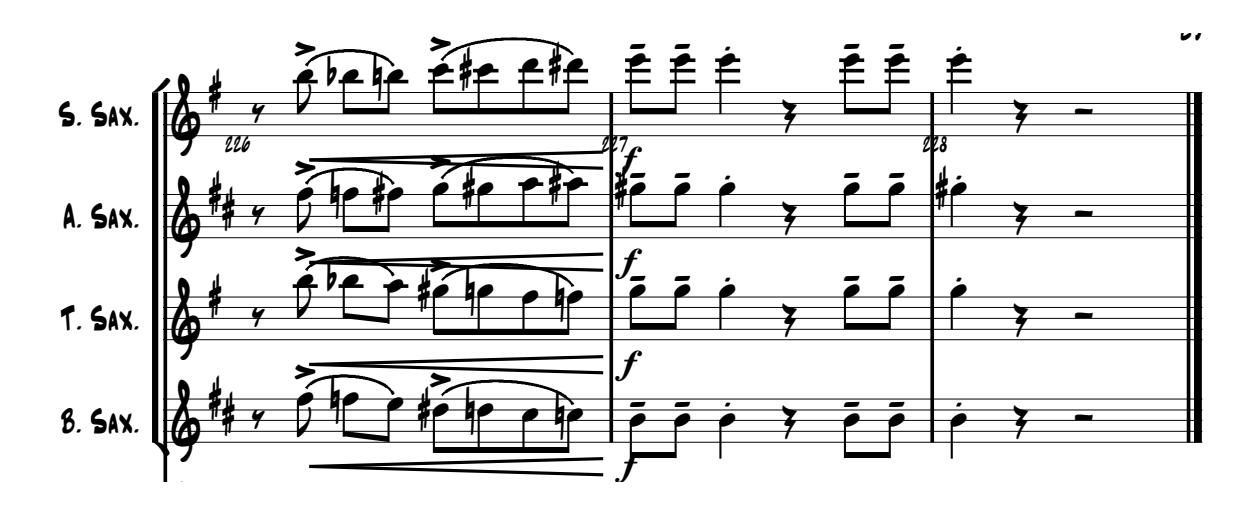

*Segundo movimiento*

*Título*: Siesta.

*Tonalidad en tono de concierto*: Mi bemol mayor.

*Tonalidad en tono de saxofón alto y barítono:* Do mayor.

*Tonalidad en tono de saxofón soprano y tenor:* Fa mayor.

*Compás*: 4/4.

Inician los cuatro saxofones juntos, con la indicación de *Rubato* y *piano*, excepto el soprano que comienza en *mezzopiano* y lleva la voz principal en esta breve

introducción de cuatro compases. 2. "Siesta"

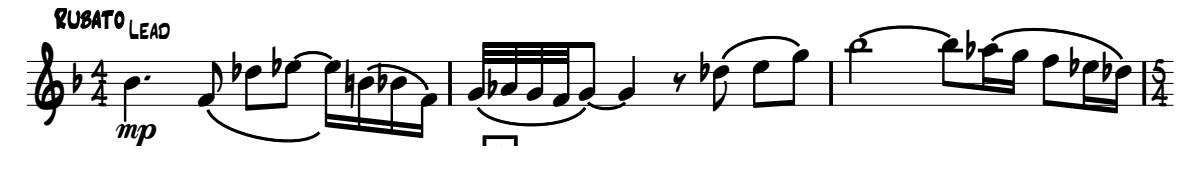

En el compás 4, hace un cambio de compás a 5/4 y al siguiente donde comienza la letra "A", regresa a compás de 4/4. En esta letra el soprano vuelve a ser el protagonista, acompañado primero solamente por el tenor, después se suma el alto y al final el barítono. En el compás 13, vuelve a cambiar a 5/4 y termina la frase en calderón para pasarle el tema al barítono.  $\overline{\phantom{a}}$  $\overline{a}$ <sup>E</sup>n el compás 4, hace un cambio Solo w/tenor En el compás 4, hace un cambio de compás a  $5/4$  y al siguiente donde comienza ipariado primero solamente por el tenor, después se :<br>rítono. En el compás 13, vuelve a cambiar a 5/4 y ter  $\ddot{\cdot}$ alto y al final el baritono. En el compas 13, vuelve a cambiar a 5/4 y termina la<br>rase en calderén para pasarle el tema al barítono. Ed Calle nulay tra "A", regresa a compás de 4/4. En es mp<br>P Lead <u>.</u><br>Jerón para pasarle el tema al barítono el barítono. En el compás 13, vuelv<br>erón para pasarle el tema al barítono alto y al final el barítono. En el compás 13, vuelve a cambiar a 5/4 y termina

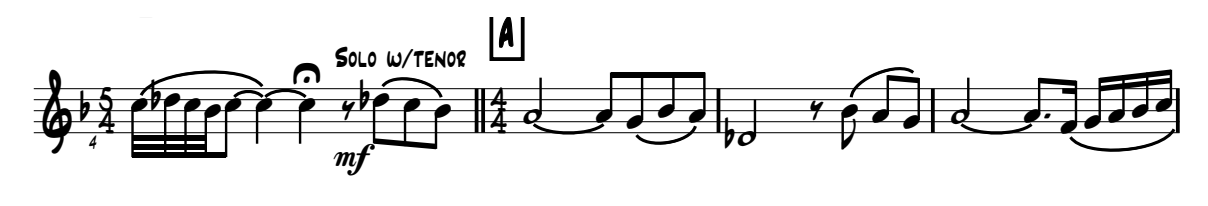

En la letra "B", el barítono es el protagonista tocando un nuevo tema por cuatro compases y con el acompañamiento de los demás. Los otros cuatro compases restantes de la frase, el protagonista es el alto, mientras que los demás lo siguen<br>acompañando acompañando. -<br>-<br>In la letra "R" el barítono es el l rotagonista tocando un nuevo tema por cu .<br>.  $\mathsf{e}\mathsf{s}$  $\frac{1}{\sqrt{2}}$ l alto, mientras que los demás lo sig -<br>... u<sup>l</sup>  $\frac{1}{10}$ .<br>En la letra "B", el parítono es el protagonista tocando un nuevo tema po  $\overline{c}$ estantes de la frase, el protagonista es el alto, mientras que los demás lo siguer<br>acompañando. estantes de la frase, el protagonista es el alto, mientras que los demás lo siguen  $\frac{1}{\sqrt{2}}$  $\mathsf{y}$ 

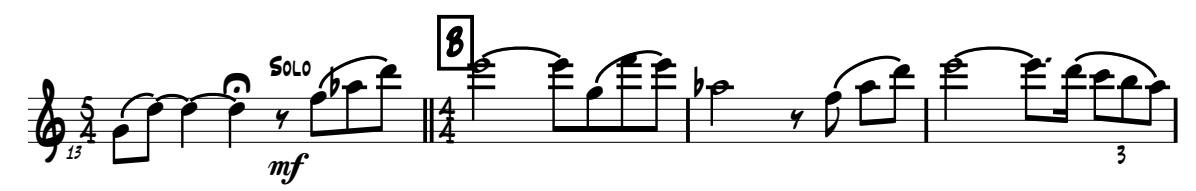

En la anacrusa a la letra "C", el tenor inicia con un nuevo tema. En esta parte el 26 tenor y el soprano van dialogando con frases diferentes que funcionan de pregunta y respuesta. En toda la letra "C", van acompañados por el alto y el barítono. El último compás de esta letra, cambia a compás de 2/4, pero sólo funciona para anacrusa a la letra "D", donde regresa a 4/4. en<br>Listen en de la provincia de la provincia de la provincia de la provincia de la provincia de la provincia de<br>Listen de la provincia de la provincia de la provincia de la provincia de la provincia de la provincia de la bregurita y respuesta. En toda la letra C, van acompañados por el a<br>parítono. El último compás de esta letra, cambia a compás de 2/4, pe to y<br>re eé en la anacrusa a la letta C, el tenor inicia con un nuevi<br>enor y el soprano van dialogando con frases difere e tes que funciona  $\overline{a}$ 

En la letra "D", el protagonista es el tenor, quien toca un tema nuevo. En esta 26 letra el matiz sube un poco, y durante toda la letra, el tenor es acompañado por los demás saxofones. El tema del tenor se prolonga hasta la letra "E". os demás saxofones. El tema del tenor se prolonga hasta la letra "E".<br>. emás saxofones. El tema del tenor se prolonga hasta la letra "E".<br>.

La letra "E", es el final de este segundo movimiento. El tema que tocó anteriormente el tenor, va a concluir hasta el final del movimiento. En esta parte se regresa a la calma. Aquí el tenor lleva varias notas largas, adornadas por<br>treinteideseves que emulen arunates de 4, 8 v 16 notas. En este letre igual que treintaidosavos que emulan grupetos de 4, 8 y 16 notas. En esta letra, igual que la anterior, es acompañado el tenor por los demás saxofones. El movimiento termina en *piano*, y los cuatro saxofones al unísono en la nota Mi bemol, con calderón. Pno. --<br>gr:<br>aic 1 ⊑<br>mont el tenor, va a concluir nasta el final del movimient

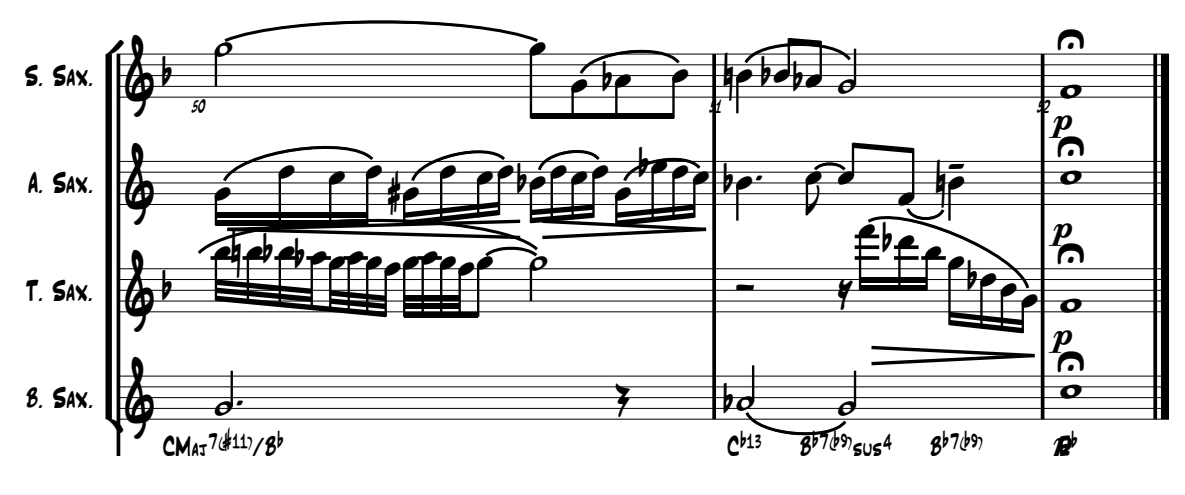

**Tercer movimiento** 

*Título*: Pamplona. ,<br>,<br>: F

*Tonalidad en tono de concierto*: Mi bemol menor.

*Tonalidad en tono de saxofón alto y barítono:* Do menor.

*Tonalidad en tono de saxofón soprano y tenor:* Fa menor.

*Compás*: 3/4.

Este es el tercer y último movimiento de la suite. Se caracteriza por melodías con carácter español, y por poseer una gran energía.

Al igual que los movimientos anteriores, este movimiento inicia con una introducción de doce compases. También en este movimiento inician los cuatro saxofones juntos, con la indicación de *Allegro* y *forte*. A excepción de tres compases, en toda la introducción los cuatro saxofones van haciendo las mismas figuras rítmicas.

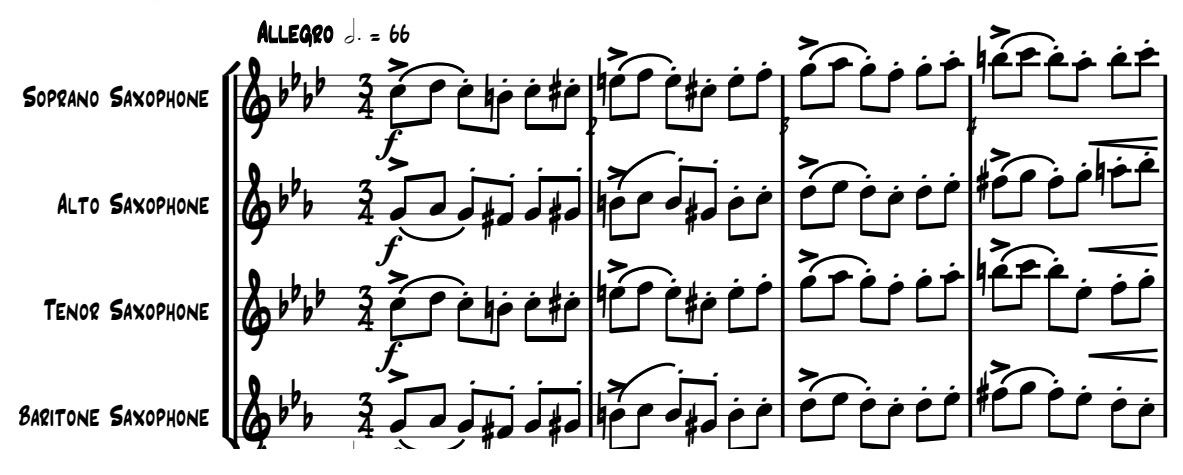

En la anacrusa a la letra "A", el saxofón alto inicia el tema principal, y lo toca durante toda esta letra, acompañado de los demás saxofones. Piano etra "A", el saxofón alto inicia el tema principal, y lo n la anacrusa a la letra "A", el saxoton alto inicia el tema principal, y lo<br>urante toda esta letra, acompañado de los demás saxofones.<br>[4]  $\overline{a}$ nacrusa a la letra "A", el saxofón alto inicia el tema principal, y lo todo l .<br>, f ľ  $\overline{a}$ lurante toda esta letra, acompañado de los demás saxofones. En la anacrusa a la letra "A", el saxoton alto inicia el tema princi te toda esta letra, acompañado de los demás saxofo .<br>. nes.  $\overline{a}$ En la anacrusa a la letra "A" el savofón alto

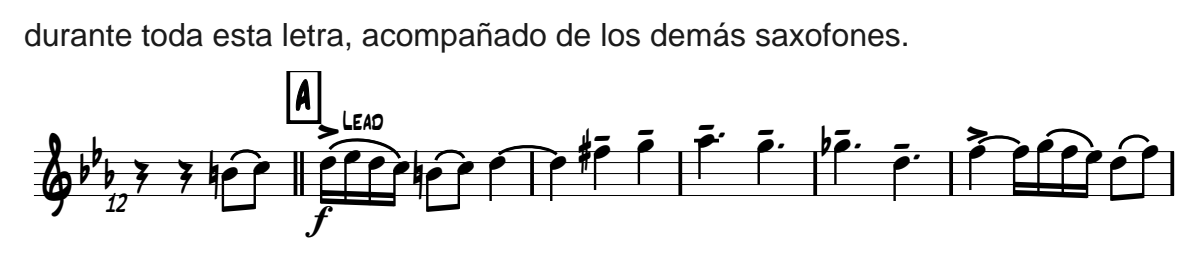

En la anacrusa a la letra "B", el tenor vuelve a hacer un tema parecido al del alto pero ahora con más adornos de notas, y es también acompañado por los demás poro anora<br>saxofones. en la anacrusa a la letra. B , el tenor vuelve a nacer un tema parecido al del alt<br>pero ahora con más adornos de notas, y es también acompañado por los demá ć y<br>nacrusa a la letra "B", el tenor vuelve a hacer un tema parecido al del alt<br>ere espuzión aderace de natas u se tembién esempeñade per les demé  $\overline{\phantom{0}}$  $\mathsf{I}$ ero ahora con ma  $\overline{a}$ a anacrusa a la letra "B", el tenor vuelve a nacer un tenia parecido al del alto<br>ahora con más adornos de notas, y es también acompañado por los demás<br>fones.

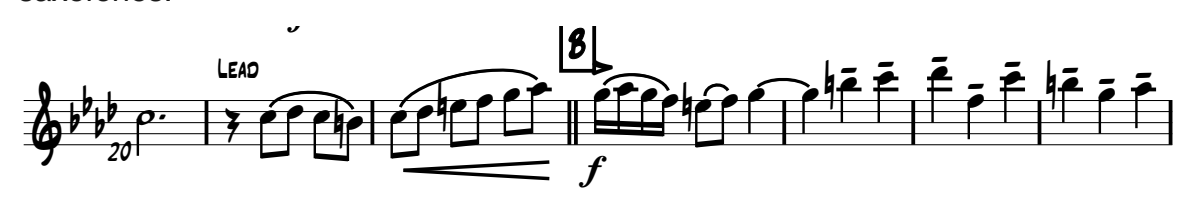

En los compases 29, 30, 31 y 32, la voz principal se va pasando del tenor, al soprano, alto y barítono, respectivamente. ֚֡ del tenor, a j n los compases 29, 30, 31 y 32, la voz principal se va pasando del tenor, a os compases 29, 30, 31 y 32, la voz principal se va pasando del tenor, a<br>ano, alto y barítono, respectivamente. 5 5

En la anacrusa a la letra "C", el barítono inicia con otro tema diferente. Lleva la voz principal por cinco compases y acompañado únicamente por el tenor. -11 la allac<br>07 princip

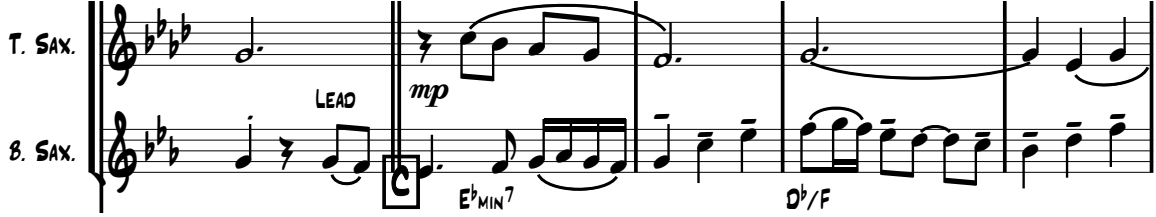

En el compás 38, la voz principal pasa al soprano, quien continúa así hasta el en er compas so, la voz principar pasa ar soprano, quien conti<br>final de esta letra mientras lo acompañan los demás saxofones. a mientras lo acomp E<sup>n</sup><br>
Pal pasa al soprano, quien continúa así hasta<br>חמף ompañan los demás saxofones  $\overline{\phantom{0}}$ เ<mark>กิ</mark>an los de prano, quien con<br>demás saxofones

La letra "D", es una parte tranquila con temas que se van pasando entre el soprano, el alto y el tenor. Del compás 57 al 60, el barítono va solo, haciendo un bajo, que además de muy rítmico, lleva una pequeña melodía. .<br>tra

En la letra "E", se vuelve a repetir la letra "A", donde el saxofón alto lleva el tema principal, sólo que esta vez con ligeras variantes en el acompañamiento del barítono. En la letra "F", se repite el tema de la letra "B", también por el tenor pero con ligeras variantes en el acompañamiento del barítono.

Ya en la letra "G", el soprano lleva la voz principal con un nuevo tema y es acompañado de los demás saxofones, quienes también refuerzan con la misma rítmica las melodías que toca en algunos compases. 75 os demás saxofones, quienes ta quienes también refuerzan con la n<br>compases

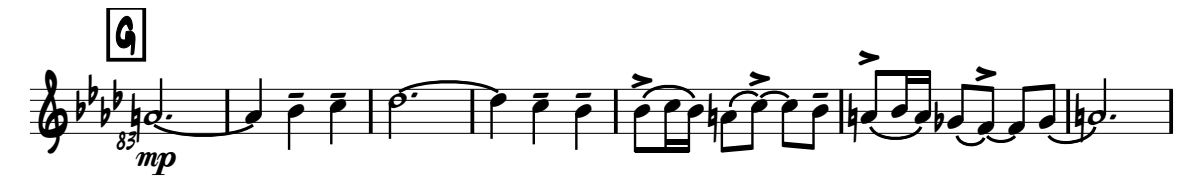

En la letra "H", el soprano vuelve a repetir el tema de la letra "G", pero esta vez con pequeñas variantes, e igualmente es acompañado de los demás saxofones. letra "H", el soprano vuelve a repetir el tema de la letra "G", pero esta vez

La letra "l", es la parte de mayor duración con 26 compases. Esta es una parte más suave a comparación de las anteriores. En la partitura aparece la indicación H is. En la partitura aparece la indicaciór

de *Lyrical <sup>40</sup>*, lo que la convierte en la parte más cantable y no tan agresiva o enérgica como las demás. Aquí el soprano lleva la voz principal acompañado siempre de los demás saxofones. Sólo es al final de esta letra, donde se va<br>retomando la fuerza y energía que caracteriza a este movimiento para pasar a la siempre de los demas saxotones. Solo es al final de esta letra, donde se va<br>retomando la fuerza y energía que caracteriza a este movimiento para pasar a la<br>parte de las improvisaciones parte de las improvisaciones. de Lyrical<sup>40</sup>, lo que la convierte en la parte más cantable y no t<br>enérgica como las demás. Aquí el soprano lleva la voz principal

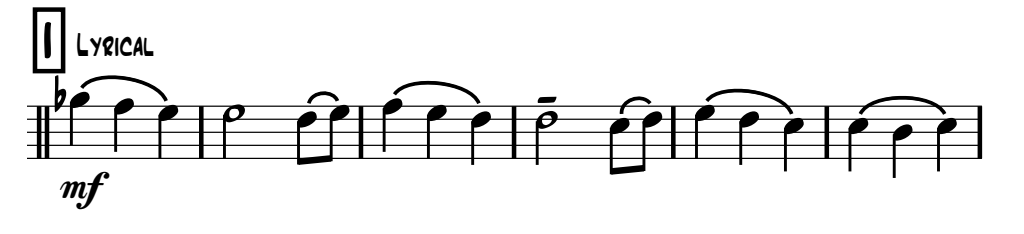

A partir de la letra "J", y durante las letras "K", "L" y "M", con duración de 8 A partir de la letra J, y durante las letras K, L y M, con duración de 8<br>compases cada una, el saxofón tenor improvisa sobre una armonía ya establecida en la partitura. En las letras "J" y "K", los demás saxofones hacen una rítmica individual con pies y manos, obteniendo como resultado grupal un<br>ritmo sobre el cual, el solista puede improvisar libremente y sin una armonía ritmo sobre el cual, el solista puede improvisar libremente y sin una armonía sonora pero sí escrita. En las letras "L" y "M", el soprano y el alto, pasan a tocar<br>backgrounds y el barítone toca un bajo en los tiempes dende ne suenan el sonora pero si escrita. En las letras "L" y "M", el soprano y el alto, pasan a tocar<br>*backgrounds* y el barítono toca un bajo en los tiempos donde no suenan el soprano y el alto.  $\overline{a}$ .<br>a  $\frac{1}{2}$ and the contract of the contract of the contract of the contract of the contract of the contract of the contract of the contract of the contract of the contract of the contract of the contract of the contract of the contra m**f**<br>A partir de la letra "J", y durante las letras "K", "L" y "M", con duración d stable<br>ina rítr Clap/stomp cida en la pantidia. En las lettas 3 y R, los defilas saxolories nace<br>nica individual con pies y manos, obteniendo como resultado grupal u  $\frac{1}{2}$  and  $\frac{1}{2}$  and  $\frac{1}{2}$  a ra pero si escrita. En las letras "L" y "M", el soprano y el alto, pasai

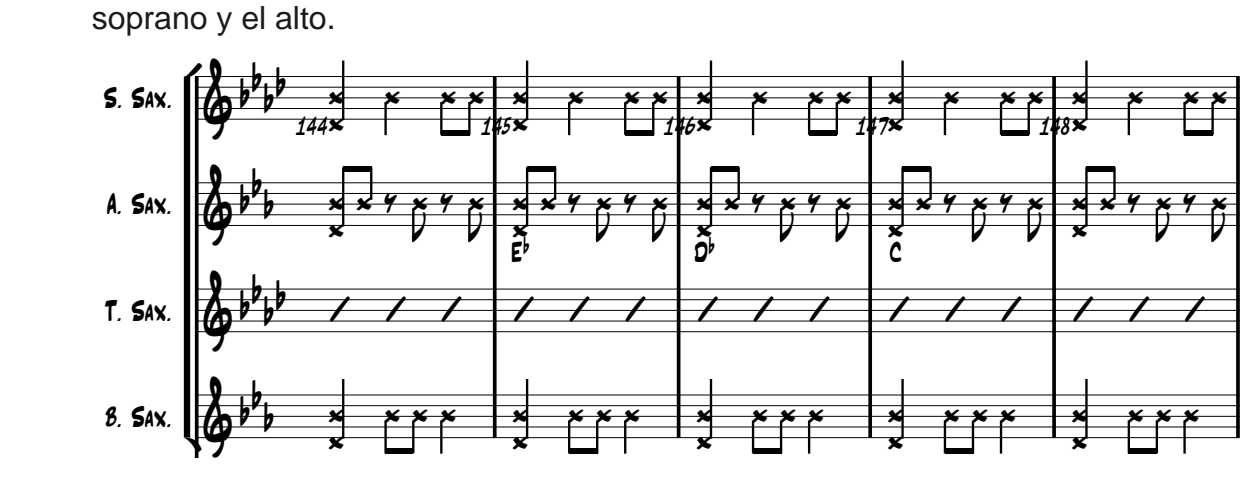

Durante la letra "N", el saxofón alto improvisa sobre una armonía escrita y es acompañado por los demás saxofones que tocan notas de esa armonía. Pno. ones que tocan notas de esa a vurante la letra "N", el saxofon alto improvisa sobre una armonia escrita y<br>icompañado por los demás saxofones que tocan notas de esa armonía.

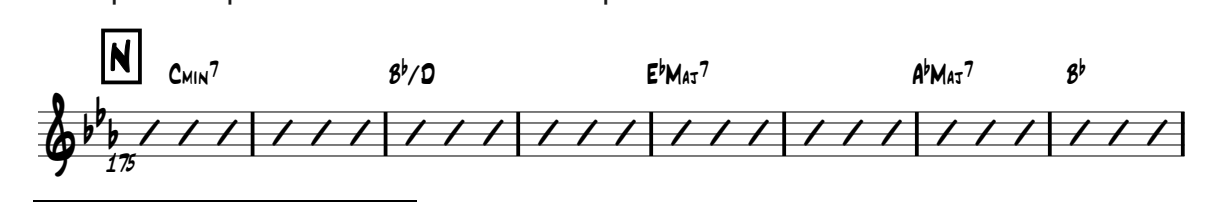

 $40$  Palabra en inglés que significa lírico.  $\overline{a}$  $\alpha$  on mgroo quo org ca imco.<br>. En la letra "O", se vuelve a repetir la letra "D". Y los dos últimos compases de la letra "O", son los últimos de la letra "F". En la letra "P", se vuelve a repetir la letra<br>"G", pero, con variantes, en el acompañamiento del barítono y con el final "G", pero con variantes en el acompañamiento del barítono y con el final diferente. s.<br>Sn la letra "C  $\mathbb{C}^n$  poro co T. Sax. f an<br>Albanya di Santan <sup>v</sup> ueive d<br>fítono Ī variantes en el acompañamiento d

En la letra "Q", que dura 6 compases, existe un pequeño tema de 2 compases que se va pasando por el tenor, alto y soprano respectivamente, esto es, de grave a agudo, que es con lo que va a jugar el compositor en adelante.  $\overline{\phantom{a}}$  $\overline{a}$ que dura o compases, existe un pequeno tema de z compas<br>ndo por el tenor, alto y soprano respectivamente, esto es,  $\mathbf{r}$ а 6 с p ses, existe un  $\overline{a}$  $\epsilon$  $\overline{a}$ equeño temi  $\overline{a}$  $\alpha$ e  $\alpha$  $\overline{\phantom{a}}$  $\ddot{\epsilon}$ dc bando por el teñor, alto y soprano respectivamente, el<br>p, que es con lo que va a jugar el compositor en adelante.

La letra "R", es una parte ágil por la cantidad de dieciseisavos que hay. Además el soprano, el alto, y el tenor, van al unísono mientras el barítono lleva un bajo más sencillo. a<br>ra el alto, y el tenor, van al unísono mientras el barítono lle

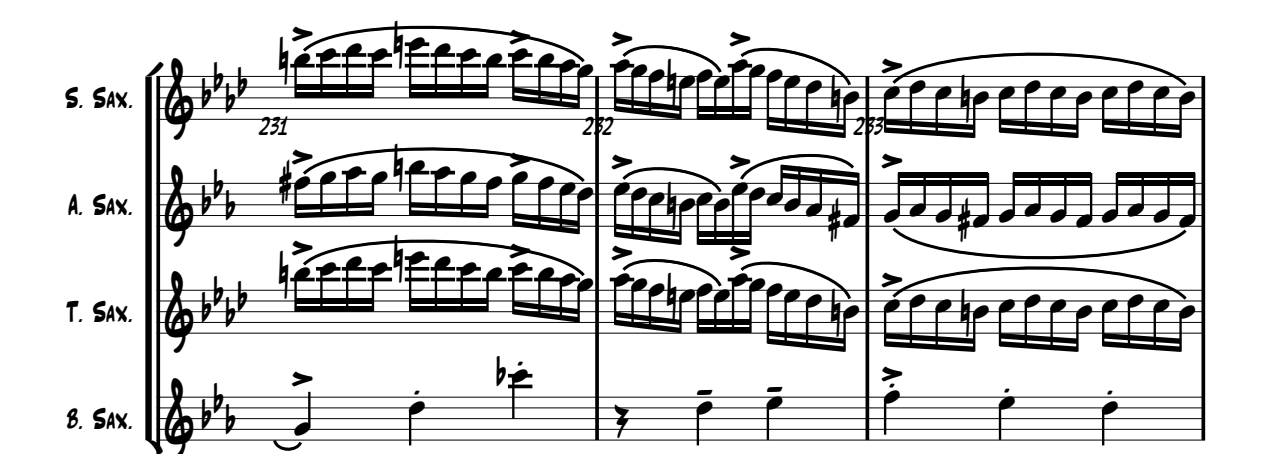

La letra "S", es el final del movimiento y de la obra. Inicia con una escala La letra S , es el final del movimiento y de la obra. Inicia con una escala<br>cromática que comienza en el barítono, continúa el tenor, luego el alto y al final el soprano. Inmediatamente el soprano vuelve a descender pero ya no con la escala cromática, después el alto le continúa, luego el tenor y al final el barítono. Una vez concluido este descenso de notas, los cuatro saxofones van al unísono haciendo lo mismo hasta el final y terminando en la nota Mi bemol en tono de concierto. Estos últimos compases con los cuatro saxofones juntos y después de ra<br>tio ŗ. es en mai del movimento y de la esta, miela cerra.<br>en comienza en el barítono, continúa el tenor, luego el alt

una serie de dieciseisavos, le dan al final más energía y fuerza, que es lo que el compositor buscaba impregnar en la obra.

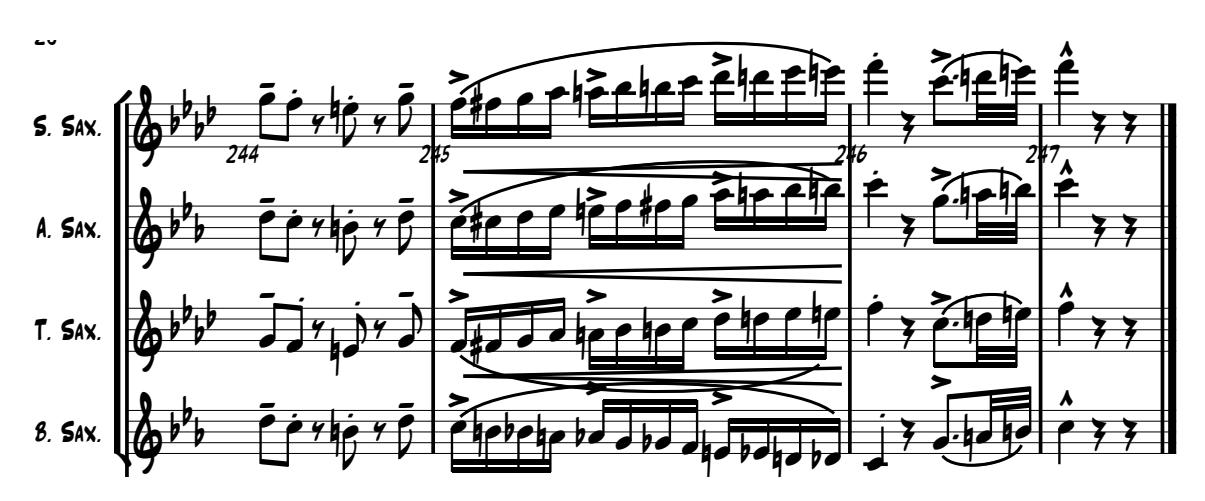

# **3.5 Recomendaciones para el estudio de esta obra.** ec<br>. endaciones para el estudio de esta obra.<br>.

Al tratarse de una obra para cuarteto de saxofones, siempre se recomienda tener especial cuidado en la afinación, tempo, dinámicas, fraseo, igualdad de articulaciones, etc. Todo lo que conlleva hacer un ensamble. Para poder ensamblar lo mejor posible esta obra, lo que nos funcionó fue estudiar cada movimiento con metrónomo para poder estar juntos en las síncopas. Otro ejercicio que realizamos es tomar los compases que nos resultaban más complicados y los repetíamos sin parar todas las veces que fuera necesario, hasta que sonara lo más parejo posible.

Las partituras de esta obra son muy claras. El compositor indica en ellas muy bien el tipo de fraseo y articulación de cada idea, por lo que aconsejo definirlas lo más posible, ya que al combinar música clásica y música latina, cada una debe identificarse y tocarse con una articulación propia del género. Es común encontrar en la música clásica, articulaciones suaves y muchas notas ligadas, al contrario, en la música latina las articulaciones son un poco más agresivas, y sobre todo son articulaciones muy cortas y no abundan tanto las notas ligadas.

Por eso también recomiendo practicar el *staccato<sup>41</sup>*, pero pensando en que será aplicado tanto en la música clásica como en la música latina, una ayuda puede ser escuchar grabaciones de saxofonistas tocando diferentes estilos.

Otro punto importante es el estudio conciente de la armonía en las partes de improvisación. Una buena opción es estudiar primero los arpegios de cada acorde que aparecen, partiendo de una velocidad lenta hasta poco a poco llegar a la velocidad indicada. Después tomar grupos de dos, cuatro y ocho acordes, e irlos repitiendo mientras se improvisa, para familiarizarse con la armonía y hacer más fácil los enlaces armónicos.

<sup>41</sup> Ataque corto.

# **SCARAMOUCHE**

*"Ciertos hechos acerca de esta pieza no son conocidos. Supongo que es cierto que la mayoría de los intérpretes, no poseen mucha curiosidad intelectual."* Mule, Marcel.

# **4.1 Contexto Histórico.**

Darius Milhaud fue de los músicos franceses a quienes les tocó vivir de cerca las dos guerras mundiales del siglo pasado, y en algún momento de su vida tuvo que emigrar a Estados Unidos, pero pese a esto nunca dejó de componer obras y aumentar bastante su catálogo.

Formó parte del llamado "Grupo de Los Seis", que era un grupo de compositores franceses, llamado así por el crítico Henri Collet.<sup>42</sup> Este grupo lo conformaban Milhaud, Francis Poulenc, Georges Auric, Louis Durey, Arthur Honegger y Germaine Tailleferre, y sólo por un tiempo estaría Erik Satie. El grupo era libre y desigual en cuanto a la forma de componer, comenzaron por las nuevas ideas de Satie y también animados por la estética antirromántica y antiwagneriana de Jean Cocteau, quien era pintor, poeta, dramaturgo, director de cine y novelista. Este grupo también representaba una fuerte oposición contra cualquier foco del romanticismo.<sup>43</sup>

En conjunto este grupo de compositores (a excepción de Durey) escribieron un ballet cuya figura principal era la Torre Eiffel llamado *"Los maridos de la Torre Eiffel"*, y lo que tenían en común todos ellos era la búsqueda de un arte objetivo, pero eran demasiado diferentes entre ellos, por lo que el grupo no pudo durar mucho y se disolvió. Durey y Tailleferre muy pronto cayeron al olvido. Auric mantuvo su carrera en la música para cine. Poulenc siguió como pianista y componiendo música para textos de poetas de vanguardia. Honegger continuó como compositor atonal, y mantendría la amistad con Milhaud, el cual le llegaría a dedicar uno de sus quintetos de cuerda, ellos dos son los más destacados de este grupo.

<sup>42</sup> http://es.wikipedia.org/wiki/Les\_Six

<sup>43</sup> **HONOLKA, Kurt.** *Historia de la Música.* Edaf. 2001. p. 391.

Milhaud es el que más personificó el nuevo ideal parisiense de la música antirromántica y antialemana, quizá un resultado de los conflictos bélicos en Europa el siglo pasado.<sup>44</sup> Se distingue su música por la politonalidad, y por tener un dominio del sonido frente a la teoría, en todo momento se halló dispuesto a experimentar. Escribió demasiada música y puede ser esta una razón por la cual no toda su obra ha logrado trascender, un ejemplo de una de sus obras que no creyó que fuese a perdurar es *"Scaramouche"*. 45

## **4.2 Biografía del compositor.**

Darius Milhaud nació en Marsella, Francia, el 4 de septiembre de1892. Pero creció en Aix-en-Provence, que se encuentra al norte de Marsella. De familia hebrea, hijo de un padre francés distribuidor de almendras y de una madre italiana.

Fue pionero en la música politonal, y en la inclusión de técnicas aleatorias y jazz. Su música fusiona el lirismo con algunas armonías complejas. Aunque sus fuentes de inspiración fueron muchas y variadas, su música contiene una verdadera unidad estilística.<sup>46</sup>

Desde chico tuvo contacto con la música. Su padre fue un excelente pianista amateur y pilar en la sociedad musical local, y su madre fue una buena contralto. A la edad de tres años ya tocaba duetos con su padre. A los siete años inicia a tocar violín, progresando bastante rápido, y de 1902 a 1907, ocupó el lugar de segundo violín en el cuarteto de su maestro Léo Bruguier. En 1905 comienza a tomar clases de armonía con un maestro local. Fue en esta época que Milhaud se daría cuenta que su principal ocupación en el futuro sería la composición.<sup>47</sup>

<sup>44</sup> Ídem.

<sup>45</sup> **MILHAUD, Darius.** *Notes without music.* Da capo press. 1970. p. 259

<sup>46</sup> **RANDEL, Don Michael.** *Diccionario Harvard de Música.* Alianza Editorial. 2009. p. 675.

 $47$  Ídem.

En 1909 se traslada a París, e ingresa en 1910 al Conservatorio de París, donde fue alumno de Berthelier (violín), Leroux (armonía) Gédalge (contrapunto, composición y orquestación), Dukas (orquesta), y Widor (fuga).

París también le mostró un catálogo más amplio de estilos musicales. Ahí descubrió la música de Ravel, Fauré, Satie, Koechlin, Wagner, entre otros.

Entre sus primeras obras se encuentra música de cámara y ópera-cómica, como su primer "*Sonata para violín y piano"* (1911), y su primer "*Cuarteto de cuerdas"* (1912).

En 1912 conoce a Paul Claudel, describiendo el mismo Mlhaud esta amistad como *"un gran golpe de suerte en mi vida" <sup>48</sup>*. Y en 1916 realiza un viaje a Brasil, contratado como secretario de Claudel. Fue un viaje que tendría un gran influjo en adelante sobre las composiciones de Milhaud. Durante este viaje compone las obras "*Saudades do Brazil"*, "*Le Bouef sur le toit"* y el poema coreográfico "*L´Homme et son desir"*.

En 1919, ya de regreso en París, forma parte del "Grupo de los seis", con sus contemporáneos Poulenc, Auric, Durey, Honegger y Germaine Tailleferre, Erik Satie abandonaría el grupo poco después. Este grupo con ideas vanguardistas adoptó una actitud estética contra Wagner y Debussy, al penetrar en el recién campo descubierto de la música politonal. En un principio sus obras de este grupo recibieron varias críticas, sobre todo por la novedad de la música.

En 1920 realiza algunos viajes que fueron cruciales tanto en su vida personal como en su profesión. Primero viaja a Londres donde le atrae la música de jazz. En 1921 viaja a Viena donde acompañado de Poulenc y Marya Freund conoce a Schoenberg, Berg y Webern. También tuvo una gira de conciertos a Estados Unidos entre 1922 y 1927, y a la URSS en 1926, con su prima Madeleine Milhaud, con quien se había casado en 1925, y Jean Wiéner.

<sup>48</sup> Ídem. p. 676.

De 1920 a 1924 escribe regularmente criticas musicales para el *Courrier musical.* Algunos artículos de este periodo incluyen politonalidad y atonalidad, que son cruciales para el entendimiento de su estética musical.

En 1923, Milhaud compone una de sus obras más famosas, *"La creación del mundo"*. Y en 1927 compone su primer "*Concierto para violín y orquesta"*, el cual dio paso a una larga serie de conciertos para diferentes instrumentos. Al mismo tiempo sigue componiendo corales, cantatas y canciones. Fue una etapa muy productiva en su catalogo, además de que realiza una gira por toda Europa en estos mismos años.

La década de 1930 está marcada por un notable aumento en su música incidental y de cine. Entre 1935 a 1938 tiene más actividad en la composición. También continúa su actividad como crítico de música para el diario *Le jour* (1933-1937), y ocasionalmente otras publicaciones. Desafortunadamente durante esta década, los problemas de su artritis reumatoide comienzan a ser mas graves y frecuentes, hasta que en 1948 sería confinado a una silla de ruedas. $49$ 

Durante la Segunda Guerra Mundial, recibe un encargo de parte de la orquesta de Chicago para componer una sinfonía, por lo cual se traslada con su familia a Estados Unidos, donde permaneció hasta 1947. Durante su estancia fue profesor del Mills Collage, de Oakland, y donde seguiría dando clases una vez terminada la guerra. También a su regreso a París, fue profesor de composición en el Conservatorio de París. Y de 1948 a 1951 fue director honorario de la Academia de Música del Oeste en Santa Bárbara, al igual que realizó algunos cursos de verano en Aspen, Colorado.

Milhaud compuso casi hasta su final y sin dejar obras inconclusas. Una de sus últimas obras fue un quinteto de alientos, compuesto por el 50 aniversario de su matrimonio y dedicado a Madeleine, su inseparable compañera, esposa y musa.

<sup>49</sup> Ídem.

En 1971 la mala salud le obligó a dejar su cargo en el Mills College y se trasladó a Ginebra. Para sus 80 años se organizaron tributos en Roma, Niza, Aix, Bruselas y otras ciudades. Su última obra fue una cantata, Ani Maamin, escrita para el Festival de Israel de 1973. Con esta obra Milhaud alcanzó el Op. 441. Al siguiente año moriría, el 22 de Junio.

# **4.3 Scaramouche.**

Darius Milhaud compuso "*Scaramouche"* en el año 1937. Fue un encargo de la pianista Marguerite Long, quien además era profesora y quería la obra para dos de sus alumnas.

Primeramente concebida como una suite para dos pianos, Milhaud no se sentía muy animado al principio por componerla, ya que se sentía obligado a componerla, y él mismo dice:

> *"Compuse una obra para piano que me dio más problemas de los usuales." <sup>50</sup>*

Sería interpretada en ese entonces por las alumnas de Marguerite Long. Marcelle Meyer tocando la parte del primer piano e Ida Jankelevitch al segundo piano, y estrenada el 1 de julio de 1937 durante la Exposición Internacional de París.

En esta obra, Milhaud utilizó material de dos de sus obras anteriores, quizá por el hecho de que no se sentía muy animado al componerla. Una de estas obras de donde tomó el material, fue la música incidental de "*Le Médecin Volant"*, de Molière, y la otra del "*Bolívar"* de Supervielle.

<sup>50</sup> **MILHAUD, Darius.** *Notes without music.* Da capo press. 1970. p. 258.
El mismo Milhaud comentó:

*"Tomé algunos pasajes de dos fragmentos de la música incidental para el teatro, y llamé a la combinación Scaramouche" <sup>51</sup>*

El título *"Scaramouche",* nos acerca al origen teatral de esta suite. Se refiere a un personaje de la comedia del arte, era un criado y su principal característica era presumir sus altos orígenes, su alta cuna y su gloriosa existencia a pesar de su bufonesca cobardía. La palabra *"scaramouche"* es la traducción francesa del italiano *"scaramuccia"*, que literalmente significa pequeña y rápida riña, en español se traduce como *"escaramuza".* O también puede haberse tomado este título del Teatro Scaramouche de París, donde se realizó la producción de "*Le Médecin Volant"*. 52

Esta obra a pesar de que contiene material de otras composiciones, se encuentra totalmente bien escrita dentro de lo que exige la música para dos pianos, ya que tiene constante intercambio material entre los dos ejecutantes. Esto mismo hizo que tuviera un buen recibimiento entre los pianistas en un inicio, ya que logra una buena conversación musical entre los dos ejecutantes.

Milhaud pensó que esta obra no se haría famosa, y por eso mismo creyó que no debería editarse, pero en cambio su editor Deiss, lo persuadió de publicarla, a pesar de que Milhaud decía que nadie más la volvería a tocar. Deiss publicaba sólo las obras que le gustaban de Milhaud, por eso insistía en publicarla. Y al final resultó ser una acertada elección, ya que desde esa primera publicación comenzó a ser una obra bastante solicitada.<sup>53</sup>

 $51$  Ídem

<sup>52</sup> **GÓMEZ GARCÍA, Manuel.** *Diccionario del teatro.* Ediciones Akal. 1997. p. 763

<sup>53</sup> **MILHAUD, Darius.** *Notes without music.* Da capo press. 1970. p. 259.

Debido a la demanda de su obra, Milhaud aprovechó para realizar varias versiones de esta suite para diferentes instrumentos. Estas versiones son para saxofón y orquesta, y clarinete y orquesta.

*"Scaramouche"* es el Opus 165b de las composiciones de Milhaud, compuesta muy poco después de "*Le Médecin Volant"*, que es su Opus 165. Las versiones que hizo después aparecen como Opus 165c y Opus 165d.

El Opus 165c, corresponde al saxofón, escrito en 1939 para saxofón alto y orquesta, con reducción de piano. Esta fecha la disputa Marcel Mule, comentando que se hizo en 1937, el mismo año en que la compuso para dos pianos. La versión con orquesta fue estrenada el 1 de junio de 1940 por la Orquesta Radio de París, con el solista A. Muhle, bajo la dirección de R. Bastide.<sup>54</sup> Esta versión para saxofón es publicada por Editions Salabert, de París.

El Opus 165d, corresponde al clarinete y orquesta, con reducción de piano, fue la última versión de esta obra, hecha en 1941, también es publicada por Editions Salabert. Quien más popularizó esta versión fue Benny Goodman. Él prefería esta versión por encima del "*Concierto para Clarinete"* de Milhaud, el cual fue compuesto para el mismo Goodman.

Existen otras versiones de esta obra pero que no son hechas por Darius Milhad, estas son para violín y piano, saxofón alto con quinteto de viento, saxofón alto y banda sinfónica, saxofón alto y orquesta de saxofones.

<sup>54</sup> www.ohio.edu/people/jamesm1/unt/scaramouche.doc

#### **4.4 Análisis musical de la obra.**

Nota: El análisis musical de esta obra se realizó con la partitura de piano y saxofón, de la editoral Salabert Editions.

*Número de movimientos*: 3

- Vif <sup>55</sup>
- Modéré<sup>56</sup>
- Brazileira

*Instrumentación*: saxofón alto y piano.

*Primer movimiento*

*Título*: Vif.

*Tonalidad en tono de concierto*: Do mayor.

*Tonalidad en tono de saxofón alto:* La mayor.

*Compás*: 4/4.

*Estructura:* Parte A – Parte B – Parte A'.

# ESTRUCTURA DEL PRIMER MOVIMIENTO DE "SCARAMOUCHE"

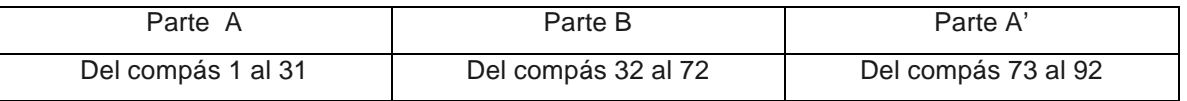

Tabla 4 Estructura del primer movimiento de "Scaramouche".

<sup>55</sup> Palabra francesa que significa vivo.

<sup>56</sup> Palabra francesa que significa moderado.

Este primer movimiento es un *Allegro* con armonías politonales.

El siguiente análisis lo haré en tono de concierto para que sea fácil ver la armonía en la partituras de piano.

El saxofonista lleva todo el tiempo la melodía principal, excepto del compás 32 al 39 donde el pianista lleva la parte principal, y del compás 70 al 72 donde va solo el pianista en una parte que sirve como puente para pasar a la reexposición del tema.

Es un movimiento en el que casi todo el tiempo suenan dieciseisavos, a excepción de la parte central.

Al principio del movimiento, en la primera parte "A", utiliza una progresión armónica sencilla en Do mayor:

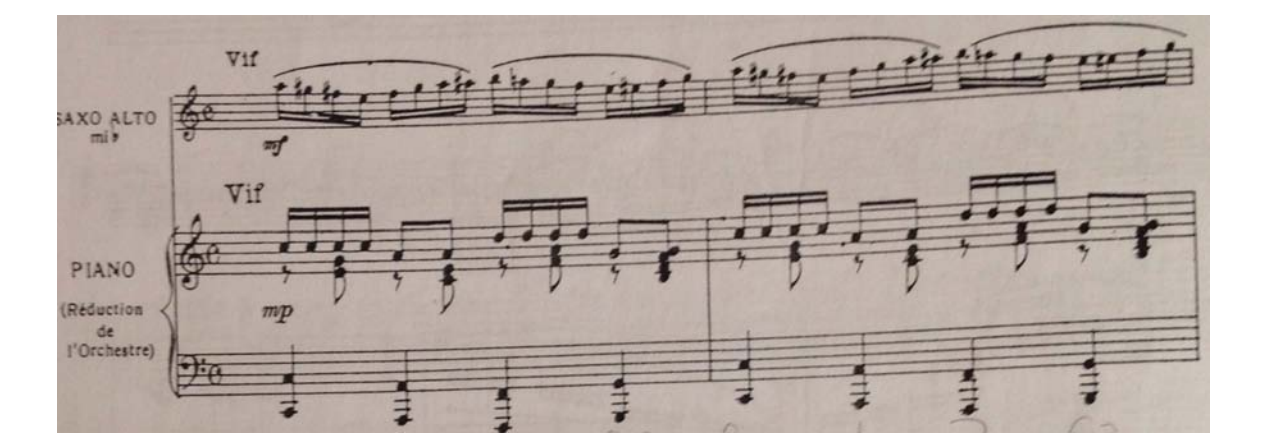

| C Am Dm G7 | C Am Dm G7 |

También utiliza armonía cromática en los compases 4 y 5:

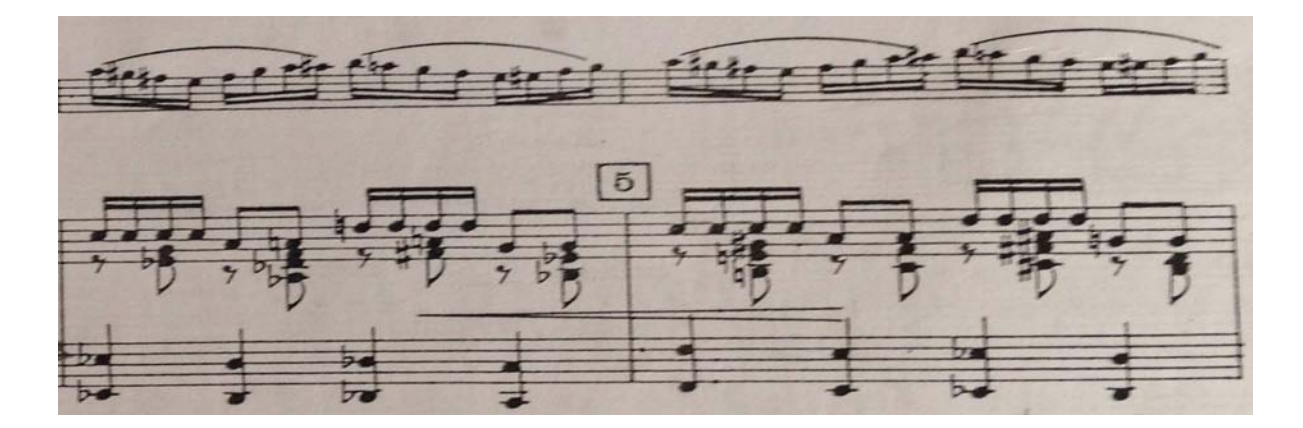

# | Cm Dbm D Eb | E F F# G |

Viendo estas progresiones armónicas, nos damos cuenta que utiliza una armonía simple al principio, y que va volviéndose más complicada conforme va avanzando.

La parte "B" esta integrada por la politonalidad. Es interesante cómo el compositor utiliza en esta parte dos armonías al mismo tiempo, y en ningún momento suena molesto para el oído. Esta parte central gira en torno a Fa mayor, y luego a Si bemol mayor.

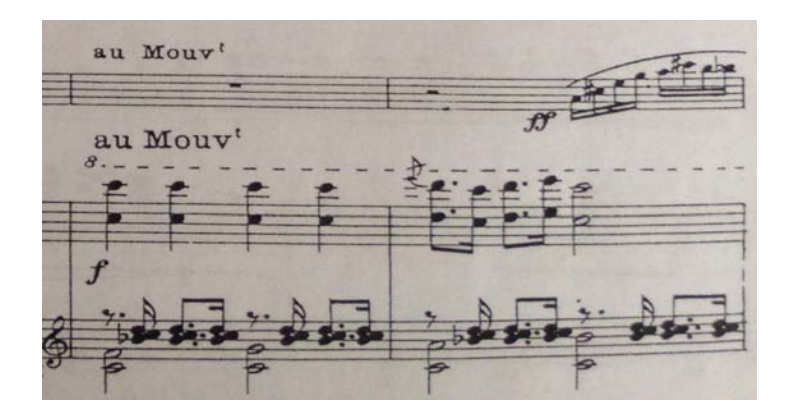

Un ejemplo de esta politonalidad es en los compases 44 y 45, la mano izquierda del pianista toca acordes de séptima de dominante sin su tercera, estos acordes van descendiendo cromáticamente, mientras la mano derecha toca otros acordes diferentes que van ascendiendo por tonos enteros.

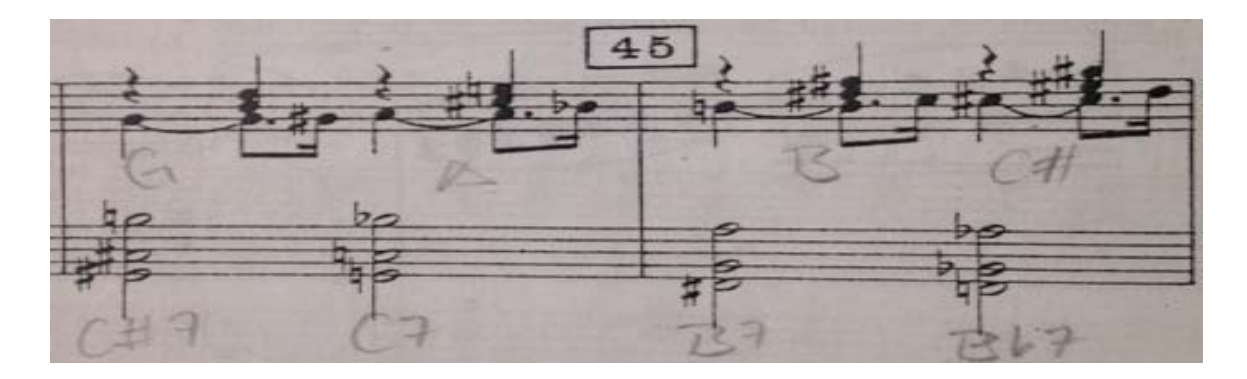

La parte "A' ", es muy parecida a la primer "A", pero con la diferencia de que es más corta. Aquí la armonía es igual a la del principio, muy sencilla y dentro de la tonalidad de Do mayor.

*Segundo movimiento*

*Título*: Moderé.

*Tonalidad en tono de concierto*: Si bemol mayor.

*Tonalidad en tono de saxofón alto:* Sol mayor.

*Compás*: 4/4 y 6/8.

*Estructura:* Parte A – Parte B – Parte A'.

#### ESTRUCTURA DEL SEGUNDO MOVIMIENTO DE "SCARAMOUCHE"

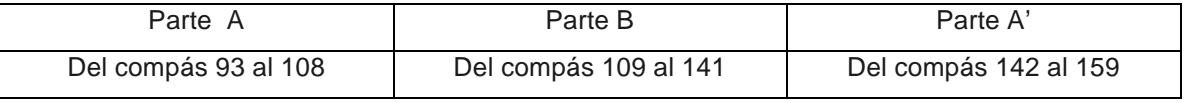

Tabla 5 Estructura del segundo movimiento de "Scaramouche".

Movimiento de tranquilidad y expresión sonora. Es un Andante donde la armonía de todo este movimiento es sencilla, a diferencia de la politonalidad del movimiento anterior.

La primer parte "A", contiene una melodía sencilla en la parte del saxofón. Esta parte va del compás 93 al 114. Está en la tonalidad de Si bemol mayor en tono de concierto y con una pequeña modulación a Sol bemol mayor (Mi bemol mayor, para saxofón alto) en el compás 100, regresando a Si bemol mayor en el compás 103.

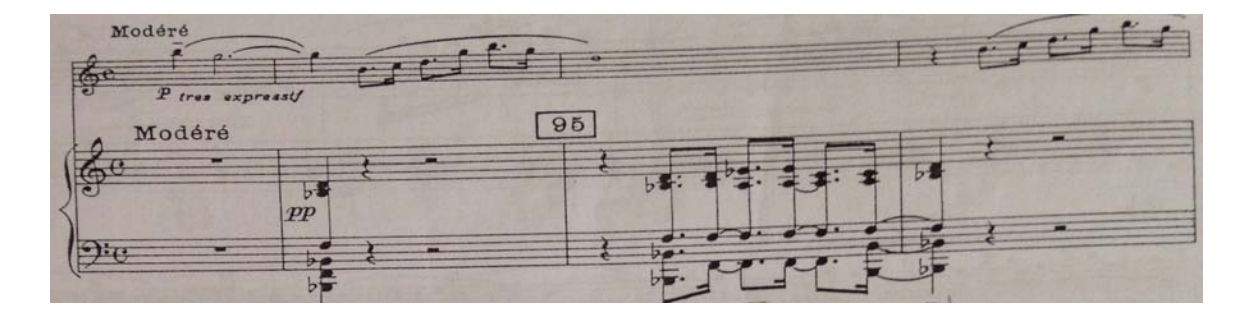

La parte "B", comprende del compás 115 al 141. Es la parte donde hay más movimiento por el cambio de compás a 6/8 en el compás 119. Además cambia de tonalidad a Fa mayor (Re mayor, para saxofón alto), y con armonías más elaboradas.

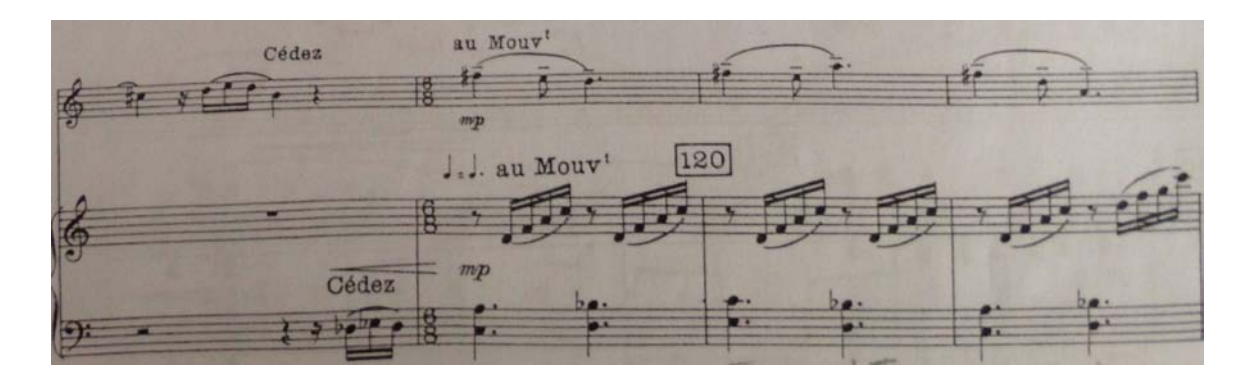

La parte "A' ", es el mismo tema de la parte "A", así que retorna a la tonalidad de Si bemol mayor. De igual forma hace una pequeña modulación a Sol bemol mayor, pero sólo de compás y medio, entre el compás 150 y 151, y en el compás 152 regresa a Si bemol mayor. Lo que la hace diferente es el cambio en el acompañamiento, es la misma tonalidad utilizada anteriormente pero esta vez con mayor material rítmico por parte del pianista.

*Tercer movimiento*

*Título*: Brazileira.

*Tonalidad en tono de concierto*: Fa mayor.

*Tonalidad en tono de saxofón alto:* Re mayor.

*Compás*: 2/4.

*Estructura:* Parte A – Parte B – Parte A.

#### ESTRUCTURA DEL TERCER MOVIMIENTO DE "SCARAMOUCHE"

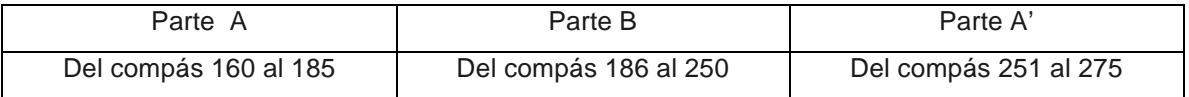

Tabla 6 Estructura del tercer movimiento de "Scaramouche".

Este movimiento está escrito sobre el ritmo de samba, estilo musical popular de Brasil, que es tocado durante los carnavales, el más famoso de estos es el que se celebra cada año en la ciudad de Río de Janeiro, Brasil. Cuando Milhaud llegó por primera vez a Brasil, fue durante uno de estos carnavales. Ahí fue cuando tuvo por primera vez contacto directo con este estilo musical que utilizaría para este movimiento.<sup>57</sup>

<sup>57</sup> **MILHAUD, Darius.** *Notes without music.* Da capo press. 1970. p. 73.

Es un movimiento que se caracteriza por ser muy rítmico, tanto en la melodía, como en el acompañamiento.

Todo este último movimiento está en 2/4. Al inicio la velocidad se indica por medio de la indicación de *"Movimiento de Samba",* que vendría siendo un *Allegro*.

La primer parte "A", está en la tonalidad de Fa mayor en tono de concierto. En esta sección el pianista lleva casi siempre el mismo acompañamiento en dieciseisavos, a excepción de tres compases que son 176-177 y 185.

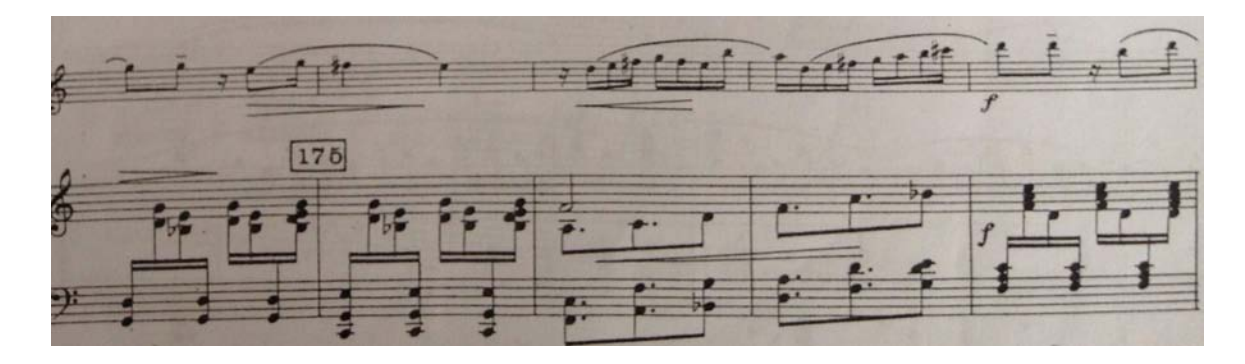

En la parte "B", el pianista va cambiando las figuras del acompañamiento y es la parte en toda la obra donde el saxofonista tiene más figuras rítmicas por tiempo. Comienza la sección en Do mayor (La mayor, para saxofón alto), después pasa a La mayor (Fa sostenido mayor, para saxofón alto) en el compás 198, y retorna a Do mayor en el compás 233.

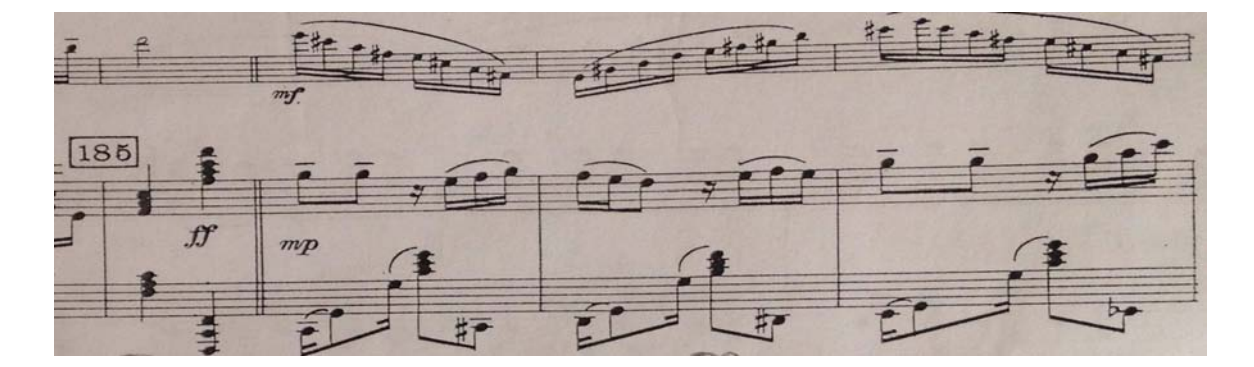

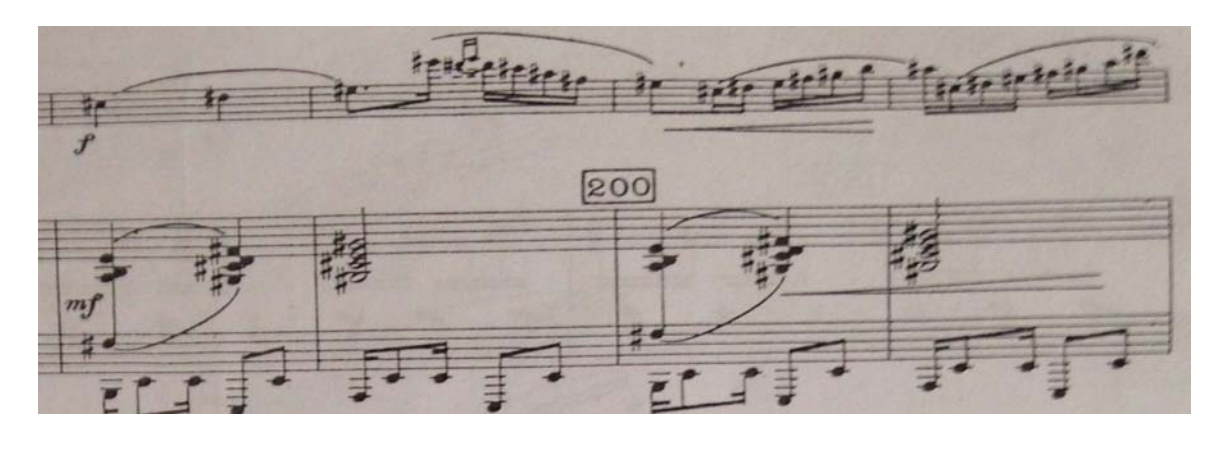

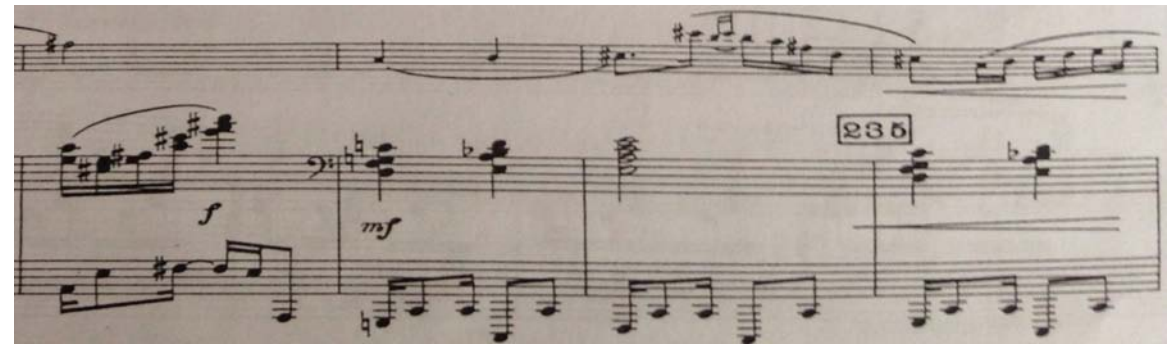

La repetición de la parte "A", del final, es idéntica a la primer parte "A", en la tonalidad de Fa mayor. No hay ninguna modificación de ningún tipo, al contrario de los anteriores movimientos donde la sección final repetía el tema del principio pero con variantes.

# **4.5 Recomendaciones para el estudio de esta obra.**

 

Lo más importante a tener en cuenta en "*Scaramouche"*, es la parte del ritmo, como bien decía el propio Milhaud:

> *"Un error de ritmo o tempo, es mucho más serio que una nota equivocada." <sup>58</sup>*

<sup>58</sup> Brymer, Jack. Saxophone Repertoire Series Darius Milhaud´s Scaramouche. *Clarinet and Saxophone,* 26(2) 9. 2001.

Así que siempre al estudiarla recomiendo colocar el metrónomo en una velocidad lenta que nos sea muy cómoda, y de ahí poco a poco incrementar la velocidad, sin que se pierda la ligereza con la que se toca despacio.

En el primer movimiento hay algunas partes que requieren mayor estudio para conseguir la fluidez necesaria, así como precisión en el tempo. Estas partes son los compases 12 y 13, 28 al 30, 48 al 57, y 85 al 88. Aquí lo que me funcionó para poder resolver estos pasajes fue estudiar primero de dos notas a la vez, y repetirlas sin parar hasta poder tocar el intervalo cómodamente, después hacer lo mismo pero con cuatro notas, y al final lo mismo con todo un compás.

En el segundo movimiento hay que cuidar mucho la calidad del sonido y afinación, ya que se comienza con varias notas largas. El vibrato es una gran herramienta para este movimiento, cada intérprete lo hace muy a su estilo, por lo tanto lo dejo al gusto de cada quien, sólo cabe señalar que para que luzca el vibrato, debe afinarse la nota antes de vibrarla. Al ser un movimiento lento, se puede jugar un poco con el ritmo, llevándolo hacia delante y atrás, pero esto se logra mejor una vez que se domina con el metrónomo y no al revés. A la mitad de este movimiento, en la sección de 6/8, es importante subdividir muy bien desde el principio las negras con puntillo, para comprender los ritmos.

El tercer movimiento quizá sea el más complicado para muchos, ya que contiene varias síncopas y una sección donde el saxofonista debe tocar desde dieciseisavos hasta treintaidosavos con ritmos que van cambiando, por lo tanto hay que estudiarlo desde una velocidad lenta, para entender muy bien cada ritmo, cada idea y cada frase, también aquí recomiendo subdividir cada tiempo para poder hacer los ritmos correctamente. Es bueno estudiar cada sección por separado, después estudiar los enlaces de las secciones, y posteriormente tocar todo el movimiento completo, con el fin de entender cada sección y saber

conducir cada una de las frases.

Otra gran ayuda es estudiar la parte del acompañamiento, para entender un poco más del diálogo que hay en esta obra, recordando que fue escrita originalmente para dos pianos.

# **CONCERTINO DA CAMERA**

*"Esta obra es el hijo favorito de Ibert."* Rascher, Sigurd.

#### **5.1 Contexto Histórico.<sup>59</sup>**

El *"Concertino60 da camera"*, del compositor francés Jacques Ibert se puede integrar dentro del movimiento neoclásico, este movimiento fue impulsado en Francia por compositores como Erik Satie, Serguéi Prokófiev e Ígor Stravinsky. Esta tendencia estilística surgió en el periodo de entreguerras (Primera y Segunda Guerra Mundial), se caracteriza fundamentalmente por destacar la claridad formal de los modelos de la época clásica, y surgió como respuesta al romanticismo tardío y el sistema dodecafónico de Arnold Schöenberg.

Ibert aparte de tener cierta tendencia hacia el movimiento neoclásico, era de los compositores que siempre estaba al tanto de lo que ocurría musicalmente a nivel mundial y experimentaba con todos los estilos que se pudiesen. Un género musical que era de su agrado era el jazz, y en el *"Concertino da camera",* buscó impregnar este género dentro del neoclasicismo.

Cronológicamente, si se compara la época de composición del *concertino* (1935), con el momento histórico en el cual se encontraba el mundo del jazz, se puede observar cómo Ibert plasmó en esta obra los avances tanto armónicos como melódicos que iban sucediendo en aquellos momentos. En Estados Unidos en el año 1935 comenzó la Era del Swing<sup>61</sup>, principalmente por la orquesta de Benny Goodman, también en 1935 George Gershwin compuso "*Summertime"*, Cole Porter compuso *"Begin the beguine"*, y Duke Ellington compuso *"In a sentimental mood"*, temas característicos del jazz.

Durante una improvisación jazzística o al momento de crear una melodía en el jazz, siempre se tiende a evadir un tanto la tonalidad, agregando más notas a los acordes que en la música clásica estarían casi prohibidas. Ibert logra estos

<sup>59</sup> https://riunet.upv.es/handle/10251/4337

 $60$  El concertino es una forma de composición dentro del estilo de un concierto, pero con una forma más libre y de dimensiones más reducidas. Los conciertos son generalmente de tres movimientos, escritos para solista y orquesta, y que por lo regular cuentan con una cadencia para que el solista pueda demostrar aún más su expresividad y dominio del instrumento.  $61$  El swing es una estilo de jazz, surge en Estados Unidos, es principalmente de modo orquestal (Grandes Bandas o Big Band, en inglés) principalmente de tempos medios y rápidos.

cambios en la armonía tanto con progresiones armónicas más novedosas como con tensiones melódicas.

Ibert fue compañero de Arthur Honegger y Darius Milhaud, quienes eran miembros del "Grupo de Los Seis", como se vio en el capítulo anterior, la diferencia de Ibert es que nunca buscó modas pasajeras, estuvo más apartado de ellos pero siempre buscando estar el tanto de todas las nuevas formas de composición.

#### **5.2 Biografía del compositor.62**

 

Jacques Ibert nace el 15 de agosto de 1890 en París, Francia. Además de ser compositor también fue administrador.

Inició en la música gracias a su madre, quien era pianista y comenzó dándole sus primeras lecciones de piano antes de proporcionarle un violín, aunque su padre quería que siguiera sus pasos y se dedicara a los negocios.

Desde el principio, Ibert se mostró mas interesado por la improvisación libre en el piano y no por una técnica o un repertorio. Una vez que se interesó por la composición, su primo, Manuel de Falla, lo alentó a entrar en este campo.

Después de graduarse de la secundaria en 1908, deseó ingresar al Conservatorio de París, pero tuvo que esperarse porque su padre había sufrido una importante caída financiera en su negocio familiar.

<sup>62</sup> **STANLEY, Sadie** (Ed.). *The New Grove Dictionary of Music and Musicians.* Macmillan Publishers. 2001. p. 42-43.

Trabajando ahí, sus planes giraron de momento de la música a la actuación, un interés estimulado por el hecho de haber conocido actores, cantantes, artistas y escritores en los primeros viajes con su familia. Por esta razón comenzó estudiando arte dramático antes de entrar por completo en la música. Así que en su futuro como compositor vería a la música muy vinculada con las demás artes.

Finalmente en 1911 ingresa al Conservatorio de París, estudiando con Paul Vidal (composición), Gédalge (contrapunto) y Pessard (armonía). Entre sus compañeros de clase estaban Darius Milhaud y Arthur Honegger, con quien trabajaría después en varias composiciones.

Su padre, al no haber querido que su hijo se dedicara a la música, y teniendo varios problemas con su negocio, decide quitarle la ayuda económica, por lo que Ibert comienza a trabajar como pianista acompañante y al mismo tiempo escribe varias piezas ligeras para piano y canciones populares. También trabajó como pianista en un cine mudo, donde al principio le ayudó la improvisación libre que le gustaba para después escribir la música que encajara con lo que sucedía en la pantalla.

En 1914 fue acreedor a varios premios, pero su carrera se vio interrumpida por la Primera Guerra Mundial, entrando en la unidad médica del ejército, donde fue condecorado con la Cruz de Guerra, por el gobierno francés. Muy poco tiempo después en 1919, retoma sus estudios en el Conservatorio de París y es ganador del Premio de Roma, por su cantata "*Le Poète et la fée"*.

Después de ganar el premio decide vivir en Roma, en la Villa Medici por tres años, lugar donde aparte de escribir obras importantes, tal como su *"Ballade de la geole de Reading"* y la popular suite sinfónica *"Escales",* también aprovechó para viajar a varias partes de Italia, y después a España y Túnez, viajes que le ayudarían a obtener más conocimientos y experiencias para sus futuras obras. En su regreso a Roma, en 1937, ocupa el puesto de director en la Academia de Francia, puesto que ocuparía hasta 1960. De 1955 a 1956, también trabaja

como administrador de la Reunión de los Teatros Líricos Nacionales. En 1956 es electo miembro del Instituto de Francia.

Ibert hizo importantes contribuciones en todos los géneros de composición, excepto la oratoria. Su estilo es difícil de definir, porque los elementos son extremadamente diversos, además el propio Ibert dijo:

# *"Todos los sistemas son válidos" <sup>63</sup>*

Ibert deseó ser libre de influencias compulsivas, y nunca estuvo interesado en modas pasajeras.

Una de sus más importantes obras fue el ballet *"Le Chevalier errante",* una coreografía épica, basada en "*Don Quijote"*, la cual expresa en términos generales, los conflictos internos del humano, moviéndose entre la esperanza y la desesperación.

En el ámbito orquestal, Ibert buscó un estilo expresivo que fuera más allá de la sensación. Él escogió estructuras clásicas como base, pero haciéndolas flexibles y fantásticas, siempre con un fuerte sentido de balance y control, nunca en la manera del devenir excéntrico de algunos de sus compañeros compositores. Usando siempre un estilo muy ecléctico que fuera elegante y exacto, él sabía cómo expresar sus ideas mentales en la orquesta. Entre sus conciertos destacan su *"Concierto para Flauta"* y el *"Concertino de cámara"*, este último para saxofón.

En la música de cámara, el "*Cuarteto de Cuerdas"*, completado en angustiosas circunstancias de la Segunda Guerra Mundial, destaca como una obra brillante y profunda. El *"Trío para violín, violonchelo y harpa",* también compuesto poco antes de la guerra, fue dedicado para su hija, una talentosa harpista.

<sup>63</sup> **RANDEL, Don Michael.** *Diccionario Harvard de Música.* Alianza Editorial. 2009. p. 109.

También hizo música para radio y cine, en la que destaca la película "*Macbeth",* adaptación dirigida por Orson Welles.

Fue uno de los compositores más completos de Francia. Murió el 5 de febrero de 1962 en París.

# **5.3 Concertino da camera.**

 

El *"Concertino da Camera"* fue compuesto y dedicado en el año 1935 para el saxofonista Sigurd Rascher, quien era también amigo de Ibert. La obra no fue escrita al principio en su totalidad, sino que se iban completando los movimientos en lapsos. Se compuso gracias a que Sigurd Rascher viajó hasta la casa de Ibert, para pedirle una obra original para saxofón, por tal motivo tuvo que hacer una demostración de las posibilidades del instrumento. Así fue como motivó a Ibert para componer esta obra en poco tiempo.<sup>64</sup>

Rascher estrenó el primer movimiento el 2 de mayo 1935, al poco tiempo de haberse escrito, y hasta el 11 de diciembre de ese mismo año, ya que se había completado el siguiente movimiento, es cuando por fin toca el *Concertino* completo. Un mes después, el 14 de enero de 1936, Marcel Mule vuelve a tocar completo el *Concertino*, y a partir de aquí se iría estableciendo dentro del repertorio del saxofón.<sup>65</sup>

El *Concertino* fue escrito para saxofón alto y orquesta de once instrumentos. Estos once instrumentos son oboe, flauta, clarinete, fagot, corno, trompeta, dos violines, viola, violonchelo y contrabajo.

Esta orquesta de once instrumentos es un poco parecida a las orquestas de jazz de las décadas de 1920´s y 1930´s, no sólo en la instrumentación, sino también en las abundantes síncopas, expresivos timbres, diferentes ataques de la caña,

<sup>64</sup> **VILLAFRUELA, Miguel.** *El saxofón en la música docta de América latina.* Universidad de Chile. 2007. p. 35.

<sup>65</sup> www.chapelhillphilharmonia.org/site/pdf/programs/CHP-Dec-2011.pdf

y el uso de escalas disminuidas. Este parecido con la música de jazz es debido al contacto que Ibert tuvo en ocasiones con éste género, y también porque siempre estuvo bastante actualizado con lo que sucedía a su alrededor, y con algunos compositores que mezclaban sus composiciones clásicas con jazz, como lo fueron Igor Stravinsky, Darius Milhaud y George Gershwin.<sup>66</sup>

El *Concertino* es de sólo dos movimientos, pero con una estructura de rápido – lento – rápido. El primer movimiento, es un *Allegro con moto*, donde el solista tiene bastante material a ejecutar y la técnica se vuelve fundamental para poder interpretarlo sin problemas. El segundo movimiento comienza con un *Larghetto*, con una melodía tranquila y el inicio *ad libitum* por parte del solista que va solo, después pasa a un *Animato Molto*, donde hay muchas contestaciones entre solista y orquesta, y también una cadencia.

#### **5.4 Análisis musical de la obra.**

Nota: El análisis musical de esta obra se realizó con la partitura de orquesta, de la editoral Alphonse Leduc del año 1935.

#### *Número de movimientos*: 2.

 

*Instrumentación*: saxofón alto solista, flauta, oboe, clarinete, fagot, corno en Fa, trompeta en Do, dos violines, viola, violonchelo y contrabajo.

La obra en general cuenta con armonías difíciles de asignarles nombre, ya que en muchos compases llegan a sonar muchas notas a la vez, siendo en algunos casos cromatismos. Otras secciones son politonales, con el bajo en un acorde y los instrumentos agudos en otro acorde.

La partitura tiene cada parte dividida en números de ensayo, estos llegan hasta el 46, por lo que facilita la revisión de la misma.

 $66$  Ídem

*Primer movimiento.*

*Título*: I.

*Tonalidad en tono de concierto*: Do mayor.

*Tonalidad en tono de saxofón alto:* La mayor.

*Compás*: 2/4.

*Estructura:* Parte A – Parte B – Parte A'.

#### ESTRUCTURA DEL PRIMER MOVIMIENTO DE "CONCERTINO DA CAMERA"

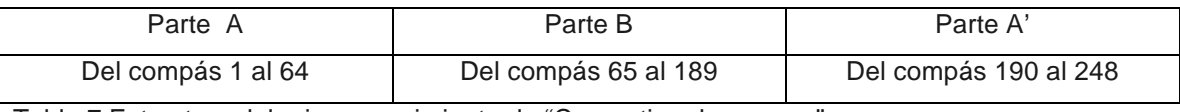

Tabla 7 Estructura del primer movimiento de "Concertino da camera".

Este primer movimiento es un *Allegro con moto* en compás de 2/4, aunque también tiene algunos pocos cambios de compás durante el movimiento. Está en la tonalidad de Do mayor, tono de concierto, pero rodeada de armonías politonales y cambios de tono.

El siguiente análisis lo haré en tono de concierto para que sea fácil verlo con la partitura completa de orquesta.

Parte "A"

La primer parte "A", abarca desde la introducción hasta el número 5 de ensayo (compás 52). La introducción es de ocho compases por parte la orquesta. En tonalidad de Do mayor, el saxofonista solista comienza el tema más característico del concertino con un acompañamiento sencillo por parte de la orquesta y que cada vez se va haciendo más denso, este tema por el rtimo que lleva es alegre. En el número 5, la orquesta es la protagonista mientras el solista espera su entrada para la parte "B".

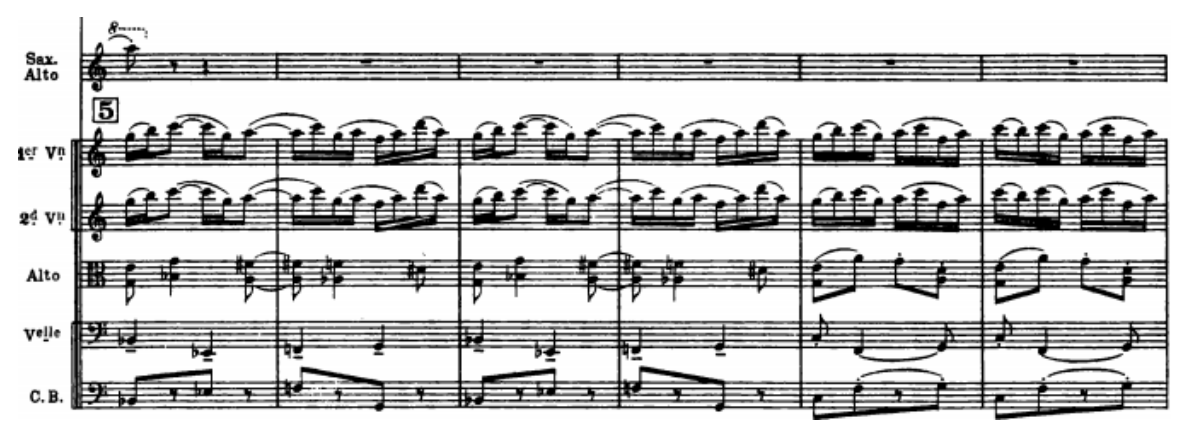

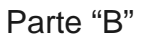

La parte "B", inicia en el número 6 de ensayo (compás 65) y termina en el 17 de ensayo (compás 189). Aquí el movimiento se vuelve más *cantabile* con un tema presentado primero por el saxofonista y después por la orquesta. A comparación del tema anterior este se vuelve de un carácter más serio.

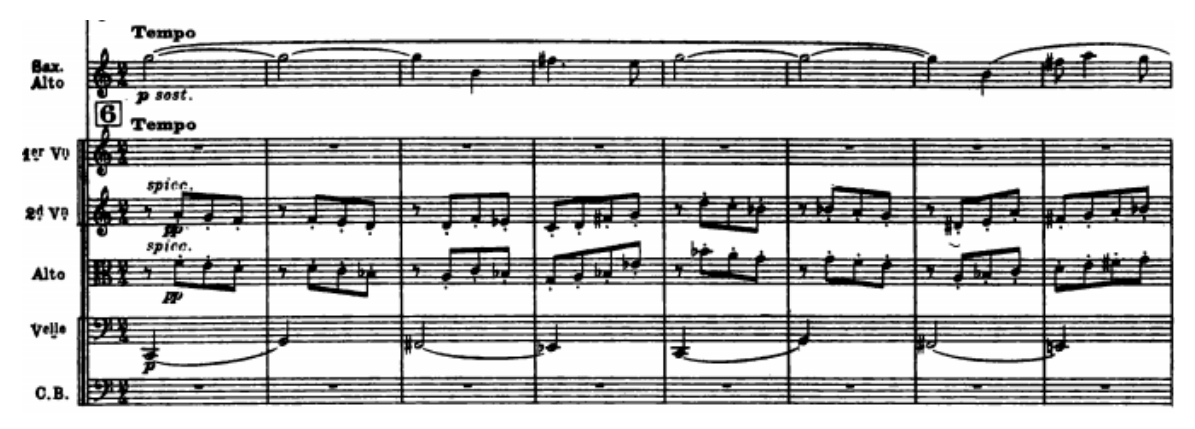

En esta parte hay varios cambios de tono, el primero en el número 6 de ensayo cambia a Sol menor, donde lo notamos por parte del saxofón, ya que el acompañamiento hace difícil el análisis armónico. En el número 7 de ensayo (compás 81) cambia a Re menor que al final modula poco a poco a Mi mayor, en esta tonalidad se mantiene el número 8 de ensayo. En el 9 de ensayo (compás

97) hay una politonalidad, ya que mientras los instrumentos graves tocan sobre Mi mayor, los instrumentos agudos tocan en Si bemol. En el 10 de ensayo (compás 112) cambia a Re Mayor. En los números 11, 12, 13 y 14 de ensayo (del compás 122 al 153) la orquesta vuelve a tocar el tema que presentó el saxofón en el número 6, y de igual forma en la tonalidad de Sol menor, a comparación de cuando lo presentó el saxofón con un carácter más serio, aquí por el acompañamiento se vuelve más alegre. En el 15 de ensayo (compás 150) hay un tema nuevo por parte del saxofonista, y la tonalidad cambia a Mi bemol mayor, este es el clímax del primer movimiento. En los números 16 y 17 de ensayo (del compás 168 al 181), se crea una pequeña fuga de 14 compases por parte de la orquesta, es a la mitad del 17 de ensayo que la línea del saxofón retorna para culminar junto con la orquesta esta parte.

Parte "A' "

La "A' ", va del número 18 de ensayo hasta el 23 (del compás 190 al 248). Toda esta parte es la reexposición del tema del principio.

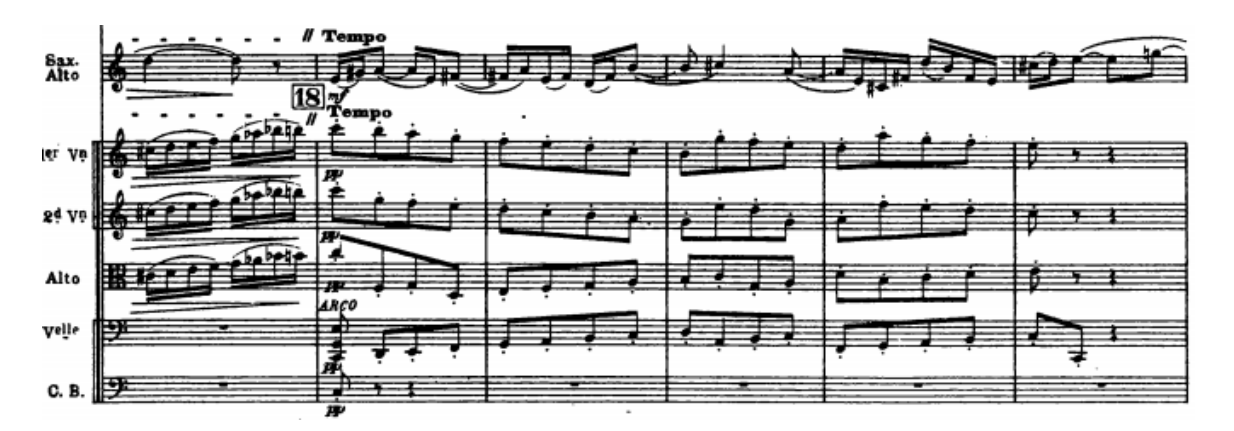

De igual forma en la tonalidad Do mayor, pero con la diferencia del final, que incluye una coda, a comparación de la primera "A".

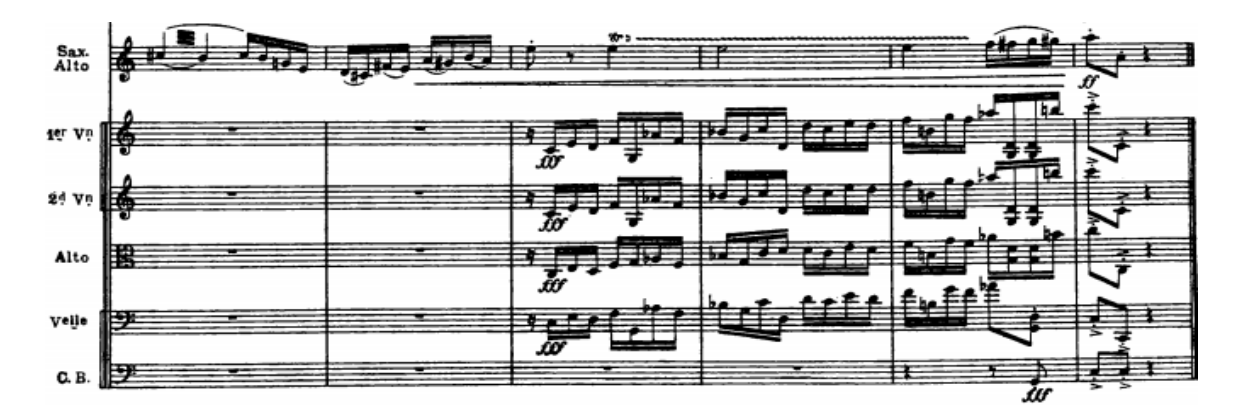

*Segundo movimiento.*

*Título*: II.

*Tonalidad en tono de concierto*: Larguetto en La menor y Animato Molto en

La mayor.

*Tonalidad en tono de saxofón alto:* Larguetto en Fa sostenido menor y Animato Molto en Sol bemol mayor*.*

*Compás*: 3/4 y 2/4.

*Estructura:* Este segundo movimiento se divide a su vez en dos secciones contrastantes:

- Larghetto
- Animato Molto

# ESTRUCTURA DEL SEGUNDO MOVIMIENTO DE "CONCERTINO DA CAMERA"

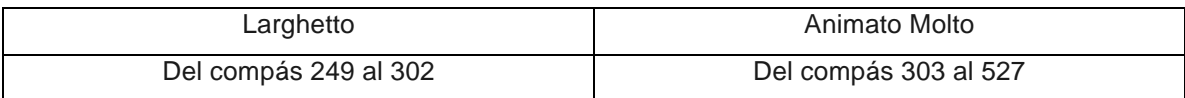

Tabla 8 Estructura del segundo movimiento de "Concertino da camera".

#### *Larguetto*

Comprende desde la introducción del segundo movimiento hasta el número 27 de ensayo. Es un movimiento muy tranquilo, que por estar en modo menor es más melancólico. Comienza con una introducción de 10 compases de saxofón solo, *quasi recitativo*.

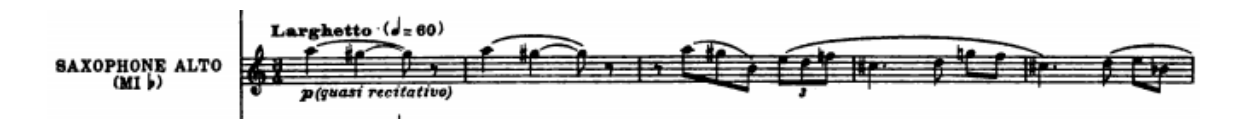

En el número 24 (compás 259) entra la orquesta para acompañar al saxofonista. La armonía es muy compleja pero da la sensación de estar en la tonalidad de La menor, en tono de concierto (Fa sostenido menor, para saxofón alto) así continúa hasta el 25 de ensayo (compás 280).

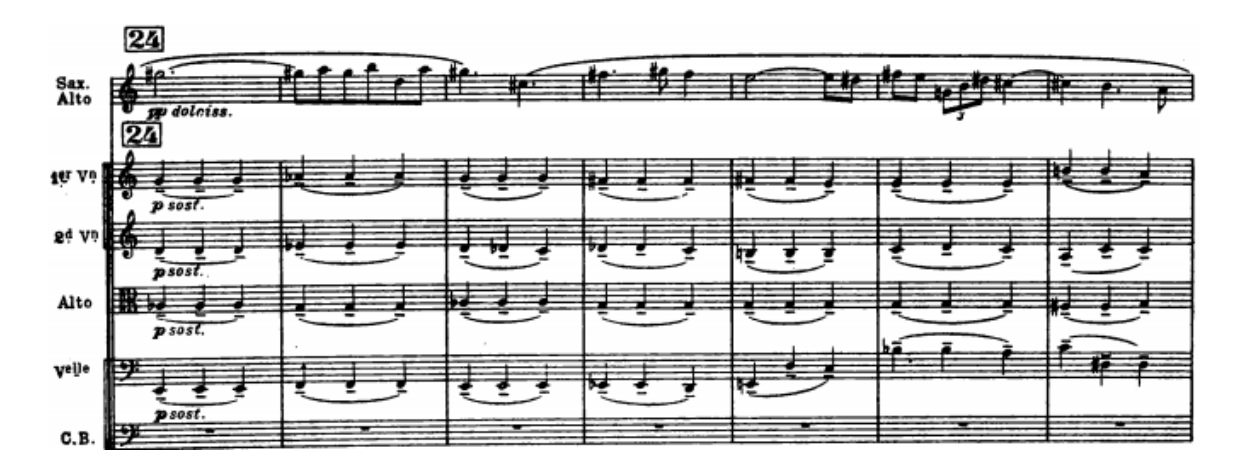

El número 26 de ensayo (compás 281) es una sección para orquesta sola, a la mitad de este número se cambia la tonalidad a Mi bemol mayor. El 27 de ensayo (compás 292) cambia de tonalidad a Mi mayor, y a la mitad de este número la línea del saxofón retorna para terminar el *Larguetto* en un calderón que en cuanto lo termine será la marca para comenzar el *Animato Molto*, en forma de *attacca*.

#### *Animato Molto*

Este cambio rápido de velocidad, y pequeño silencio entre el calderón anterior y el inicio de este, sirve para dar la impresión de que se trata de un tercer movimiento y el final. Comprende desde el número 28 de ensayo (compás 303) hasta el final.

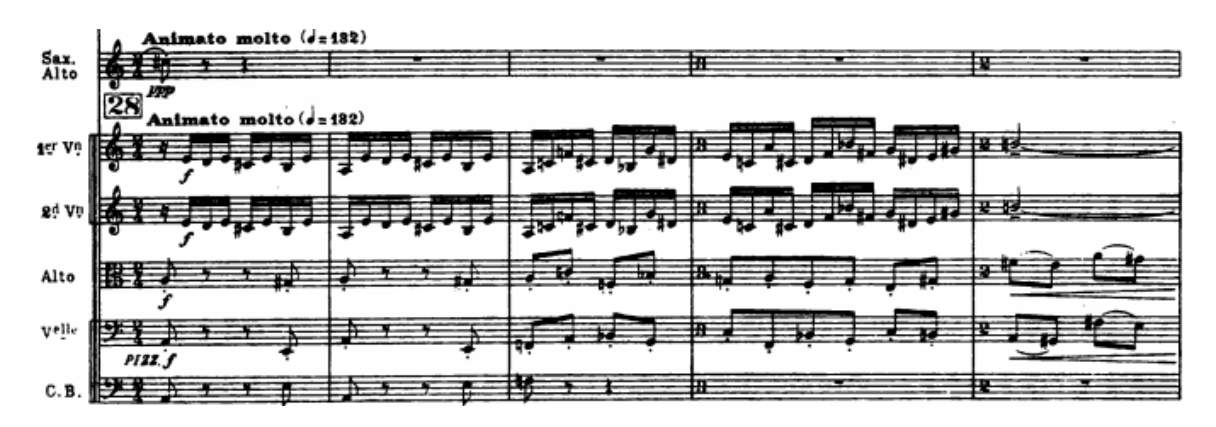

La orquesta inicia con un tema que después repetirá el saxofonista, es un tema más ágil a comparación de los anteriores que aparecen en el primer movimiento. La tonalidad inicial es La mayor, en tono de concierto (Sol bemol mayor, para saxofón alto). En el 30 de ensayo (compás 327) cambia a Sol bemol mayor con un nuevo tema por parte del saxofonista, este tema y los que continúan se distinguen por ser más alegres, a la mitad de este número cambia a Si bemol menor. A la mitad del 31 de ensayo (compás 351), cambia a Fa menor. El número 32 de ensayo (compás 359) es una parte de orquesta, en la tonalidad de Mi bemol menor. En el 33 de ensayo (compás 370) comienza otro tema el saxofonista y la tonalidad cambia a mayor, es decir Sol bemol mayor. La melodía del solista en el 34 de ensayo (compás 383), nos indica que cambia la tonalidad a Sol mayor. En el 35 de ensayo (compás 393) cambia a Mi mayor. En el 36 de ensayo (compás 407) la tonalidad es Do mayor. Los números 37 y 38 de ensayo (del compás 418 al 440), cuentan con varias alteraciones en la notas del acompañamiento y mucho cromatismo por parte del solista, por lo que es difícil establecer una armonía ya que tampoco llegan a sonar acordes en todos los compases.

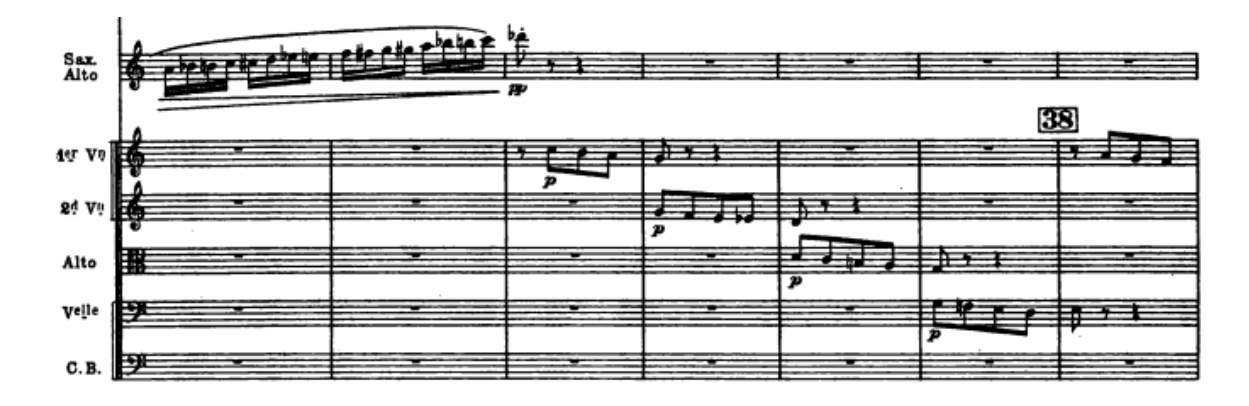

Es hasta el número 39 de ensayo (compás 441) que se vuelve a establecer una tonalidad, Mi mayor, y a la mitad cambia a Si bemol. El número 40 de ensayo (compás 450) corresponde a una cadencia del saxofonista, esta cadencia está escrita básicamente en tres arpegios, La bemol mayor, Re mayor, y Si disminuido con séptima. En la cadencia ocupa casi todo el registro del saxofón, y le da mayor presencia por el empleo de las notas graves bajo un calderón.

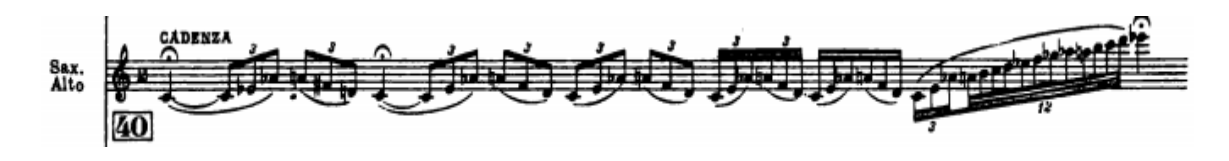

En el número 41 de ensayo (compás 451), el saxofonista acompañado de la orquesta, vuelve a tocar el tema del principio de este *Animato*, pero a un intervalo de cuarta justa, comienza en La mayor, después a Sol mayor, y luego a Re mayor. Los números 43 y 44 de ensayo (del compás 488 al 511) están en Mi mayor. El 45 de ensayo (compás 512) comienza con varios arpegios mayores cromáticos por parte del solista y hasta la mitad se establece claramente la tonalidad de La mayor, aunque al mismo tiempo suenan acordes de otra tonalidad. El número 46 de ensayo (compás 519) es el final de la obra, terminando en la misma tonalidad del número anterior.

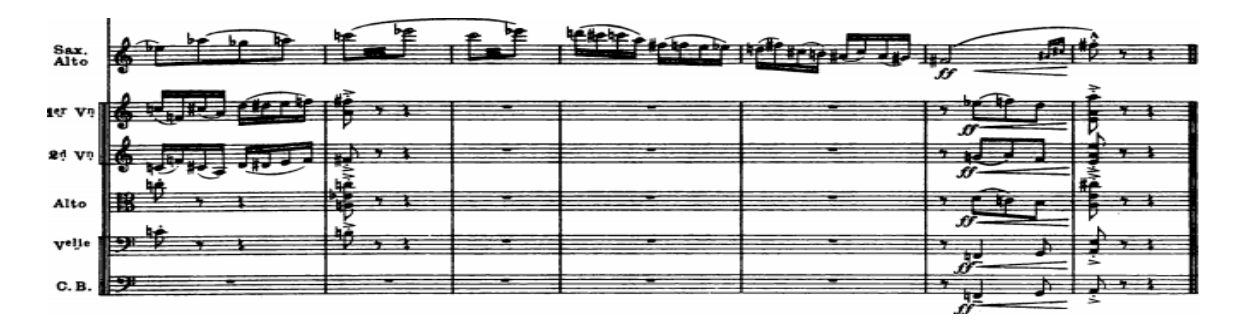

#### **5.5 Recomendaciones para el estudio de esta obra.**

Esta obra es de nivel avanzado, por lo que recomiendo una vez leída la obra, estudiar cada compás y/o pasaje que se dificulte por separado, ya que así se podrá obtener una mayor fluidez y se estará libre de problemas mecánicos y de digitación a la hora de interpretarla.

Lo que a mi me funcionó en los pasajes que más se me complicaban, fue comenzar estudiando de dos en dos notas, después, conforme todo sonara más parejo y las digitaciones se sintieran más cómodas, irle agregando más notas, después continué con este proceso hasta poder tocar cómodamente toda una frase completa sin errores. El siguiente paso fue poder repetir varias veces las frases sin equivocaciones, con esto mis dedos ya estaban preparados y mucho más seguros al momento de tocar todo el movimiento y al pasar por estos pasajes complicados.

Otro método de estudio que utilicé para poder llegar a la velocidad señalada en el primer y tercer movimiento, fue estudiarlos varias veces a una velocidad lenta (después de haber limpiado todos los pasajes de notas falsas o malas articulaciones), al siguiente día subía un poco la velocidad, al siguiente un poco más y así progresivamente hasta llegar a las velocidades señaladas, de esta forma podía seguir siendo cómodo tocar rápido, ya que cuando solamente estudiaba todo rápido, nunca conseguía la comodidad, hasta que probé estudiar de esta forma.

Otra cuestión que se debe cuidar, son lo saltos de octava e intervalos grandes que van ligados, ya que por la velocidad se llegan a dificultar los cambios de registro. Estos saltos los estudiaba de igual forma, de dos en dos notas, cuidando de relajar la embocadura para que las notas más graves se emitieran más fácil y rápido.

Una gran ayuda para mantener siempre la buena línea melódica y el ritmo en toda la obra, es pensar en el acento que lleva el primer tiempo de cada compás, aunque no se encuentre escrito, para así tener una buena conducción de la melodía.

Hay que tener muy en claro que, respecto de las partes donde hay sobreagudos es opcional, tal como se marca en la partitura, por lo tanto si se nos dificulta ese registro hay que evitarlo, ya que Sigurd Rascher tenía gran dominio en dicho registro y por lo tanto la partitura fue escrita con esa opción, *ad libitum*.

Esta obra no está basada en una pintura, historia o un texto, en el cual el solista pueda saber exactamente lo que debe expresar en cada tema, es mediante el análisis armónico como se puede llegar a entender el sentido de las melodías, como consecuencia de la tensión o relajación que producen las notas, hay que recordar que Ibert quiso en toda la obra incorporar lenguaje del jazz y por eso algunas notas son tensiones al ser extensiones de algunos acordes. Si se quiere simplificar más la interpretación se puede separando los temas rápidos de los lentos. Ya que los temas rápidos son de un carácter alegre, esto debido a que están en modo mayor y la rítmica al contener síncopas y melodías que no siempre comienzan en el tiempo fuerte, ayudan a hacerlos hasta en cierto modo jocosos sin perder la seriedad. Los temas lentos en cambio son de un carácter melancólico, de mayor seriedad, aquí las melodías son en modo menor, con ritmos mucho más simples con notas largas. En lo personal me ha ayudado pensar los temas rápidos como motivos de jazz, con sus articulaciones y cromatismos típicos de ese género, los temas lentos pensarlos que son el momento de mayor comunicación con la orquesta y con la audiencia, igual que sucede con un orador que con pocas palabras puede llegar a expresar mucho, aquí en lugar de pocas palabras son las pocas notas que al ser más largas de duración se pueden aprovechar para hacerlas más expresivas.

#### **CONCLUSIONES**

Este trabajo escrito tuvo un gran impacto positivo en mi forma de entender y estudiar el repertorio aquí contenido. A comparación de cuando estudié este repertorio por primera vez en el transcurso de la licenciatura y no contaba con toda esta información, ahora pude comprender con mayor claridad cada fragmento de las obras. Esto también lo vi reflejado en una mayor ligereza al interpretarlas.

El acercamiento con los compositores también fue sustancial para el claro entendimiento de las obras. Una gran ayuda fue poder platicar con los dos compositores aún vivos de este repertorio, así pude darme cuenta de la importancia que es para los instrumentistas, el acercarnos a los compositores para saber en sus propias palabras, qué pasa por sus mentes al componer sus obras, qué es lo que quieren expresar y cómo lo quieren expresar.

Este trabajo ha dejado en mi una nueva forma de estudio, que es seguir investigando y analizando a fondo el repertorio que seleccione en adelante, ya que así noté un mayor entendimiento de las obras y dominio que antes no tenía. Esto también servirá para obtener más información que hace mucha falta sobre el repertorio del saxofón.

#### **BIBLIOGRAFÍA**

Brymer, Jack. Ibert Concertino da Camera. *Clarinet and Saxophone,* 19(2) 35- 40. 1994.

Brymer, Jack. Saxophone Repertoire Series Darius Milhaud´s Scaramouche. *Clarinet and Saxophone,* 26(2) 8-11. 2001.

Castañeda, Daniel. *Balance de Agustín Lara.* Ediciones Libres. 1941.

Chautemps, Jean-Louis. Kientzy, Daniel. Londaix, Jean-Marie. *El saxofón.* Span Press. 1998.

Collaer, Paul. *Darius Milhaud.* Editions Slatkine. 1982.

Gómez García, Manuel. *Diccionario del teatro.* Ediciones Akal. 1997.

Honolka, Kurt. *Historia de la Música.* Edaf. 2001.

Machlis, Joseph. *Introducción a la música contemporánea.* Ediciones Marymar. 1975.

Milhaud, Darius. *Notes without music.* Da capo press. 1970.

Pareyón, Gabriel. *Diccionario Enciclopédico de Música en México. Tomos 1 y 2.* Universidad Panamericana. 2007.

Randel, Don Michael. *Diccionario Harvard de Música.* Alianza Editorial. 2009.

Sadie, Stanley. *The New Grove Dictionary of Music and Musicians*. Macmillan Publishers. 1980.

Sheptak, Miroslava. *Diccionario de términos musicales.* Universidad Nacional Autónoma de México. 2008.

Stanley, Sadie (Ed.). *The New Grove Dictionary of Music and Musicians.* Macmillan Publishers. 2001.

Villafruela, Miguel. *El saxofón en la música docta de América latina.* Universidad de Chile. 2007.

Zumbado, Sofía. Tesina: *La técnica extendida en las obras para saxofón electroacústicas de compositores mexicanos*. Escuela Nacional de Música. 2014.

# **PÁGINAS WEB**

www.allaboutjazz.com/midnight-rumba-fourtitude-review-by-jack-bowers.php (consultada el 12 de enero 2015)

www.biografiasyvidas.com/biografia/l/lara.htm (consultada el 24 de mayo 2015)

www.chapelhillphilharmonia.org/site/pdf/programs/CHP-Dec-2011.pdf (consultada el 20 de febrero 2015)

www.drcalle.com (consultada el 11 de enero 2015)

www.edcalle.com (consultada el 11 de enero 2015)

www.jimenacontreras.com/biografia.html (consultada el 10 de enero 2015)

www.ohio.edu/people/jamesm1/unt/scaramouche.doc (consultada el 5 de enero 2015)

www.sacm.org.mx/biografias/biografias-interior.asp?txtSocio=08017 (consultada el 4 de enero 2015)

www.swiss-jazz.ch/partitions-saxophone-classique/Jacques-Ibert-Cadence-de-Brandford-Marsalis.pdf (consultada el 20 de febrero 2015)

http://es.wikipedia.org/wiki/Granada\_(canción) (consultada el 24 de mayo 2015)

http://es.wikipedia.org/wiki/Granada (consultada el 24 de mayo 2015)

http://es.wikipedia.org/wiki/Pen%C3%ADnsula ibérica (consultada el 26 de mayo 2015)

https://riunet.upv.es/handle/10251/4337 (concultada el 5 de junio 2015)

# **ENTREVISTAS**

22 de agosto del 2014 con la compositora Jimena Contreras. Entrevista realizada en su estudio de grabación ubicado en la Ciudad de México.

21 de noviembre del 2014 con el compositor Ed Calle. Entrevista realizada por correo electrónico.